# **SAR Evaluation Report for FCC OET Bulletin 65 Supplement C and Industry Standard RSS-102 Issue 2**

#### **Report No.: 08-12-MAS-239-01**

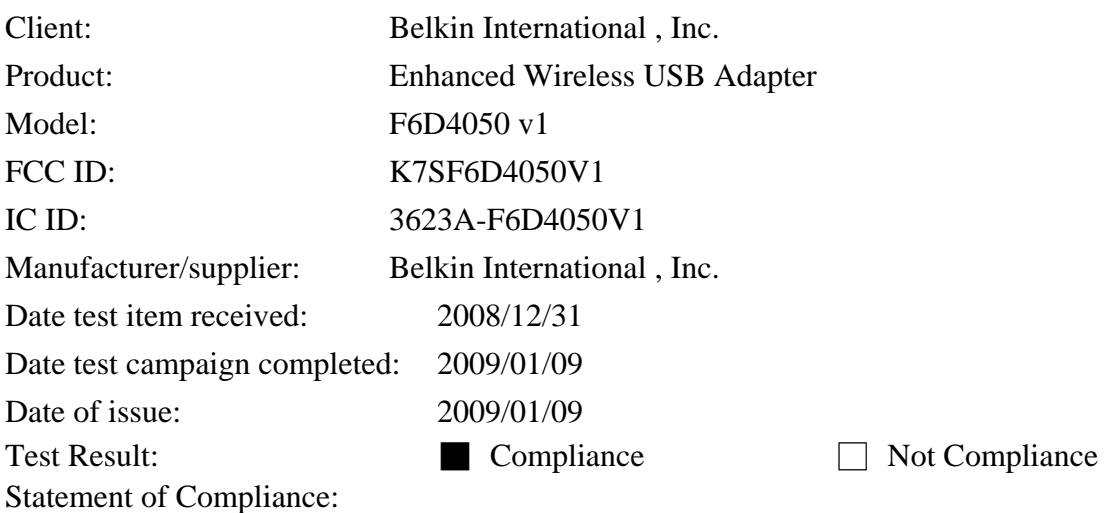

The SAR values measured for the test sample are below the maximum recommended level of 1.6 W/kg averaged over any 1g tissue according to FCC OET Bulletin 65 Supplement C (Edition 01-01) and Industry Canada RSS-102 (Issue 2, 2005).

**The test result only corresponds to the tested sample. It is not permitted to copy this report, in part or in full, without the permission of the test laboratory.** 

*Total number of pages of this test report: 66 pages* 

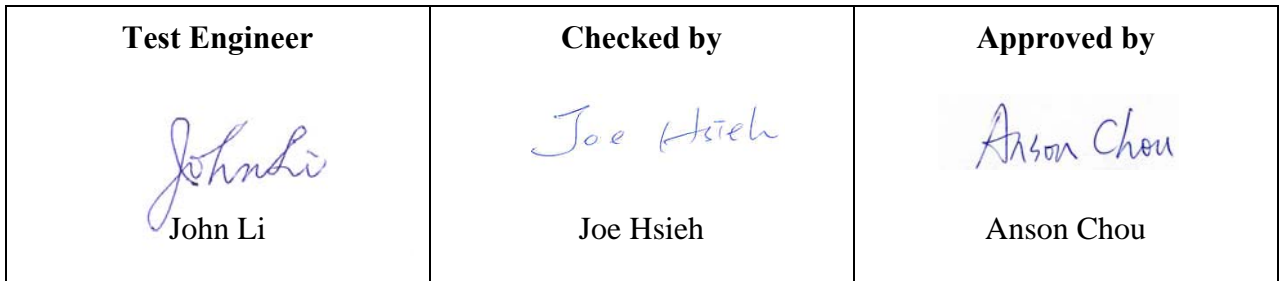

The testing described in this report has been carried out to the best of our knowledge and ability, and our responsibility is limited to the exercise of reasonable care. This certification is not intended to believe the sellers from their legal and/or contractual obligations.

Tel:886-2-2792-3366 Fax:886-2-2792-1100 Page No. : 1 of 66

#### **Applicant Information**

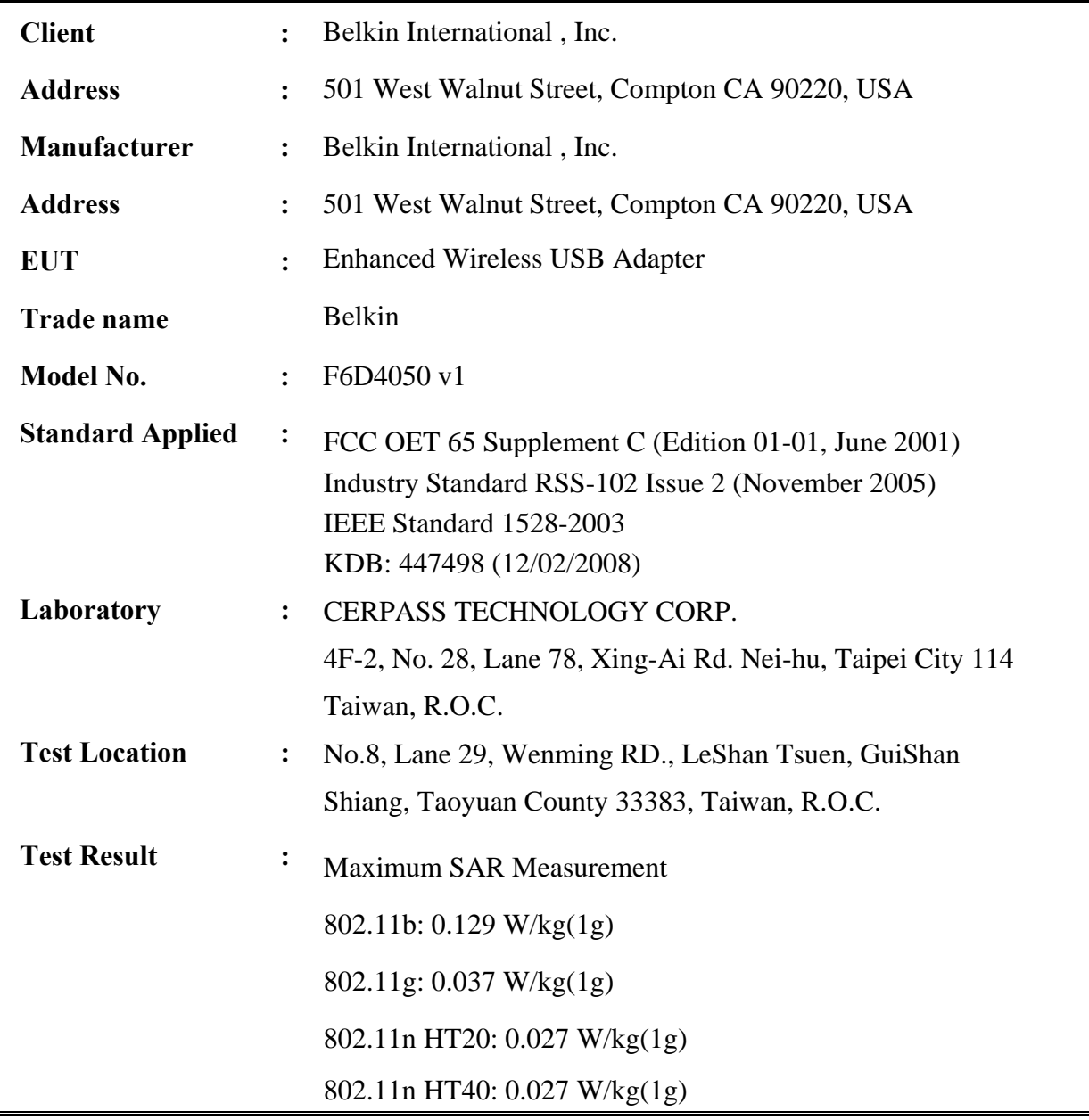

**The Enhanced Wireless USB Adapter is in compliance with the FCC Report and Order 93-326 and Health Canada Safety Code 6, and the tests were performed according to the FCC OET65c and RSS-102 Issue 2 for uncontrolled exposure.**

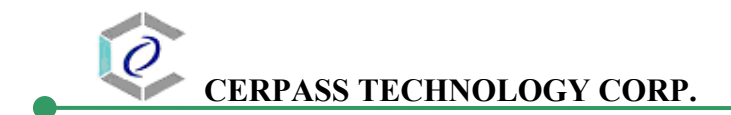

# **Table of Contents**

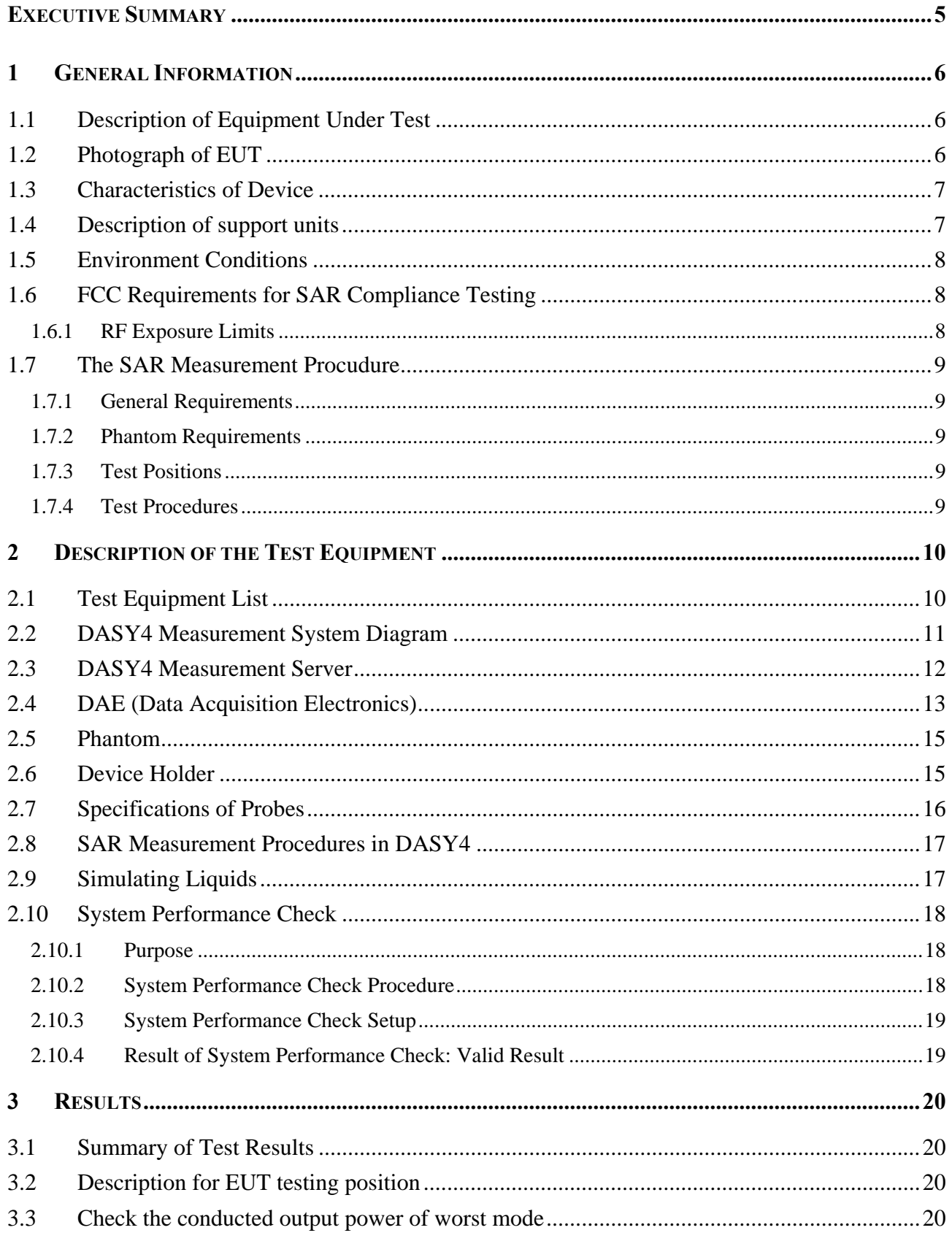

#### $\varrho$ **CERPASS TECHNOLOGY CORP.**

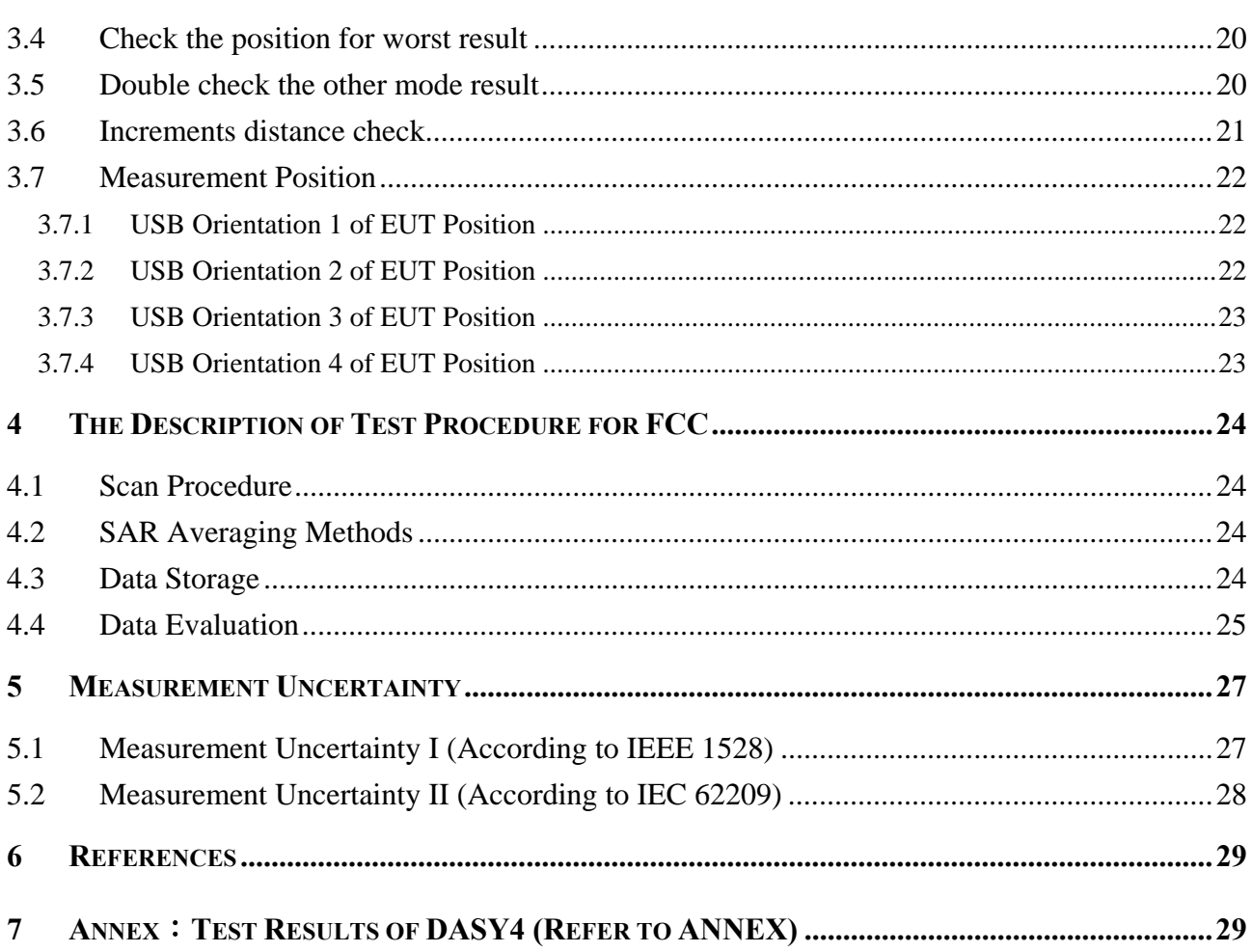

## **Executive Summary**

The Enhanced Wireless USB Adapter is a usb dongle from Belkin International , Inc. products operating in the 2.4GHz frequency ranges. This device contains wireless functions that are operational in IEEE 802.11b, IEEE 802.11g, IEEE 802.11n HT20 and IEEE 802.11n HT40 modes. The measurements were conducted by CERPASS and carried out with the dosimetric assessment system – DASY4.

The measurements were conducted according to FCC OET 65 Supplement C [Reference 5] for evaluating compliance with requirements of FCC Report and Order 96-326 [Reference 3] and also according to Industry Standard RSS-102 Issue 2 [Reference 8] for evaluating compliance with requirements of Health Canada Safety Code 6[Reference 9].

#### The frequency range of the device:

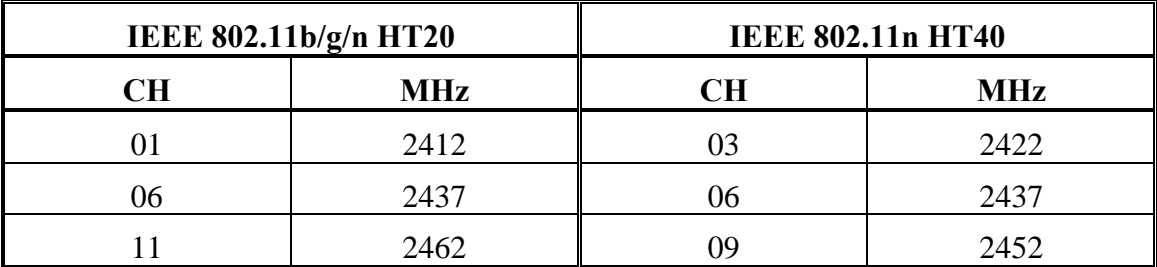

# **1 General Information**

# **1.1 Description of Equipment Under Test**

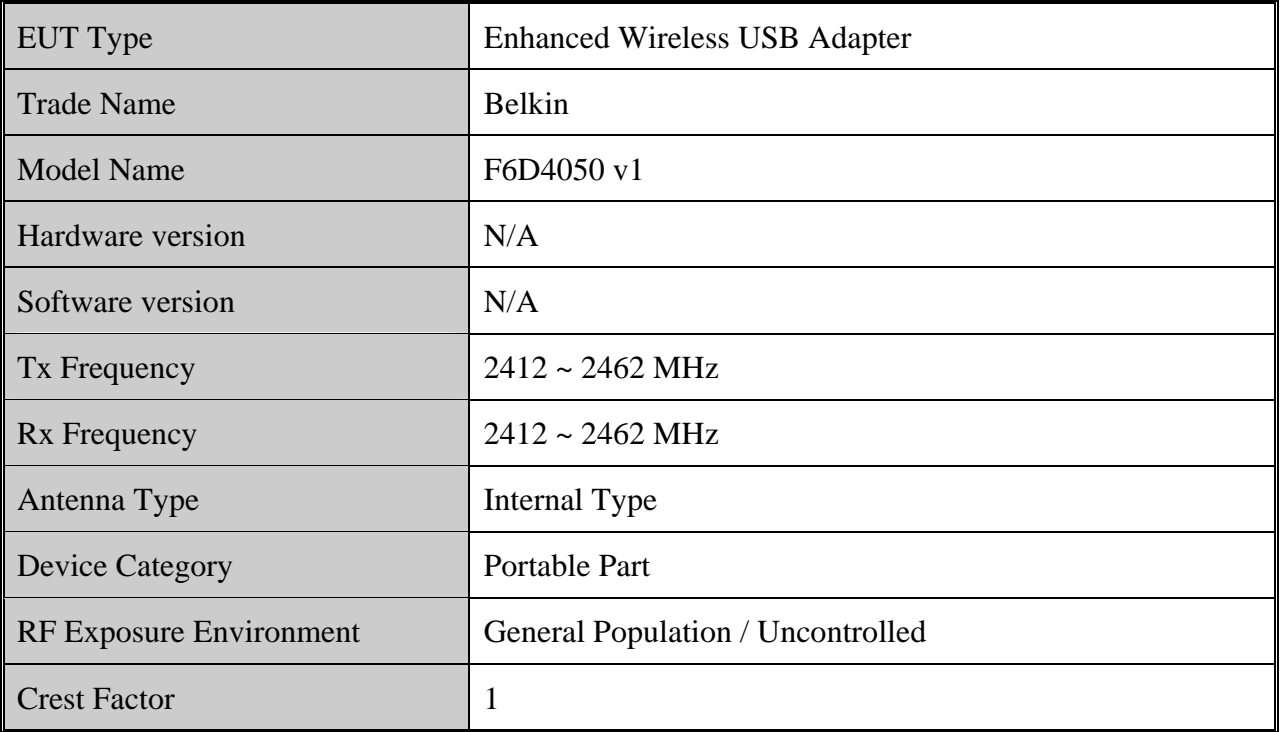

# **1.2 Photograph of EUT**

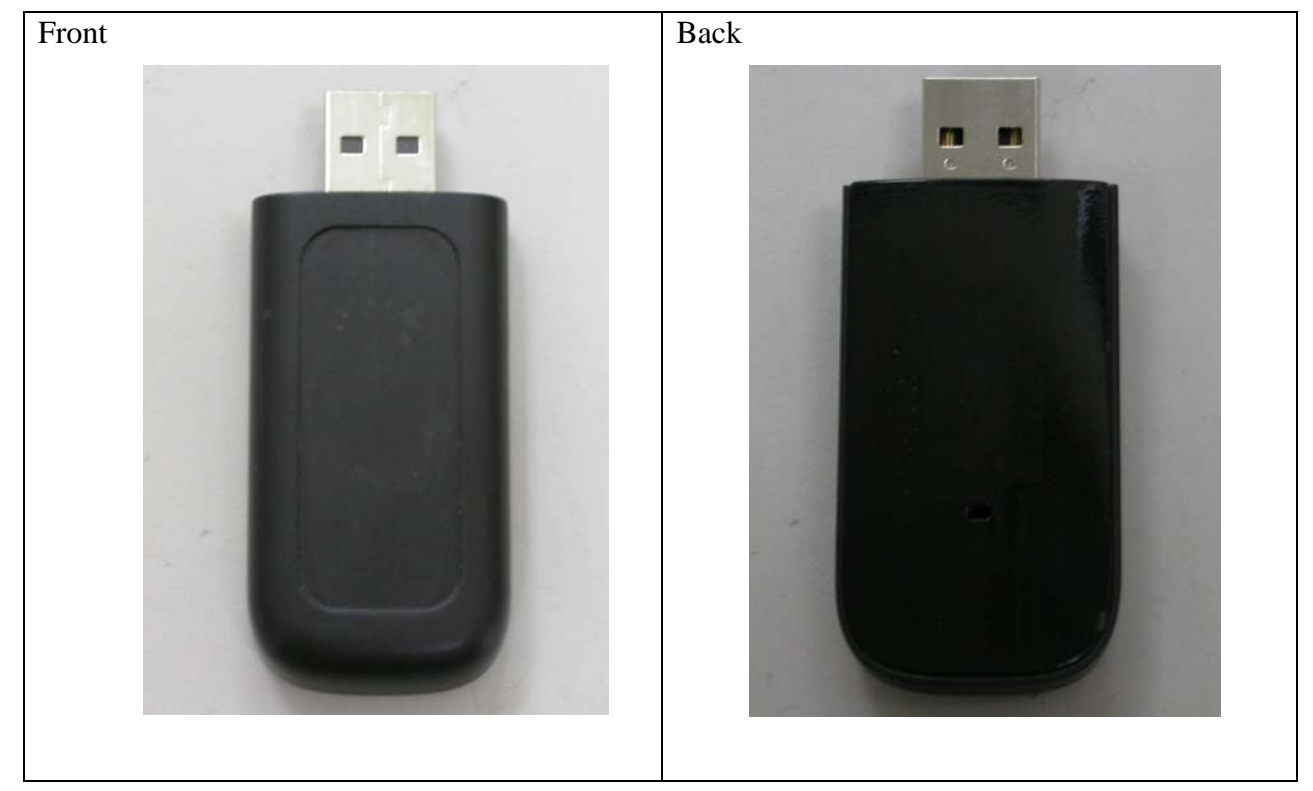

## **1.3 Characteristics of Device**

The EUT is a 2.4 GHz Enhanced Wireless USB Adapter. It conforms to the IEEE 802.11b/g/n protocal and operates in the unlicensed ISM Band at 2.4 GHz.

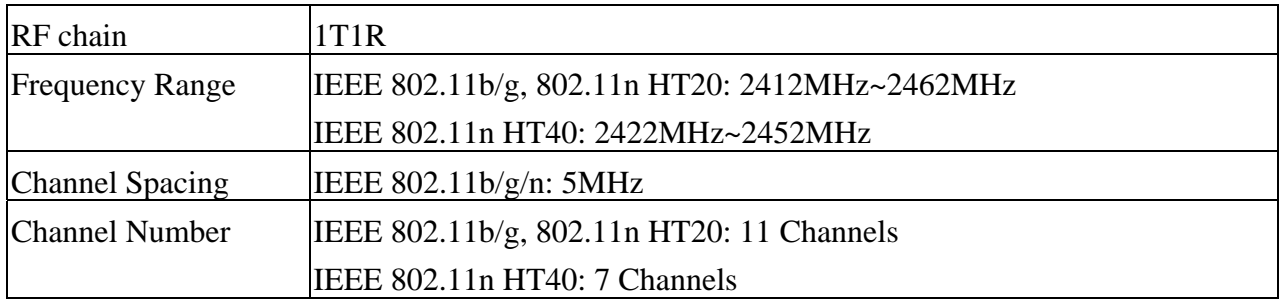

## **1.4 Description of support units**

The SAR evaluation was performed on the following hosts:

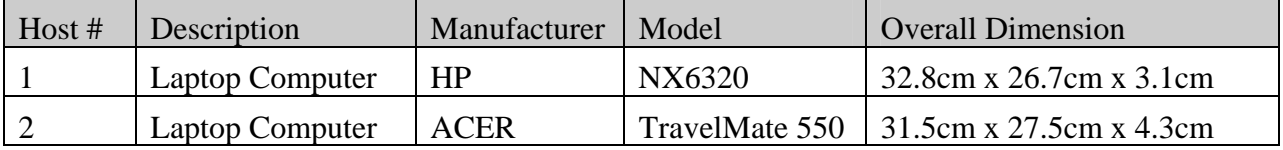

Laptop computers are not available for testing the Horizontal-UP of the EUT and the remaining Vertical-Front orientation, a short and high quality USB connector cable is used for testing these other orientations.

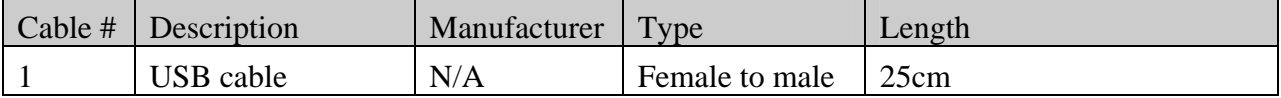

### **1.5 Environment Conditions**

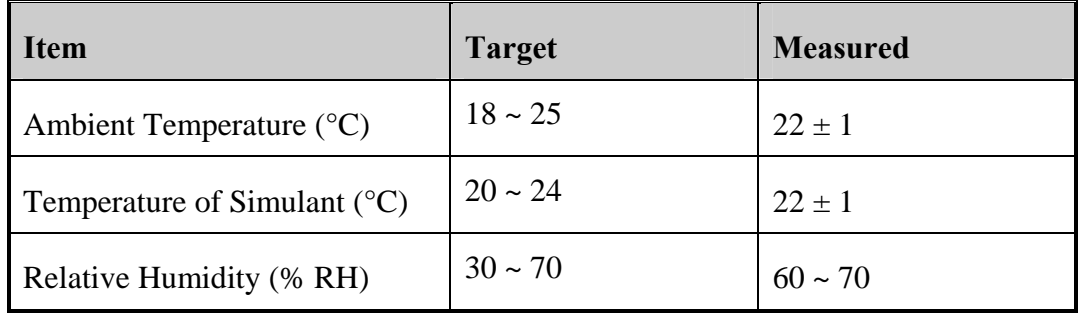

# **1.6 FCC Requirements for SAR Compliance Testing**

According to the FCC order "Guidelines for Evaluating the Environmental Effects of RF Radiation", for consumer products, the SAR limit is **1.6 W/kg** for an uncontrolled environment and **8.0 W/kg** for an occupational/controlled environment. Pursuant to the Supplement C of OET Bulletin 65 "Evaluating Compliance with FCC Guide-lines for Human Exposure to Radio frequency Electromagnetic Fields", released on June 29, 2001 by FCC, the equipment under test should be evaluated at maximum output power (radiated from the antenna) under "worst-case" conditions for intended or normal operation, incorporating normal antenna operating positions, equipment undet test peak performance frequencies and positions for maximum RF power coupling.

**1.6.1 RF Exposure Limits** 

|                                                              | <b>Whole-Body</b> | <b>Partial-Body</b> | <b>Arms and Legs</b> |
|--------------------------------------------------------------|-------------------|---------------------|----------------------|
| <b>Population/Uncontrolled</b><br><b>Environments (W/kg)</b> | 0.08              | I.6                 | 4.0                  |
| Occupational/Controlled<br><b>Environments (W/kg)</b>        | 0.4               | 8.0                 | 20.0                 |

#### **Notes:**

- 1. Population/Uncontrolled Environments: Locations where there is the exposure of individuals who have no sense or control of their exposure.
- 2. Occupational/Controlled Environments: Locations where there is exposure that may be incurred by people who have knowledge of the potential for exposure.
- 3. Whole-Body: SAR is averaged over the entire body.
- 4. Partial-Body: SAR is averaged over any 1g of tissue volume as defined in specification.
- 5. Arms and Legs: SAR is averaged over 10g of tissue volume as defined in specification.

## **1.7 The SAR Measurement Procudure**

#### **1.7.1 General Requirements**

The test should be performance in a laboratory without influence on SAR measurements by ambient RF sources and any reflection from the environment inside. The ambient temperature should be kept in the range of 18<sup>o</sup>C to 25<sup>o</sup>C with a maximum variation within  $\pm 2^{\circ}$ C during the test.

#### **1.7.2 Phantom Requirements**

The phantoms used in test are simplified representations of the human head and body as a specific shaped container for the head or body simulating liquids. The physical characteristics of the phantom models should resemble the head and the body of a mobile user sice the shape is a dominant parameter for exposure. The shell of the phantom should be made of low loss and low permittivity material and the thickness tolerance should be less than 0.2 mm. In addition, the phantoms should provide simulations of both right and left hand operations.

#### **1.7.3 Test Positions**

- 1. The horizontal-down and horizontal-up of EUT contact to the flat phantom. (Test with Notebook Model: HP NX6320) The transmitted antenna of the EUT located under the reference point of the flat phantom. The separation distance is 5mm between the top of the EUT and the bottom of the flat phantom. The area scan size is 41 x 61 points.
- 2. The vertical-back and vertical-front of EUT contact to the flat phantom. (Test with Notebook Model: ACER TravelMate550) The transmitted antenna of the EUT located under the reference point of the flat phantom. The separation distance is 5mm between the top of the EUT and the bottom of the flat phantom. The area scan size is 31 x 61 points.

#### **1.7.4 Test Procedures**

The EUT (WIRELESS USB DONGLE) plugged into the notebook. Use the software to control the EUT channel and transmission power. Then record the conducted power before the testing. Place the EUT to the specific test location. After the testing, must writing down the conducted power of the EUT into the report. The SAR value was calculated via the 3D spline interpolation algorithm that has been implemented in the software of DASY4 SAR measurement system manufactured and calibrated by SPEAG.

## **2 Description of the Test Equipment**

The measurements were performed using an automated near-field scanning system, DASY4 software, manufactured by Schmid & Partner Engineering AG (SPEAG) in Switzerland. The SAR extrapolation algorithm used in all measurements on the test device was the 'worstcase extrapolation' algorithm.

## **2.1 Test Equipment List**

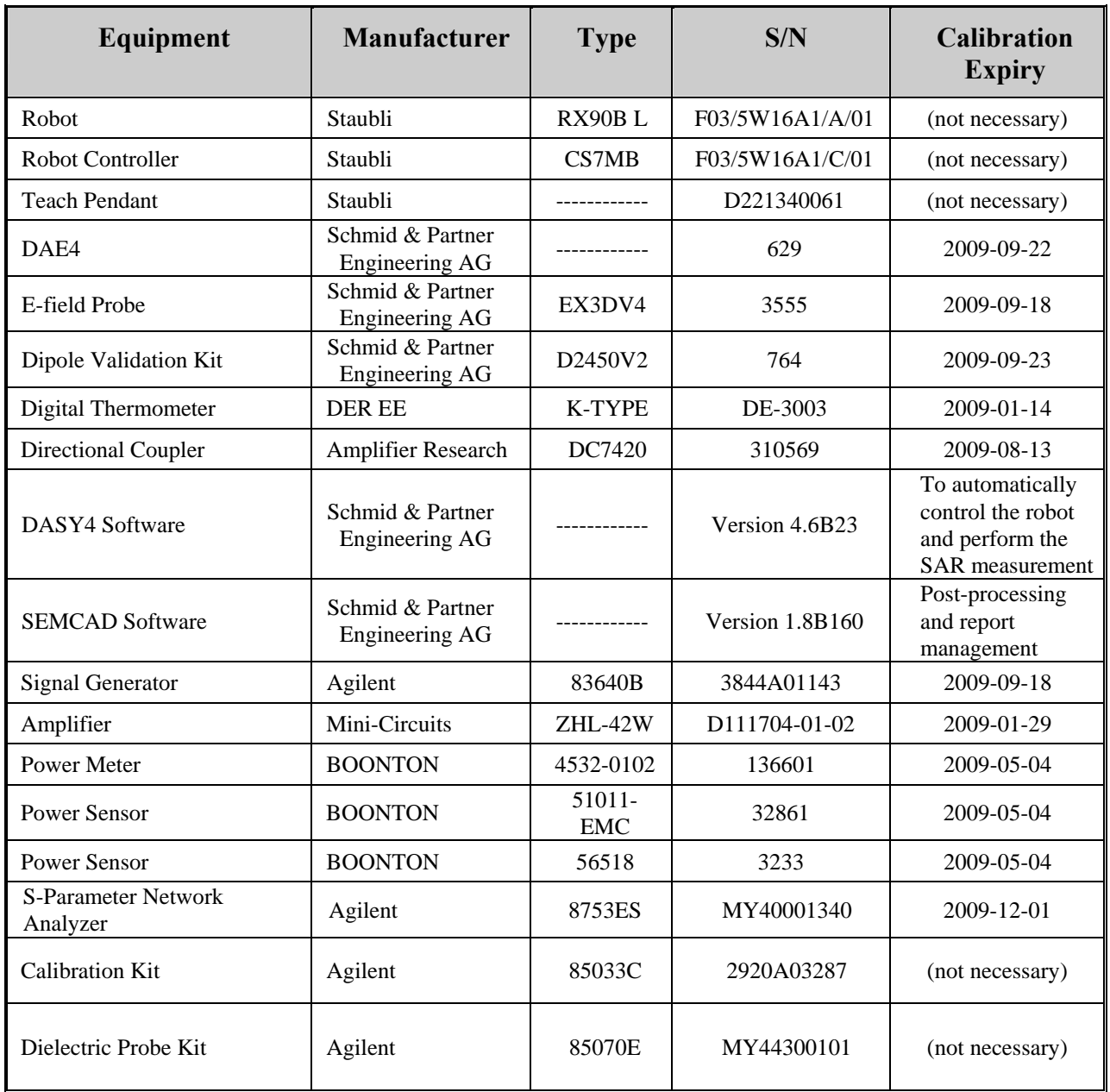

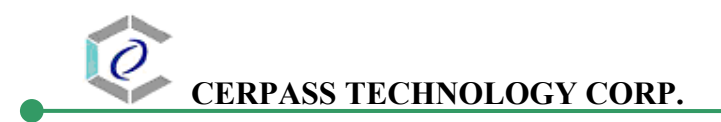

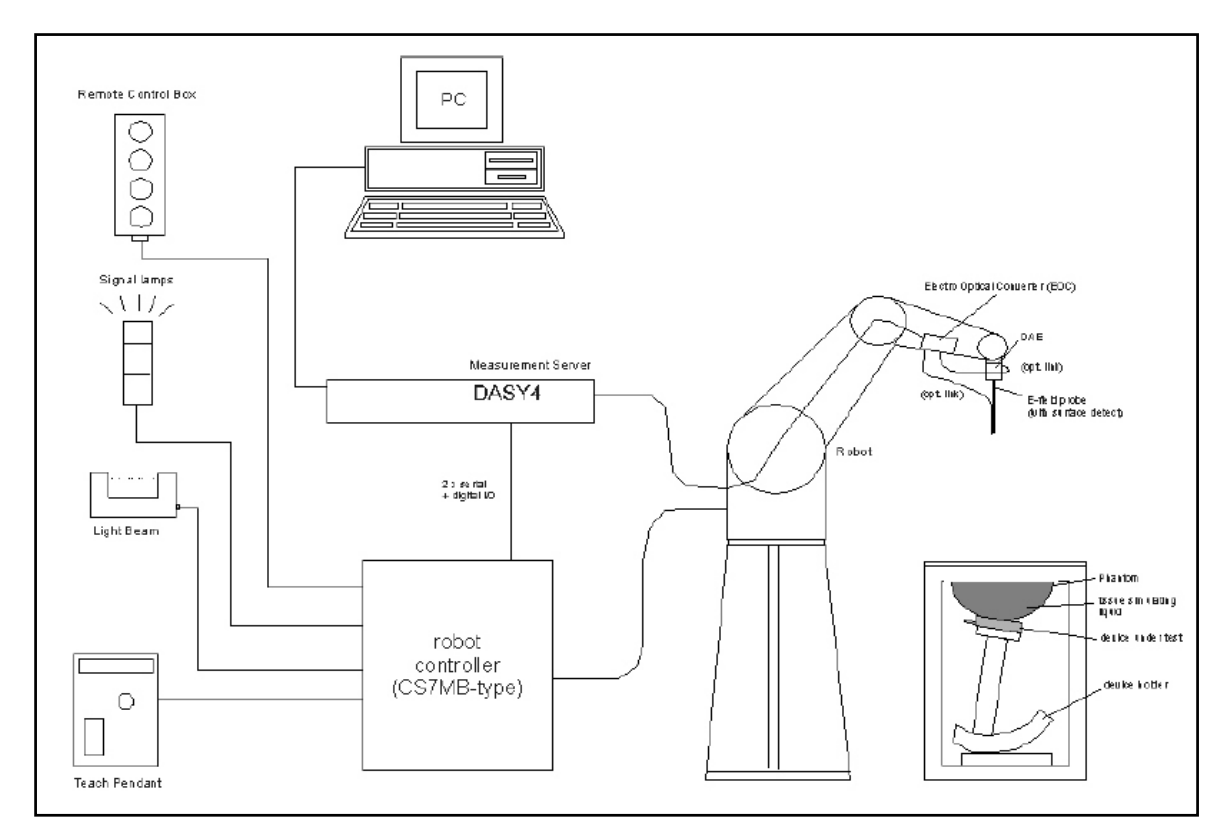

# **2.2 DASY4 Measurement System Diagram**

**Fig. 1 The DASY4 Measurement System** 

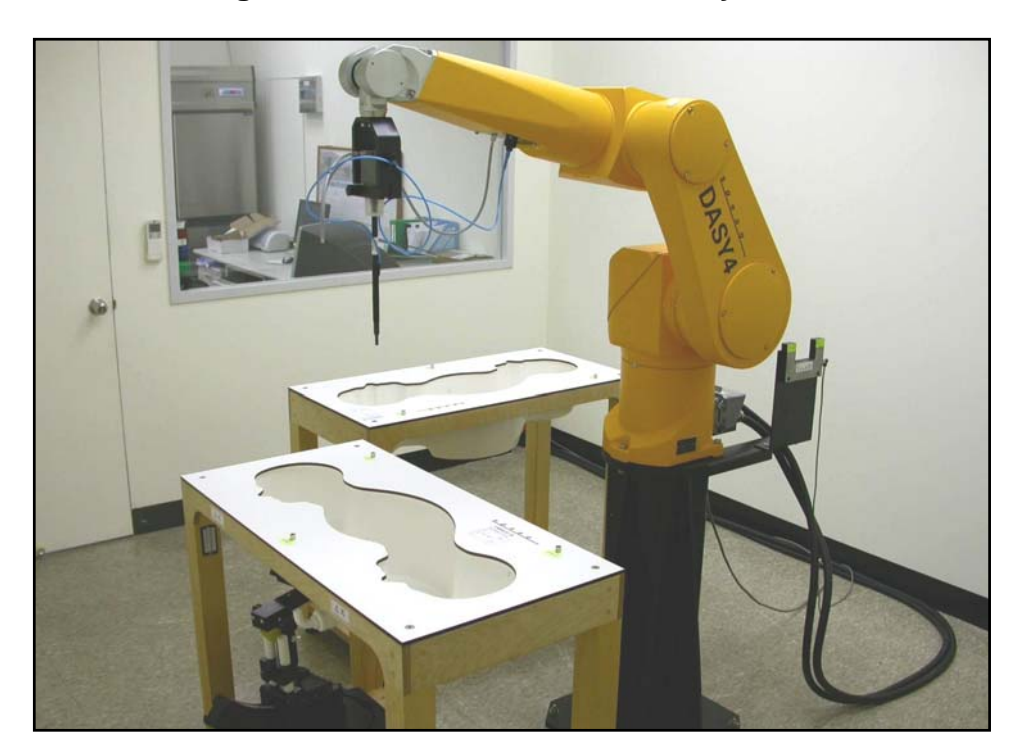

**Fig. 2 The DASY4 System Photo** 

The DASY4 system consists of the following items:

- A fixed-on-ground high precision 6-axis robot with controller and software and an arm extension for moving the Data Acquisition Electronics (DAE) and Probe.
- A dosimetric probe, an isotropic E-field probe optimized and calibrated for usage in head or body tissue simulating liquids. Some of the probes are equipped with an optical surface detector system.
- A Data Acquisition Electronic (DAE) performing the signal amplification, signal multiplexing, AD-conversion, offset measurements, mechanical surface detection, collision detection, etc. DAE is powered with standard or rechargeable batteries. The signal is optically transmitted to the EOC.
- A unit to operate the optical surface detector which is connected to Electro-Optical Coupler (EOC).
- The EOC performs the conversion from the optical into a digital electric signal of the DAE. The EOC is connected to the DASY4 measurement server.
- The DASY4 measurement server performing all real-time data evaluation for field measurements and surface detection, controling robot movements and handling safety operation. A computer with operating Windows 2000 is used for server.
- DASY4 software and SEMCAD data evaluation software are installed in PC.
- Remote control with teach panel and additional circuitry for robot safety such as warning lamps, etc.
- The generic twin phantom enabling the testing of left-hand and right-hand usage.
- The device holder for handheld mobile phones.
- Tissue simulating liquid mixed well according to the given recipes.
- System validation dipoles is used to validate the proper functioning of the system

# **2.3 DASY4 Measurement Server**

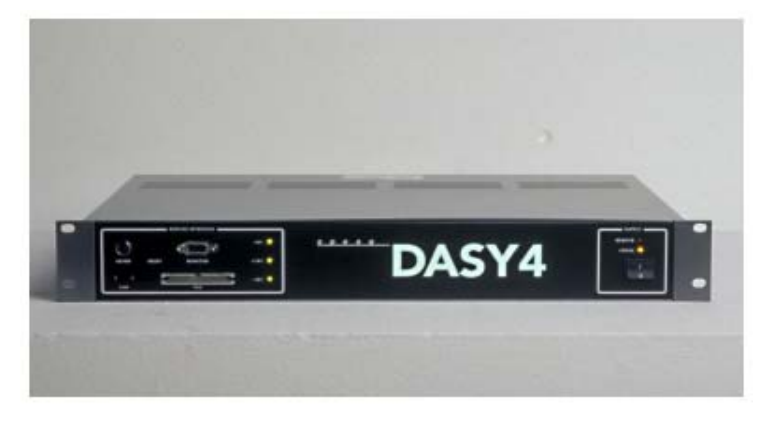

**Fig. 3 DASY4 Measurement Server**

The DASY4 measurement server is based on a PC/104 CPU board with a 166MHz low-power pentium, 32MB chipdisk and 64MB RAM. The necessary circuits for communication with either the DAE4 (or DAE3) electronic box as well as the 16-bit AD-converter system for optical detection and digital I/O interface are contained on the DASY4 I/O-board, which is directly connected to the PC/104 bus of the CPU board.

The measurement server performs all real-time data evaluation for field measurements and surface detection, controls robot movements and handles safety operation. The PC-operating system cannot interfere with these time critical processes. All connections are supervised by a watchdog, and disconnection of any of the cables to the measurement server will automatically disarm the robot and disable all program-controlled robot movements. Furthermore, the measurement server is equipped with two expansion slots which are reserved for future applications. Please note that the expansion slots do not have a standardized pinout and therefore only the expansion cards provided by SPEAG can be inserted. Expansion cards from any other supplier could seriously damage the measurement server.

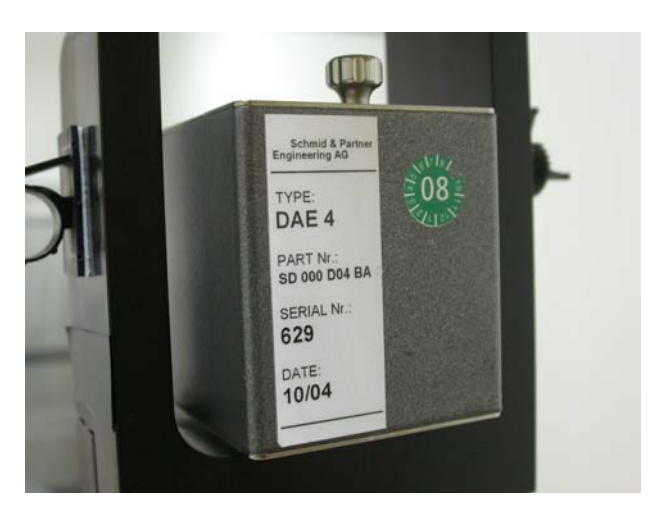

## **2.4 DAE (Data Acquisition Electronics)**

**Fig. 4 DAE Photo**

Some probes are equipped with an optical multifiber line, ending at the front of the probe tip. This line is connected to the EOC box on the robot arm and provides automatic detection of the phantom surface. Half of the fibers are connected to a pulsed infrared transmitter, the other half to a synchronized receiver. If the probe approaches the surface, the reflection from the surface produces a coupling from the transmitting to the receiving fibers. This reflection increases during the approach, reaches a maximum and then decreases. If the probe perpendicularly touches the surface, the coupling is zero. The distance of the coupling maximum to the surface is independent of the surface reflectivity and largely independent of the surface to probe angle. The DASY4 software reads the reflection during a software approach and looks for the maximum using a  $2<sup>nd</sup>$  order fitting. The approach is stopped upon reaching the maximum.

The optical surface detection works in transparent liquids and on di use reflecting surfaces with a repeatability of better than  $\pm 0.1$ mm. The distance of the maximum depends on the fiber and the surrounding media. It is typically 1.0mm to 2.0mm in tissue simulating mixtures. The distance can be measured with the surface check job (described in the reference guide).

#### **2.5 Phantom**

The phantom used for all tests i.e. for both system performance checking and device testing, was the twinheaded "SAM Twin Phantom V4.0", manufactured by SPEAG. The phantom conforms to the requirements of IEEE 1528 - 2003.

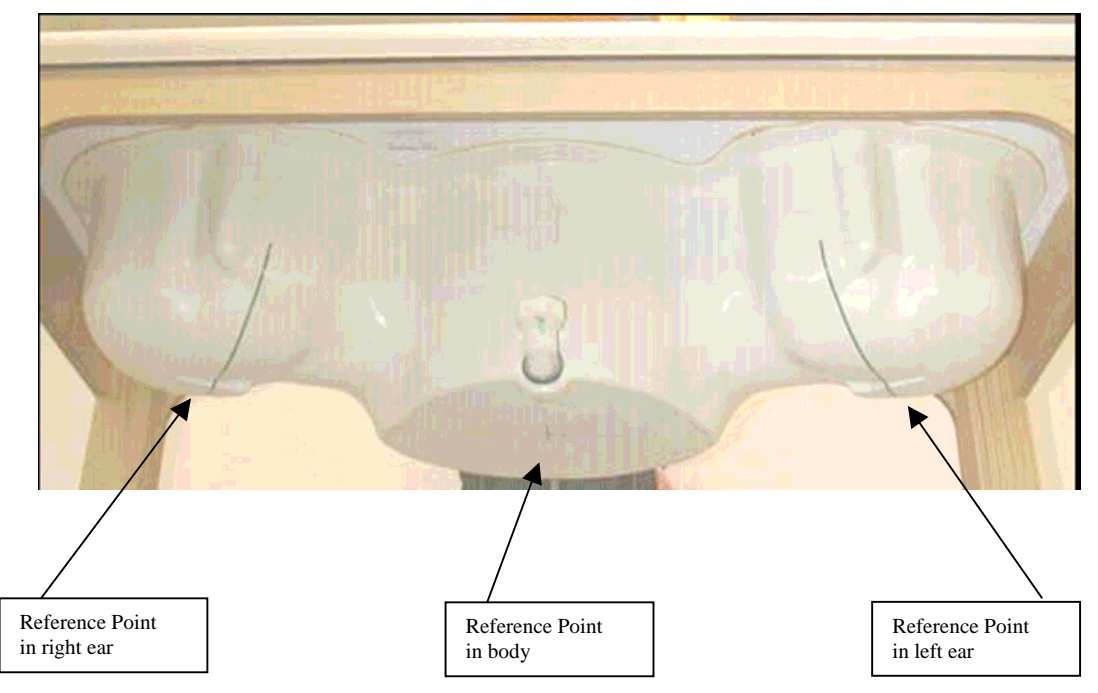

**Fig. 5 SAM Twin Phantom and the definition points** 

# **2.6 Device Holder**

The device was placed in the device holder (illustrated below) that is supplied by SPEAG as an integrated part of the Dasy system.

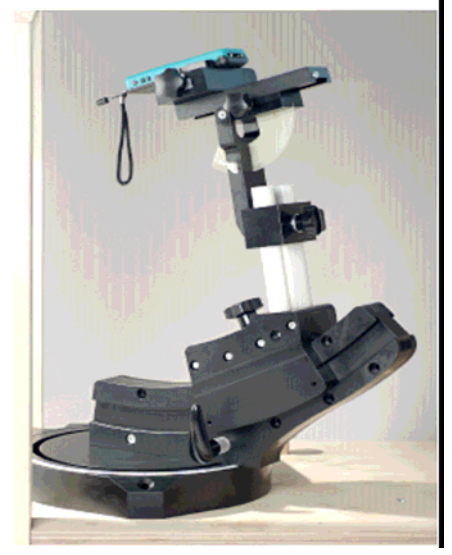

**Fig. 6 Device holder supplied by SPEAG**

## **2.7 Specifications of Probes**

The E-Field Probes ET3DV6 or EX3DV4, manufactured and calibrated annually by Schmid & Partner Engineering AG with following specification are used for the dosimetric measurements. **ET3DV6:** 

- Dynamic range:  $5 \mu W/g \sim 100 \text{ mW/g}$
- Tip diameter: 6.8 mm
- Probe linearity:  $\pm$  0.2 dB (30MHz to 3 GHz)
- Axial isotropy:  $\pm$  0.2 dB
- Spherical isotropy:  $\pm$  0.4 dB
- Distance from probe tip to dipole centers: 2.7 mm
- Calibration range: 900MHz/1750MHz/1900MHz/ /2450MHz for head and body simulating liquids.

#### **EX3DV4:**

- Dynamic range:  $10 \mu W/g \sim 100 \text{ mW/g}$
- Tip diameter: 2.5 mm
- Probe linearity:  $\pm$  0.2 dB (30MHz to 3 GHz)
- Axial isotropy:  $\pm$  0.2 dB
- Spherical isotropy:  $\pm$  0.4 dB
- Distance from probe tip to dipole centers: 1.0 mm
- Calibration range: 900MHz/1810MHz for head simulating liquid and

# **2.8 SAR Measurement Procedures in DASY4**

#### **Step 1 Setup a Call Connection**

Establish a call in handset at the maximum power level with a base station simulator via air interface.

#### **Step 2 Power Reference Measurement**

To measure the local E-field value at a fixed location which value will be taken as a reference value for calculating a possible power drift.

#### **Step 3 Area Scan**

To measure the SAR distribution with a grid with spacing of 15 mm x 15 mm and kept with a constant distance to the inner surface of the phantom. Additional all peaks within 3 dB of the maximum SAR are searched.

#### **Step 4 Zoom Scan**

At these points (maximum number of SAR peaks is two), a cube of 32 mm x 32 mm x 30 mm is applied to and measured with 5 x 5 x 7 points. With these measured data, a peak spatial-average SAR value can be calculated by SEMCAD software.

#### **Step 5 Power Drift Measurement**

Repetition of the E-field measurement at the fixed location mentioned in Step 1 to make sure the two results differ by less than  $\pm$  0.2 dB.

# **2.9 Simulating Liquids**

Liquid Recipes for this test report are as following:

#### **BSL 2450MHz band (Body)**

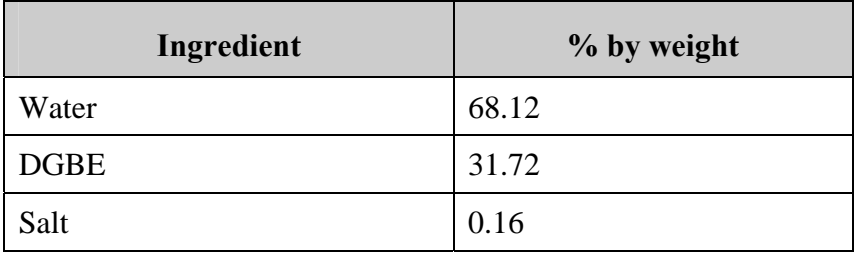

#### **2.10 System Performance Check**

#### **2.10.1 Purpose**

- 1. To verify the simulating liquids are valid for testing.
- 2. To verify the performance of testing system is valid for testing.

#### **2.10.2 System Performance Check Procedure**

The DASY4 installation includes predefined files with recommended procedures for measurements and the system performance check. They are read-only document files and destined as fully defined but unmeasured masks, so the finished system performance check must be saved under a different name. The system performance check document requires the SAM Twin Phantom, so this phantom must be properly installed in your system. (User defined measurement procedures can be created by opening a new document or editing an existing document file). Before you start the system performance check, you need only to tell the system with which components (probe, medium, and device) you are performing the system performance check; the system will take care of all parameters.

• **The Power Reference Measurement and Power Drift Measurement** jobs are located at the beginning and end of the batch process. They measure the field drift at one single point in the liquid over the complete procedure. The indicated drift is mainly the variation of the amplifier output power. If it is too high (above  $\pm 0.1$  dB), the system performance check should be repeated; some amplifiers have very high drift during warm-up. A stable amplifier gives drift results in the DASY system below ±0.02 dB.

• **The Surface Check** job tests the optical surface detection system of the DASY system by repeatedly detecting the surface with the optical and mechanical surface detector and comparing the results. The output gives the detecting heights of both systems, the difference between the two systems and the standard deviation of the detection repeatability. Air bubbles or refraction in the liquid due to separation of the sugar-water mixture gives poor repeatability (above  $\pm 0.1$ mm). In that case it is better to abort the system performance check and stir the liquid.

• **The Area Scan** job measures the SAR above the dipole on a plane parallel to the surface. It is used to locate the approximate location of the peak SAR. The proposed scan uses large grid spacing for faster measurement; due to the symmetric field, the peak detection is reliable. Schmid & Partner Engineering AG, DASY4 Manual, February 2005 16-2 System Performance Check Application Notes If a finer graphic is desired, the grid spacing can be reduced. Grid spacing and orientation have no influence on the SAR result.

• **The Zoom Scan** job measures the field in a volume around the peak SAR value assessed in the previous Area Scan job (for more information see the application note on SAR evaluation). If the system performance check gives reasonable results, the SAR peak, 1 g and 10 g spatial average SAR values normalized to 1W dipole input power give reference data for comparisons. The next sections analyze the expected uncertainties of these values, as well as additional checks for further information or troubleshooting.

#### **2.10.3 System Performance Check Setup**

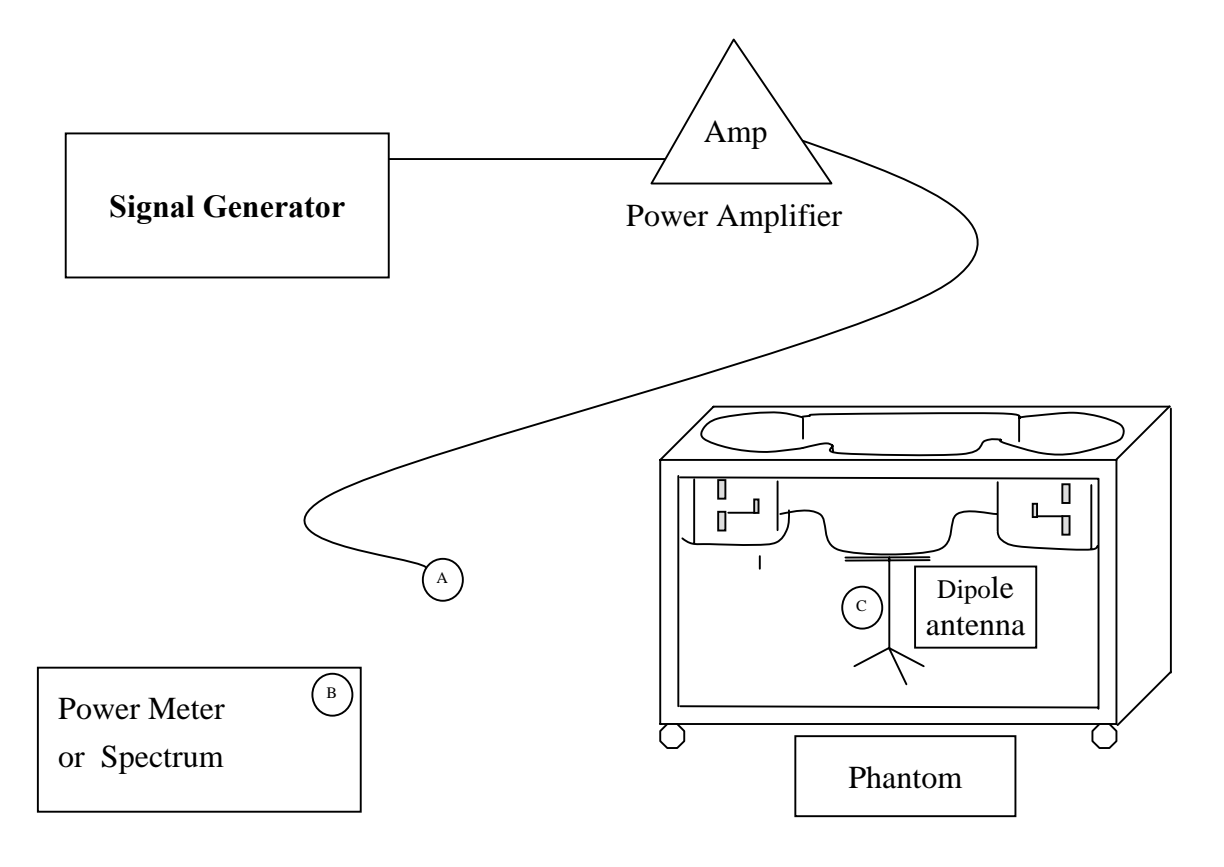

Note:

1. A connected to B is used to make sure whether the input power is 250mW for target frequency..

2. A connected to C is used to input the measured power to dipole antenna

#### **2.10.4 Result of System Performance Check: Valid Result**

#### **2450MHz band - Diepole Antenna:** D2450V2 (S/N: 764)

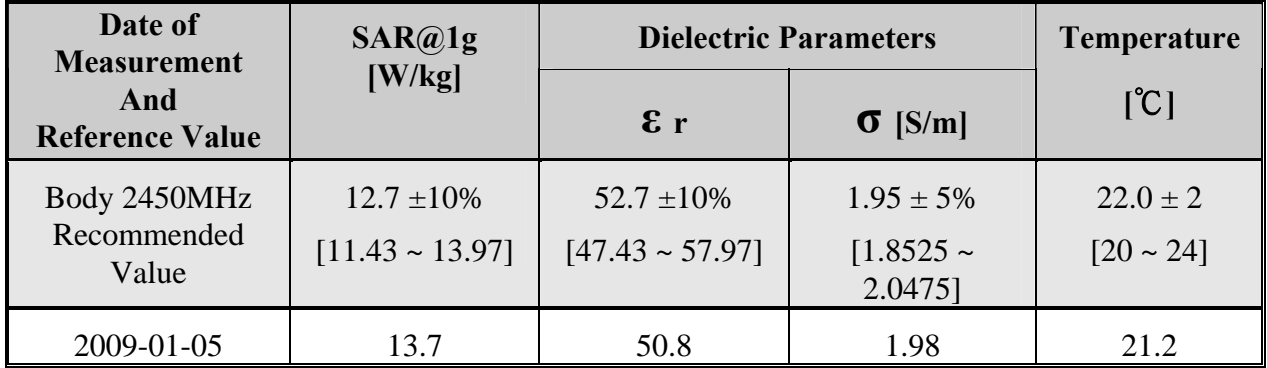

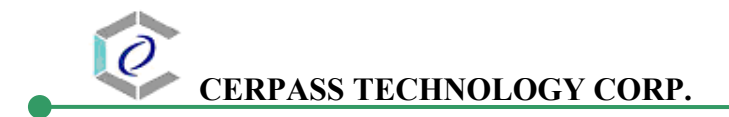

## **3 Results**

## **3.1 Summary of Test Results**

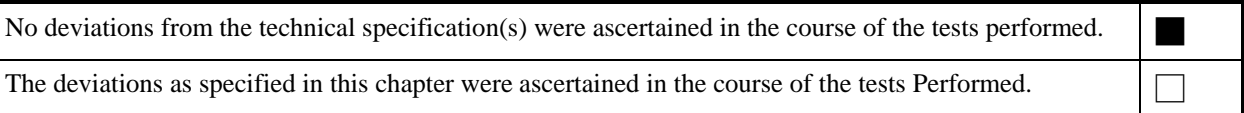

## **3.2 Description for EUT testing position**

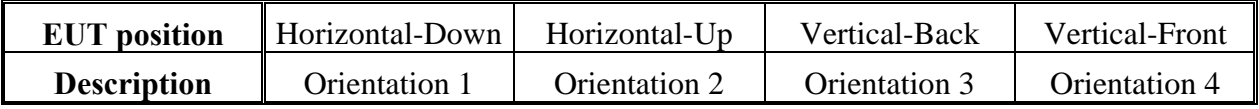

## **3.3 Check the conducted output power of worst mode**

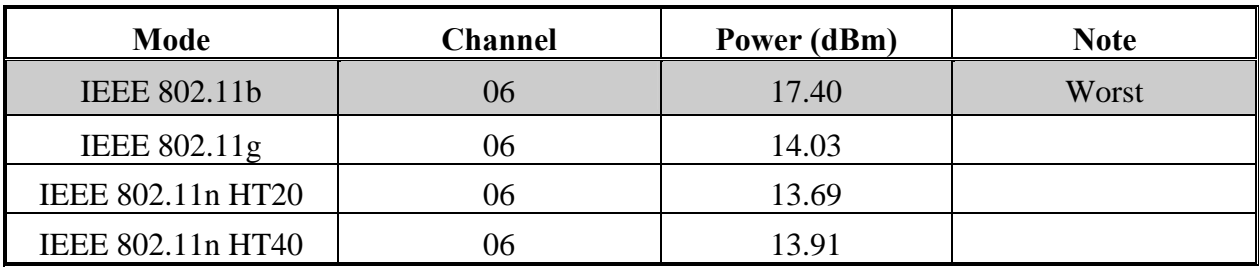

# **3.4 Check the position for worst result**

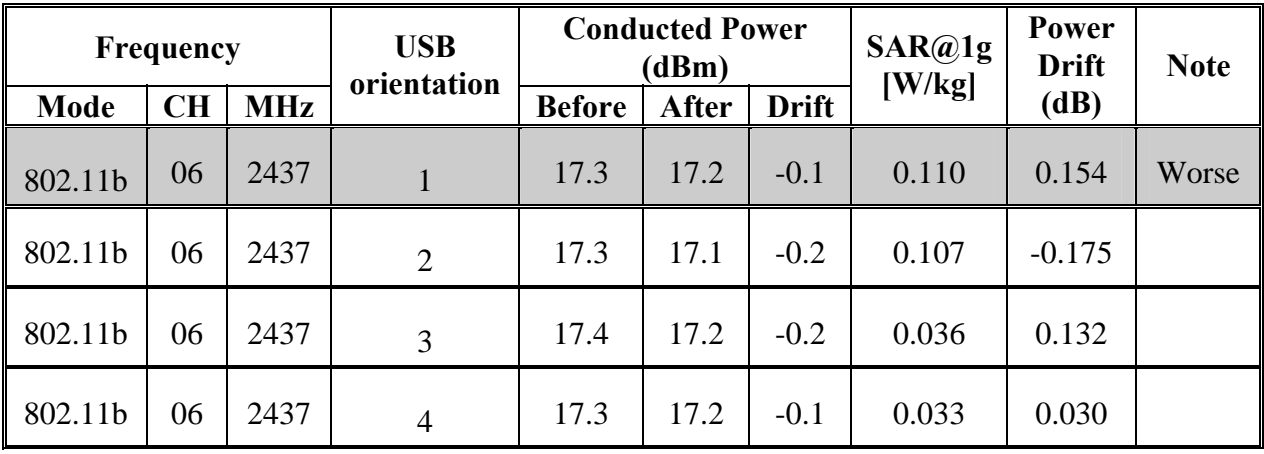

## **3.5 Double check the other mode result**

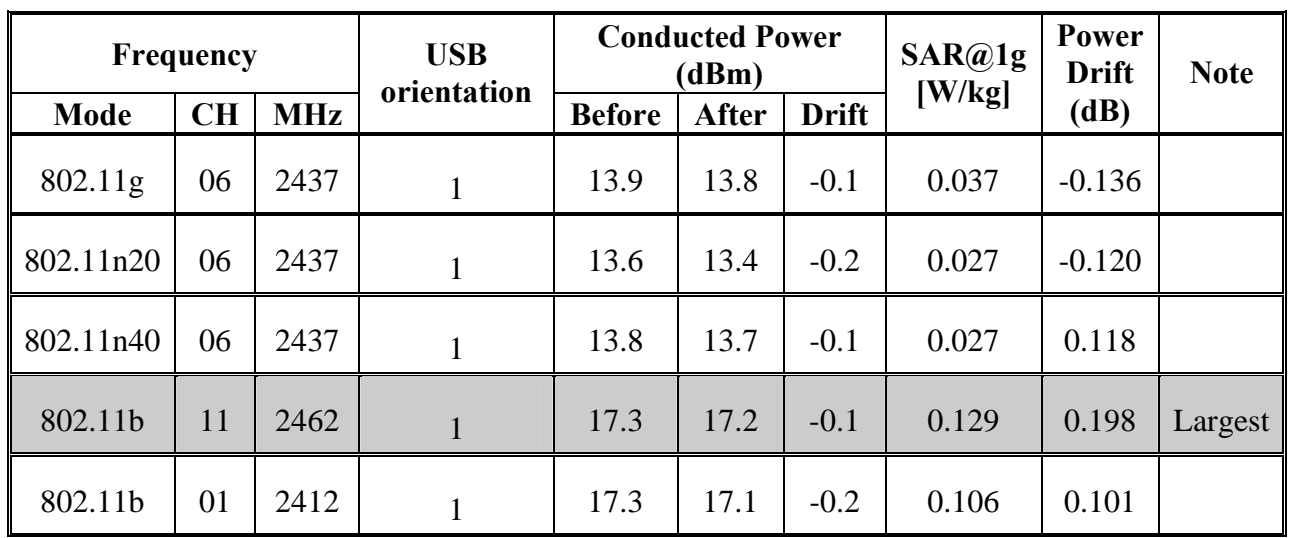

# **3.6 Increments distance check**

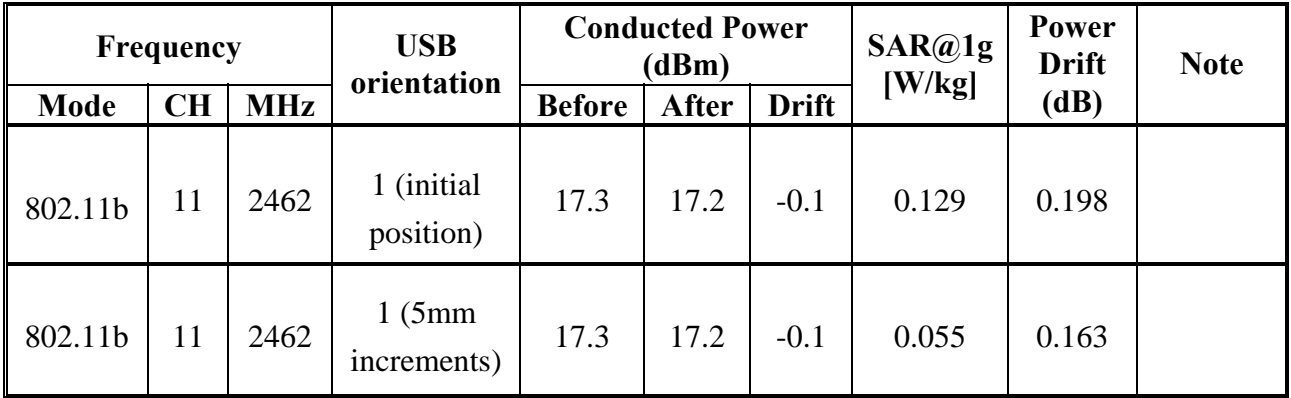

**The Max Body SAR@2450MHz@1g was 0.129 W/kg, less than limitation of 1.6 W/kg.** 

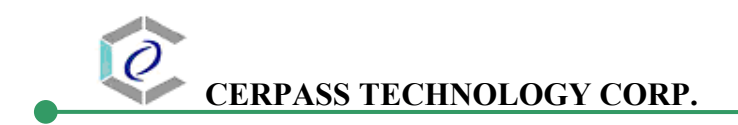

## **3.7 Measurement Position**

# **3.7.1 USB Orientation 1 of EUT Position**  or

The horizontal-down of the EUT to the flat phantom distance 5 mm

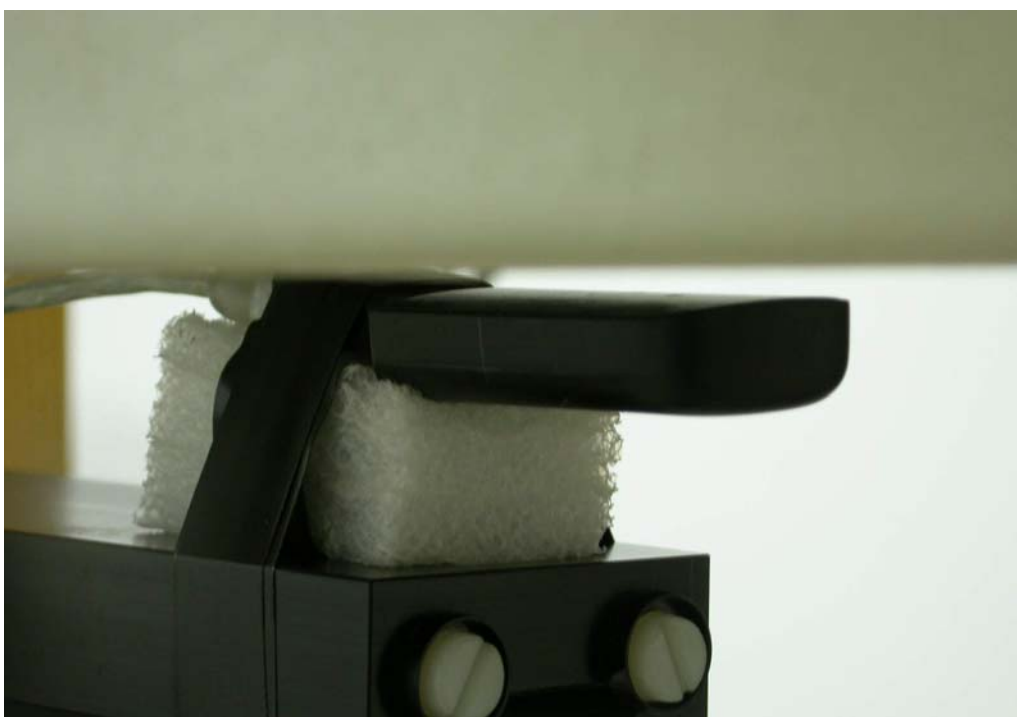

**3.7.2 USB Orientation 2 of EUT Position** 

The horizontal-up of the EUT to the flat phantom distance 5 mm

**3.7.3 USB Orientation 3 of EUT Position** 

The vertical-back of the EUT to the flat phantom distance 5 mm

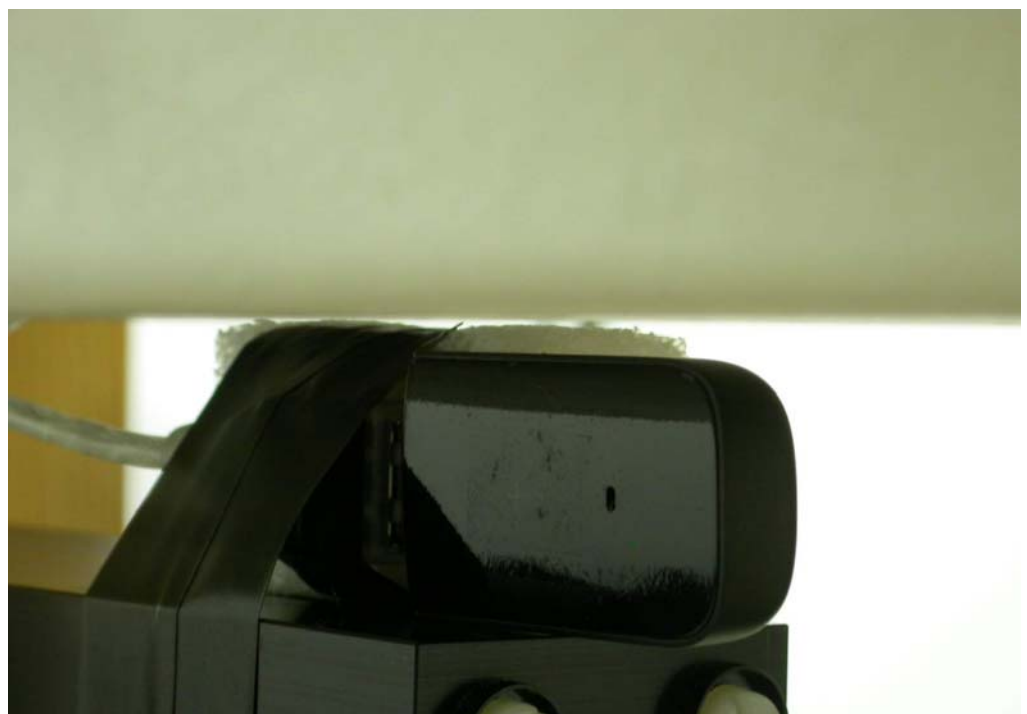

 **3.7.4 USB Orientation 4 of EUT Position** 

The vertical-front of the EUT to the flat phantom distance 5 mm

# **4 The Description of Test Procedure for FCC**

#### **4.1 Scan Procedure**

First coarse scans were used for determination of the field distribution. Next a cube scan, 5x5x7 points covering a volume of 32x32x30mm was performed around the highest E-field value to determine the averaged SAR value. Drift was determined by measuring the same point at the start of the coarse scan and again at the end of the cube scan.

### **4.2 SAR Averaging Methods**

The maximum SAR value was averaged over a cube of tissue using interpolation and extrapolation. The interpolation, extrapolation and maximum search routines within Dasy4 are all based on the modified Quadratic Shepard's method (Robert J. Renka, "Multivariate Interpolation Of Lagre Sets Of Scattered Data", University of North Texas ACM Transactions on Mathematical Software, vol. 14, no. 2, June 1988, pp. 139-148).

The interpolation scheme combines a least-square fitted function method with a weighted average method. A trivariate 3-D / bivariate 2-D quadratic function is computed for each measurement point and fitted to neighbouring points by a least-square method. For the cube scan, inverse distance weighting is incorporated to fit distant points more accurately. The interpolating function is finally calculated as a weighted average of the quadratics. In the cube scan, the interpolation function is used to extrapolate the Peak SAR from the deepest measurement points to the inner surface of the phantom.

#### **4.3 Data Storage**

The DASY4 software stores the assessed data from the data acquisition electronics as raw data (in microvolt readings from the probe sensors), together with all the necessary software parameters for the data evaluation (probe calibration data, liquid parameters and device frequency and modulation data) in measurement files with the extension .DA4. The postprocessing software evaluates the desired unit and format for output each time the data is visualized or exported. This allows verification of the complete software setup even after the measurement and allows correction of erroneous parameter settings.

The measured data can be visualized or exported in different units or formats, depending on the selected probe type (e.g., [V/m], [A/m] or [W/kg]). Some of these units are not available in certain situations or give meaningless results, e.g., a SAR-output in a lossless media will always be zero. Raw data can also be exported to perform the evaluation with other software packages.

## **4.4 Data Evaluation**

The DASY4 postprocessing software (SEMCAD) automatically executes the following procedures to calculate the field units from the microvolt readings at the probe connector. The parameters used in the evaluation are stored in the configuration modules of the software:

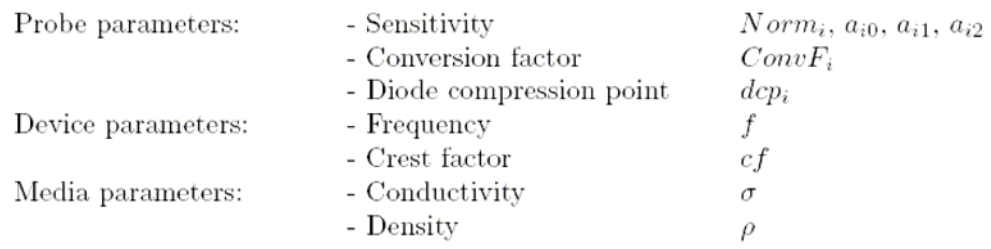

These parameters must be set correctly in the software. They can be found in the component documents or they can be imported into the software from the configuration files issued for the DASY components. In the direct measuring mode of the multimeter option, the parameters of the actual system setup are used. In the scan visualization and export modes, the parameters stored in the corresponding document files are used.

The first step of the evaluation is a linearization of the filtered input signal to account for the compression characteristics of the detector diode. The compensation depends on the input signal, the diode type and the DC-transmission factor from the diode to the evaluation electronics. If the exciting field is pulsed, the crest factor of the signal must be known to correctly compensate for peak power. The formula for each channel can be given as:

$$
V_i = U_i + U_i^2 \cdot \frac{cf}{dcp_i}
$$

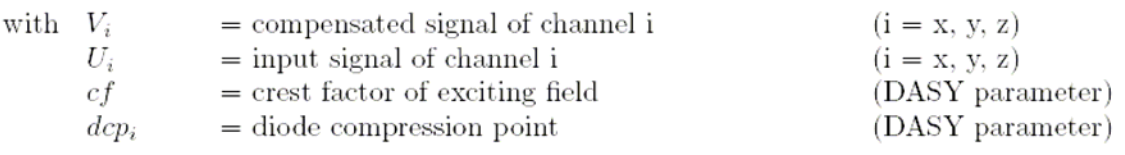

From the compensated input signals the primary field data for each channel can be evaluated:

E – field  
probes : 
$$
E_i = \sqrt{\frac{V_i}{Norm_i \cdot ConvF}}
$$
  
H – field  
probes : 
$$
H_i = \sqrt{V_i} \cdot \frac{a_{i0} + a_{i1}f + a_{i2}f^2}{f}
$$

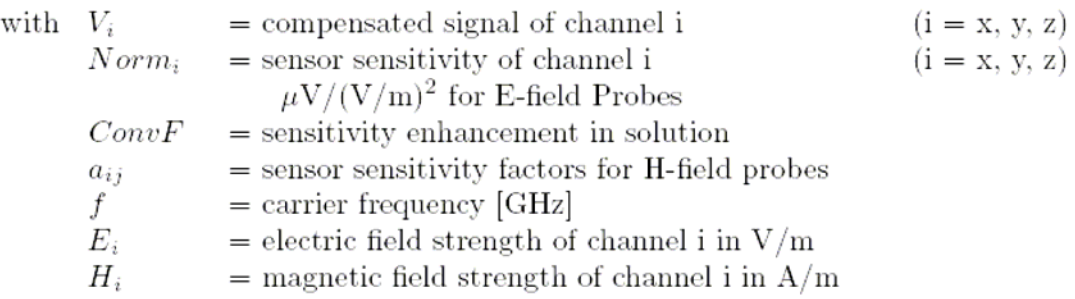

The RSS value of the field components gives the total field strength (Hermitian magnitude):

$$
E_{tot} = \sqrt{E_x^2 + E_y^2 + E_z^2}
$$

The primary field data are used to calculate the derived field units.

$$
SAR = E_{tot}^2 \cdot \frac{\sigma}{\rho \cdot 1'000}
$$

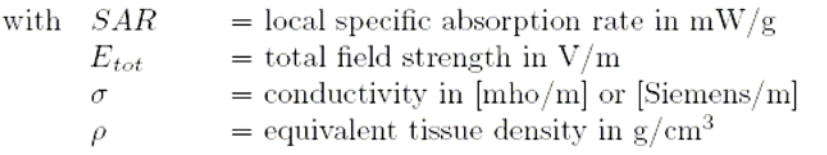

Note that the density is set to 1, to account for actual head tissue density rather than the density of the tissue simulating liquid.

# **5 Measurement Uncertainty**

# **5.1 Measurement Uncertainty I (According to IEEE 1528)**

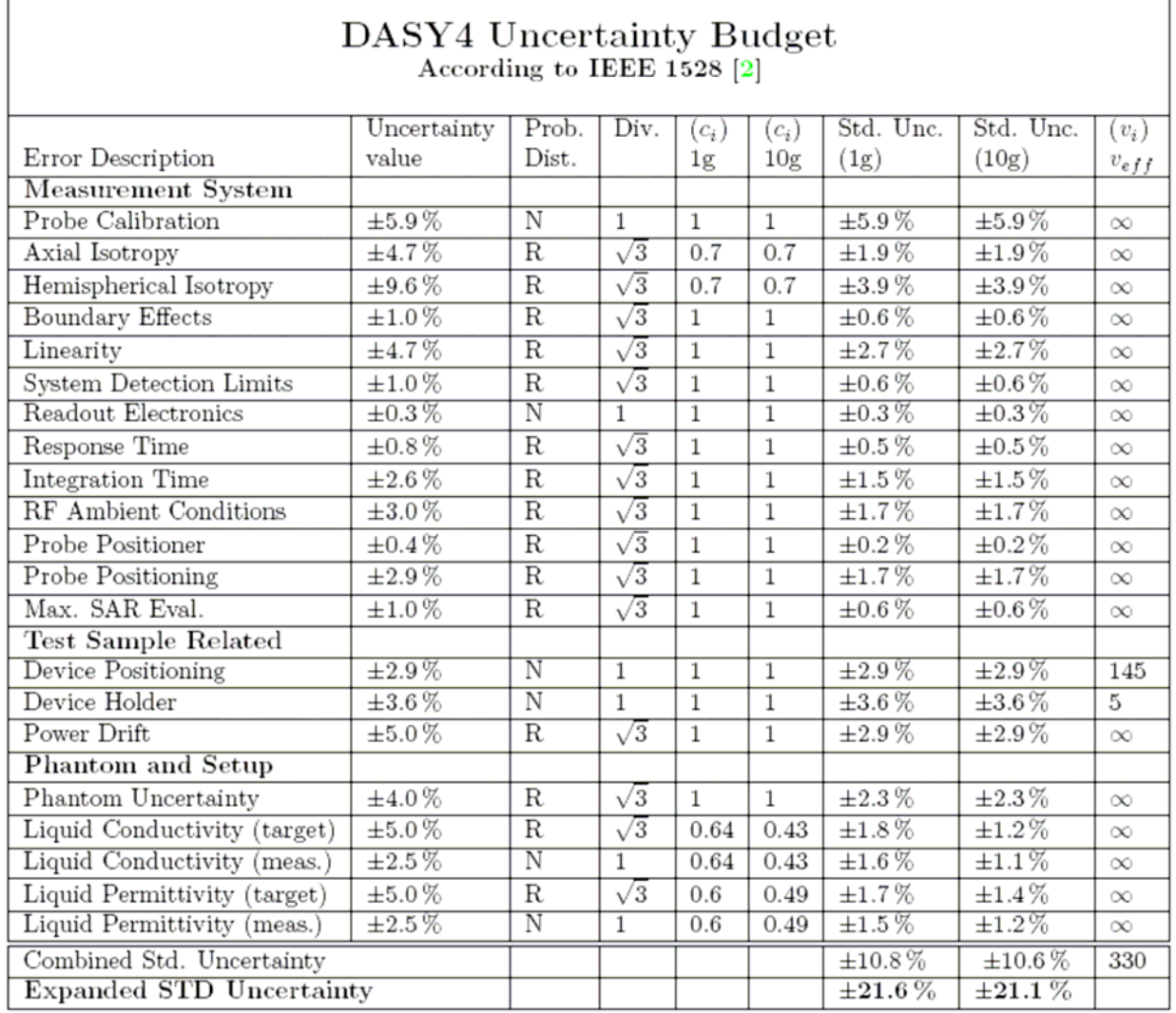

# **5.2 Measurement Uncertainty II (According to IEC 62209)**

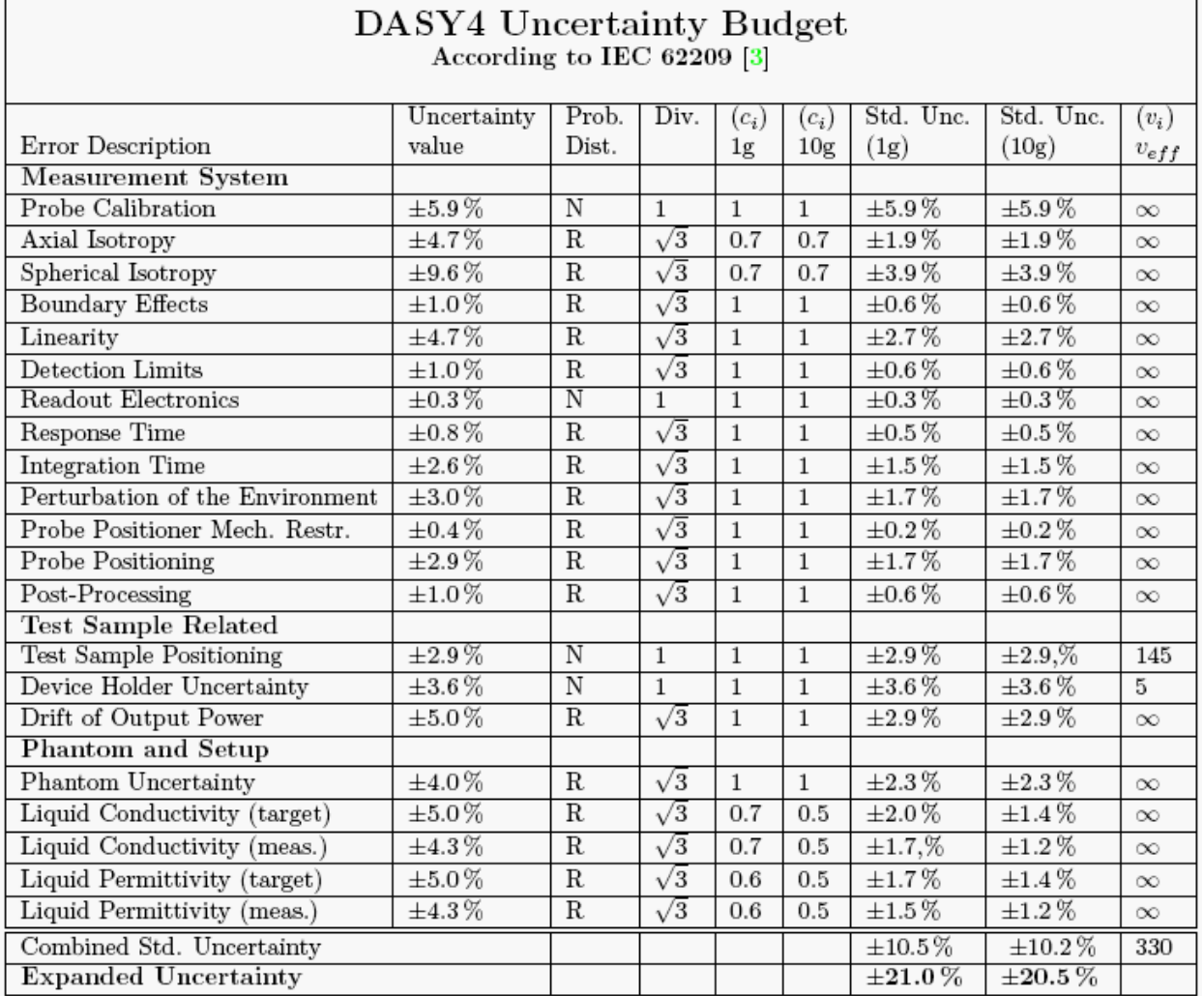

٦

## **6 References**

#### **1. [ANSI/IEEE C95.1-1992]**

Safety Levels with Respect to Human Exposure to Radio Frrequency Electromagnetic Fields, 3 kHz to 300 GHz. The Institute of Electrical and Electronics Engineers, Inc. (IEEE), 1992.

#### **2. [ANSI/IEEE C95.3-1992]**

Recommended Practice for the Measurement of Potentially Hazardous Electromagnetic Fields - RF and Microwave". The Institute of Electrical and Electronics Engineers, Inc. (IEEE), 1992.

#### **3. [FCC Report and Order 96-326]**

Federal Communications Commission, \Report and order: Guidelines for evaluating the environmental effects of radiofrequency radiation", Tech. Rep. FCC 96-326, 1996.

#### **4. [FCC OET Bulletin 65]**

Evaluating Compliance with FCC Guidelines for Human Exposure to Radiofrequency Electromagnetic Fields. OET Bulletin 65 Edition 97-01, August 1997. Federal Communications Commission (FCC), Office of Engineering & Technology. (OET)

#### **5. [FCC OET Bulletin 65 Supplement C]**

Additional Information for Evaluating Compliance of Mobile and Portable Device with FCC Limits for Human Exposure to Radiofrequency Emissions. Supplement C (Edition 01-01) to OET Bulletin 65, June 2001. Federal Communications Commission (FCC), Office of Engineering & Technology. (OET)

#### **6. [DASY 4]**

Schmid & Partner Engineering AG: DASY 4 Manual, September 2005.

#### **7. [IEEE 1528-2003]**

IEEE Std 1528-2003: IEEE Recommended Practice for Determining the Peak Spatial-Average Specific Absorption Rate (SAR) in the Human Head from Wirless Communications Devices: Measurement Techniques.  $1528-2003$ ,  $19<sup>th</sup>$  December, 2003, The Institute of Electrical and Electronics Engineers, Inc. (IEEE).

#### **8. [RSS-102, Issue 2]**

Radio Standards Specification 102, Radio Frequency Exposure Compliance of

Radiocommunication Apparatus (All Frequency Bands) sets out the requirements and measurement techniques used to evaluate radio frequency (RF) exposure compliance of radiocommunication apparatus designed to be used within the vicinity of the human body. November, 2005. Industry Canada.

#### **9. [Health Canada Safety Code 6]**

Canada's Safety Code 6: Limits of Human Exposure to Radiofrequency Electromagnetic Fields in the Frequency Range from 3 kHz to 300 GHz (99-EHD-237)

# **7 Annex**:**Test Results of DASY4 (Refer to ANNEX)**

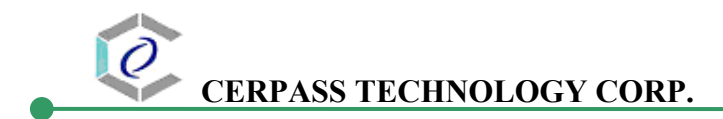

# **ANNEX**  Index of Annex

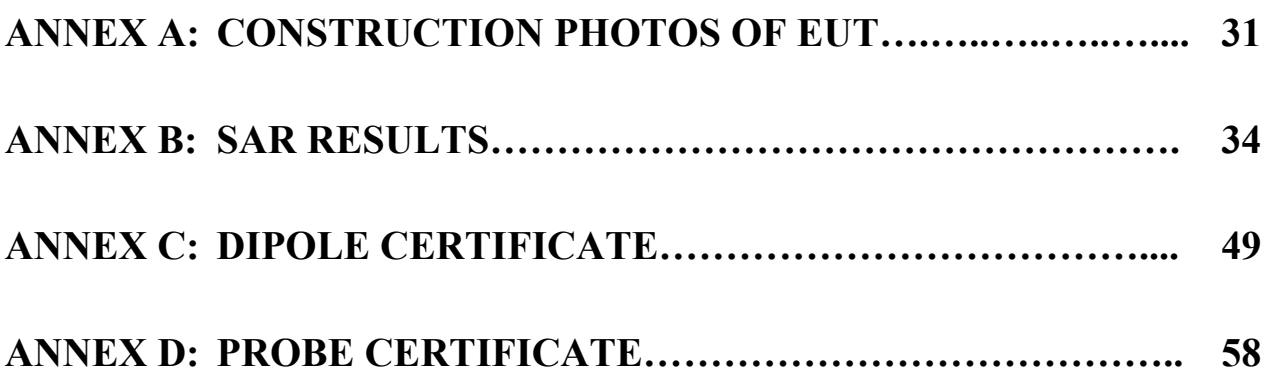

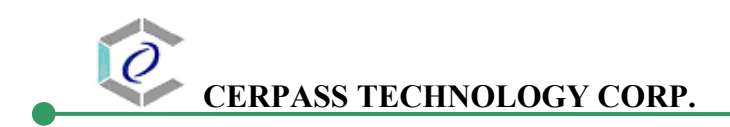

# **ANNEX A: CONSTRUCTION PHOTOS OF EUT**

1. Outside view 1 of EUT

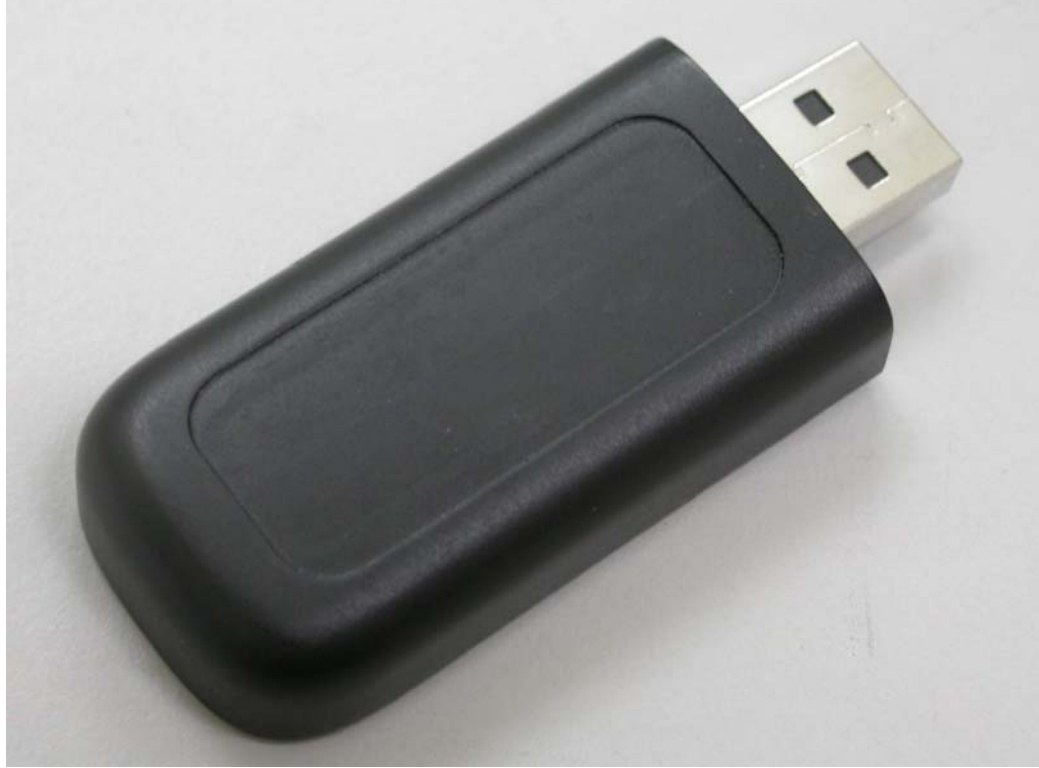

2. Outside view 2 of EUT

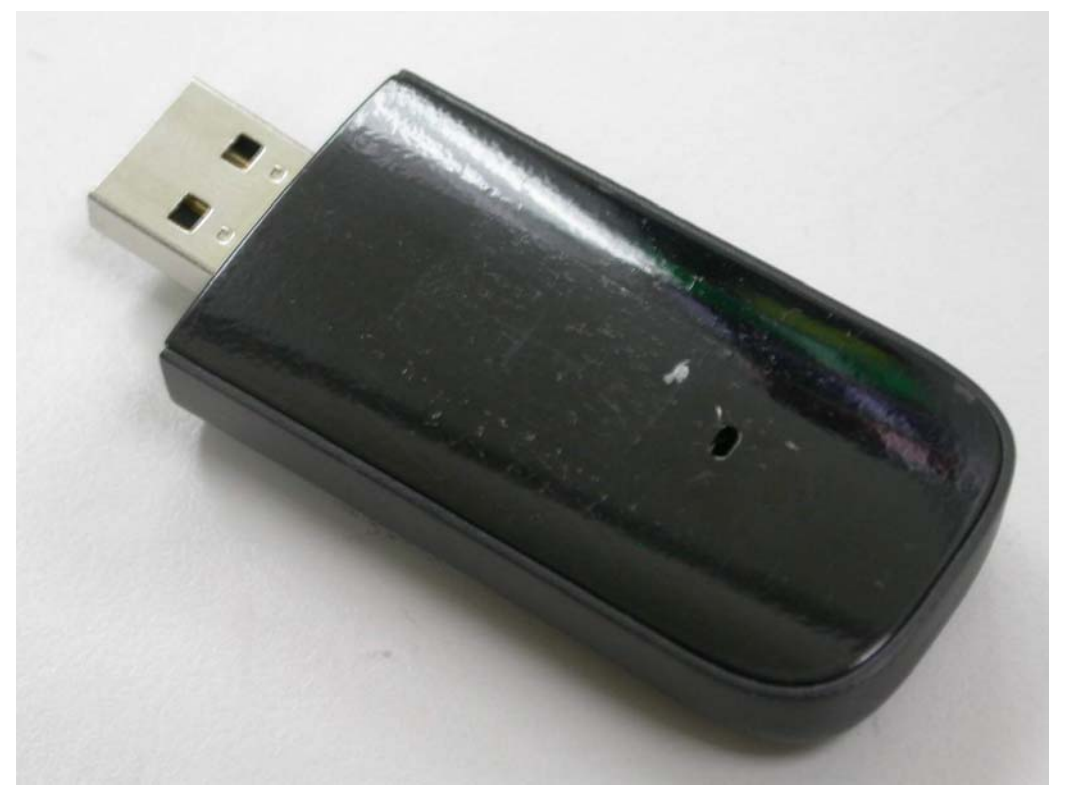

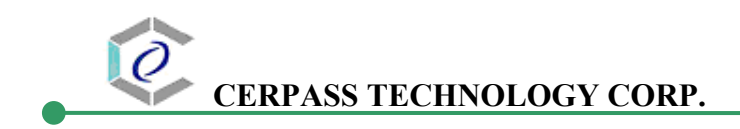

3. Inside View 1 of EUT

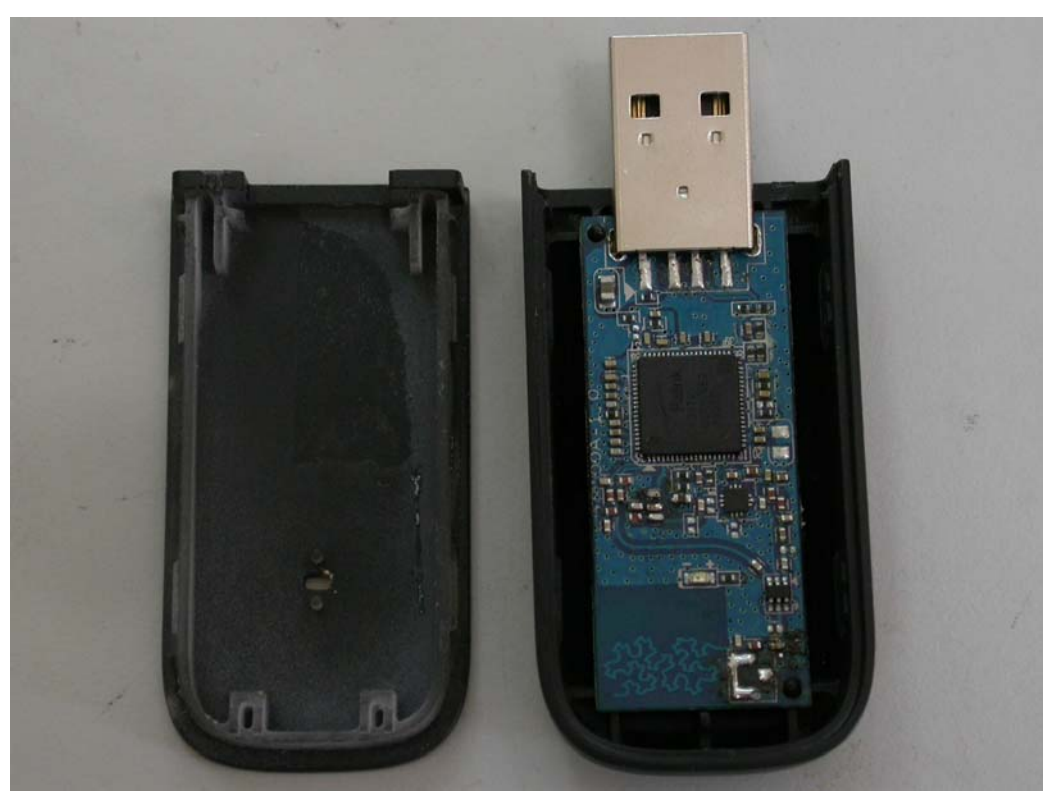

4. Inside View 1 of EUT

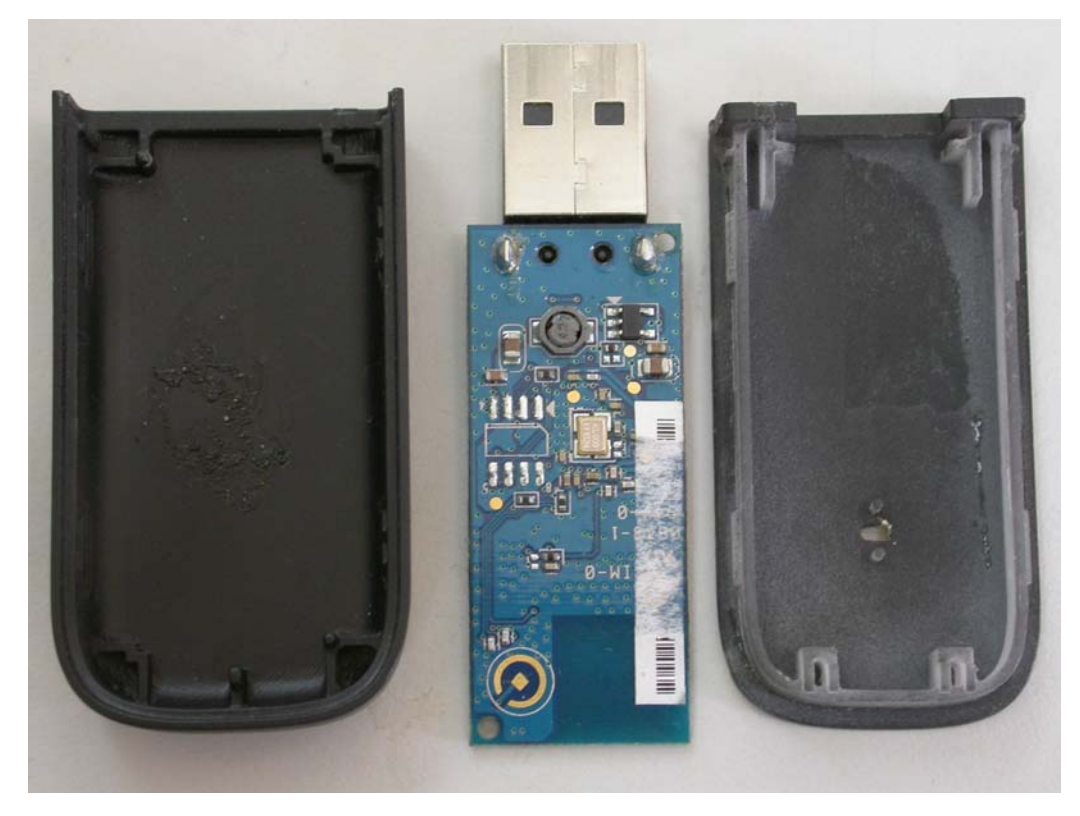

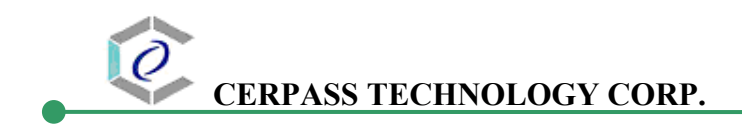

5. Front view of PCB

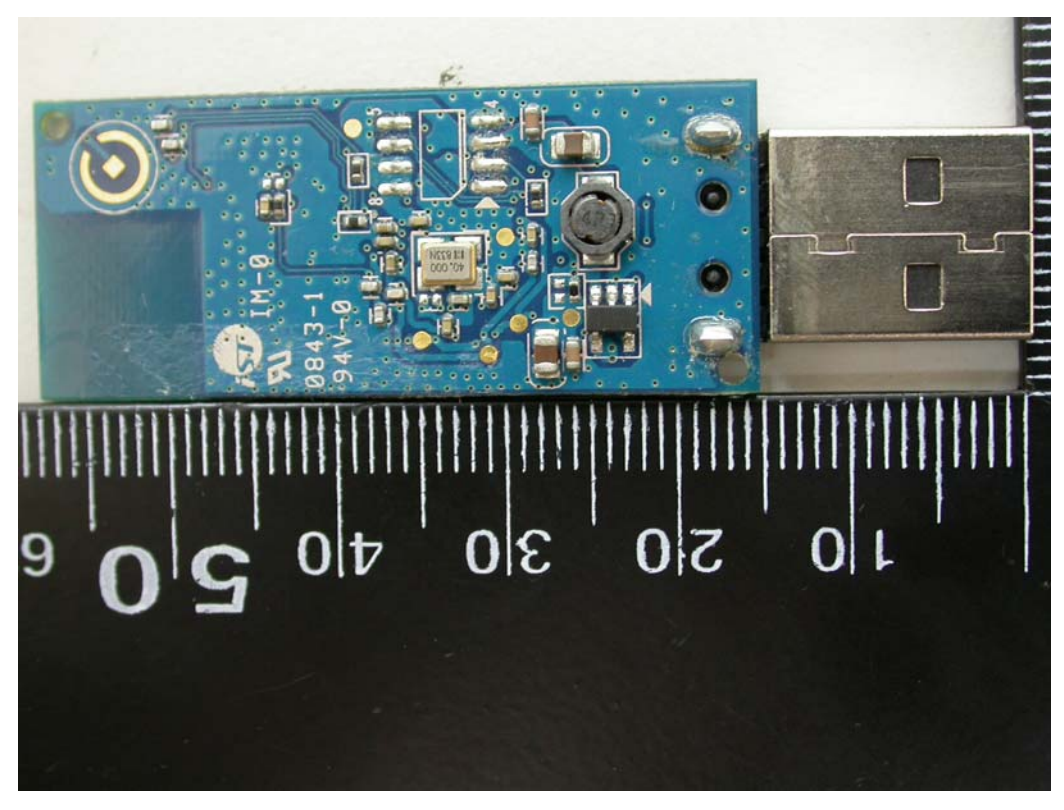

6. Rear view of PCB

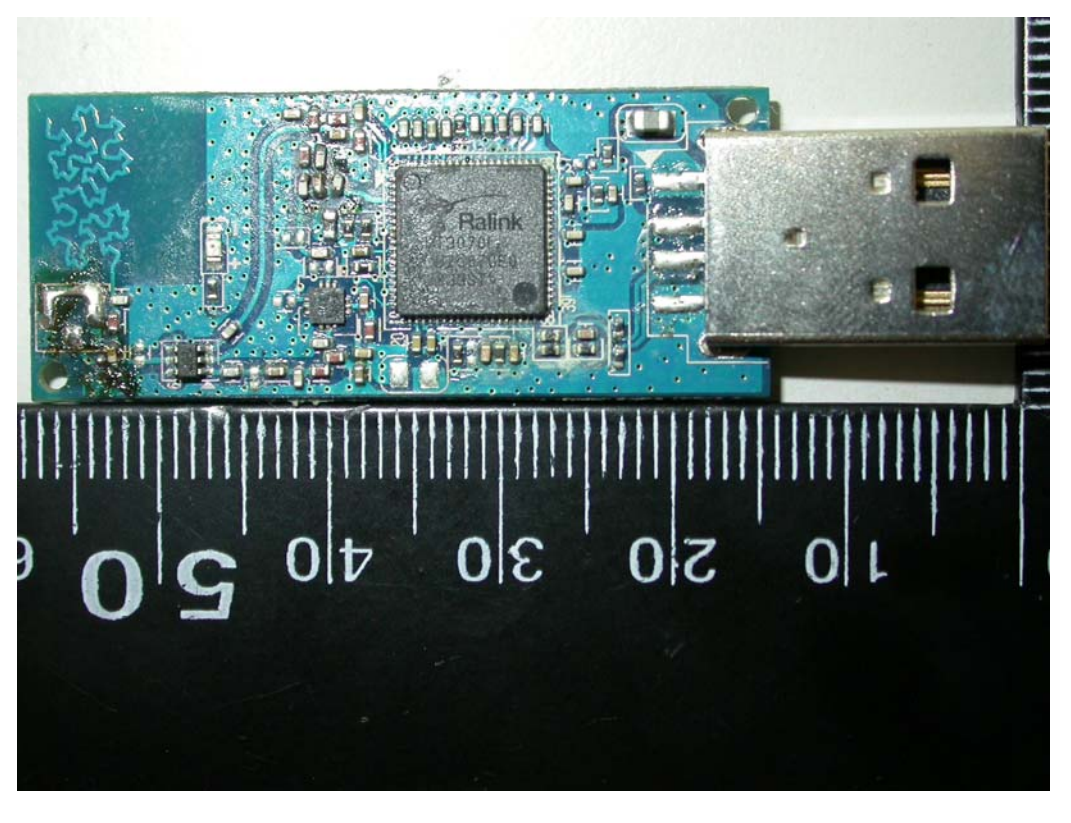

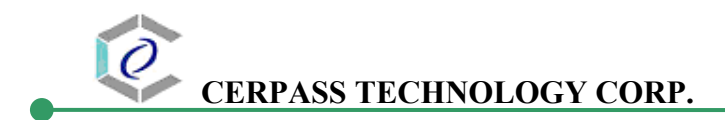

# **ANNEX B: SAR RESULTS**

# System Performance Check

# Body

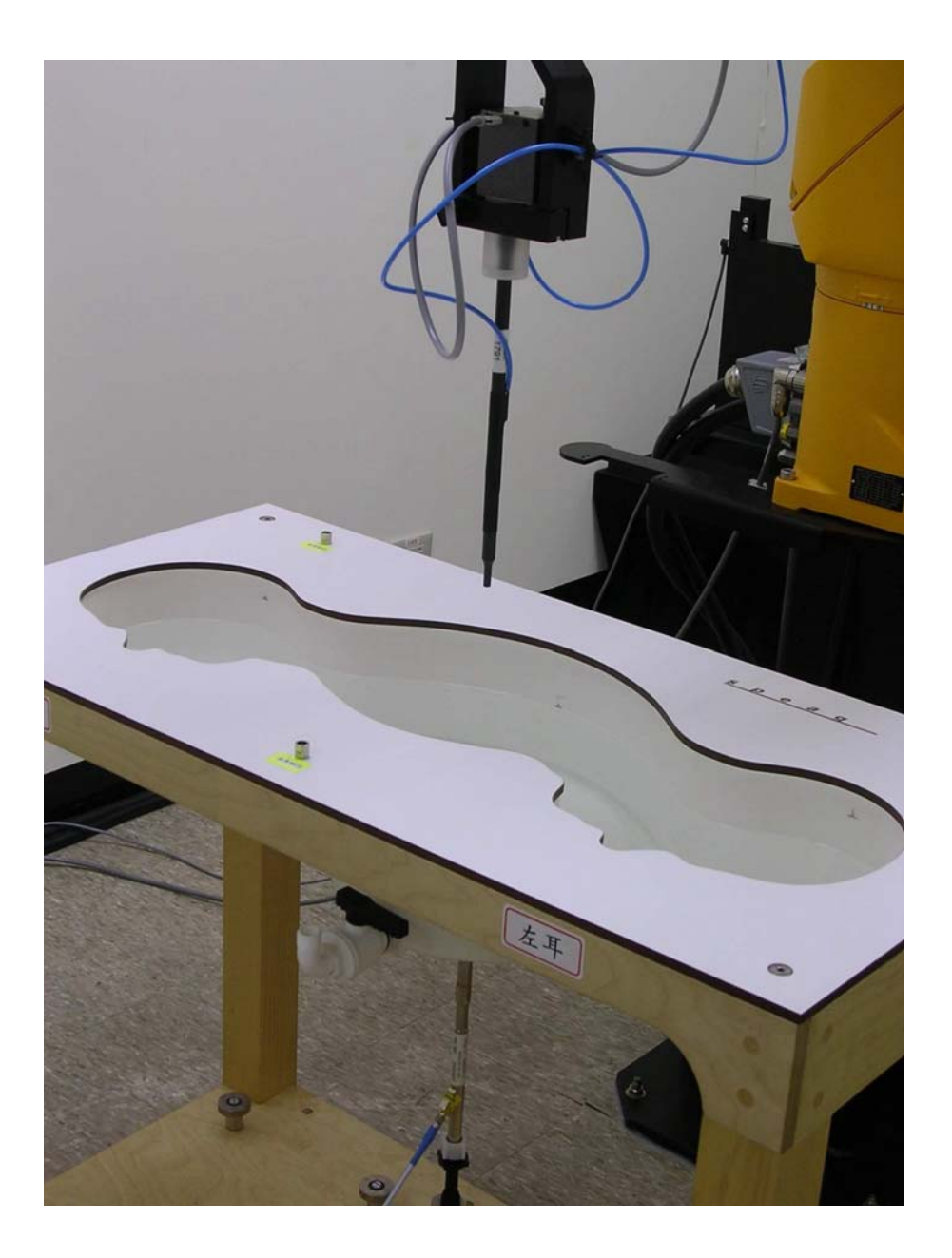

Date/Time: 1/5/2009 9:21:08 AM

Test Laboratory: Electronics Testing Center, Taiwan

#### DUT: Dipole 2450 MHz; Type: D2450V2; Serial: D2450V2 - SN:764

Communication System: CW; Frequency: 2450 MHz; Duty Cycle: 1:1 Medium parameters used:  $f = 2450 \text{ MHz}$ ;  $\sigma = 1.98 \text{ mho/m}$ ;  $\varepsilon_r = 50.8$ ;  $\rho = 1000 \text{ kg/m}^3$ Air temperature: 20 degC; Liquid temperature: 21.2 degC; Phantom section: Flat Section

DASY4 Configuration:

- Probe: EX3DV4 SN3555; ConvF(6.17, 6.17, 6.17); Calibrated: 9/19/2008
- Sensor-Surface: 4mm (Mechanical Surface Detection)
- Electronics: DAE4 Sn629; Calibrated: 9/23/2008
- Phantom: SAM 12-2; Type: SAM4.0; Serial: TP-1347
- Measurement SW: DASY4, V4.6 Build 23; Postprocessing SW: SEMCAD, V1.8 Build 160

SPC/Zoom Scan (5x5x7)/Cube 0: Measurement grid: dx=8mm, dy=8mm, dz=5mm Reference Value =  $87.1$  V/m; Power Drift = -0.080 dB Peak SAR (extrapolated) =  $28.1$  W/kg SAR(1 g) = 13.7 mW/g; SAR(10 g) = 6.28 mW/g<br>Maximum value of SAR (measured) = 15.6 mW/g

SPC/Area Scan (31x61x1): Measurement grid: dx=15mm, dy=15mm Maximum value of SAR (interpolated) =  $16.7$  mW/g

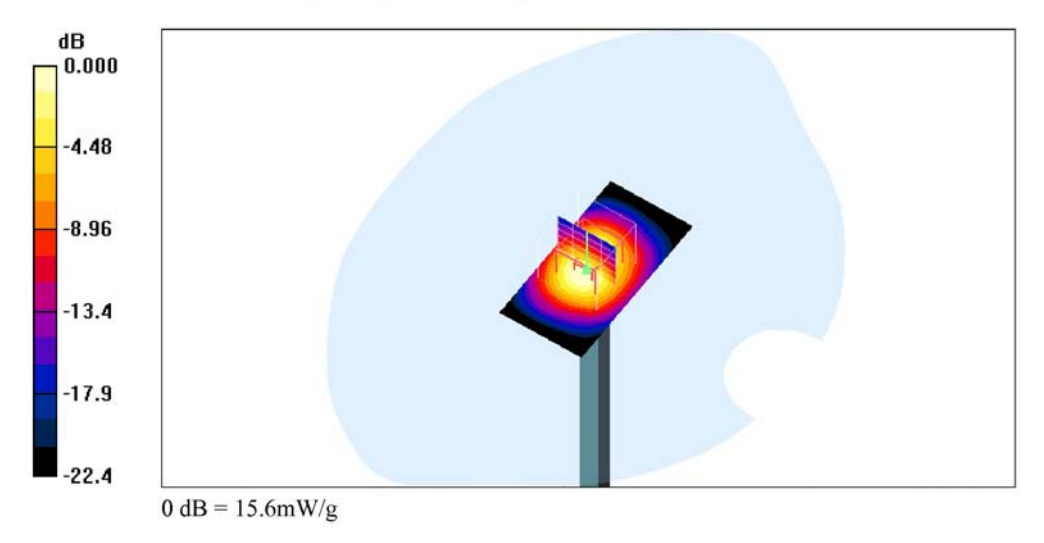

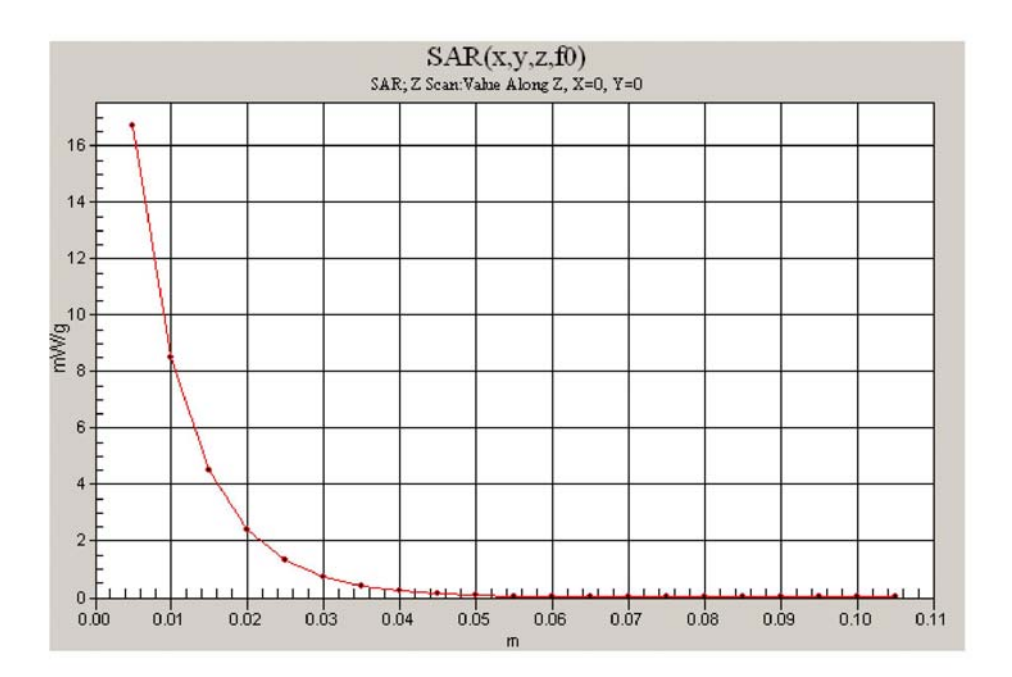

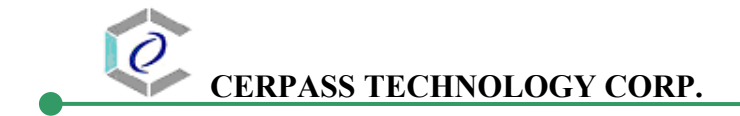

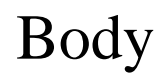

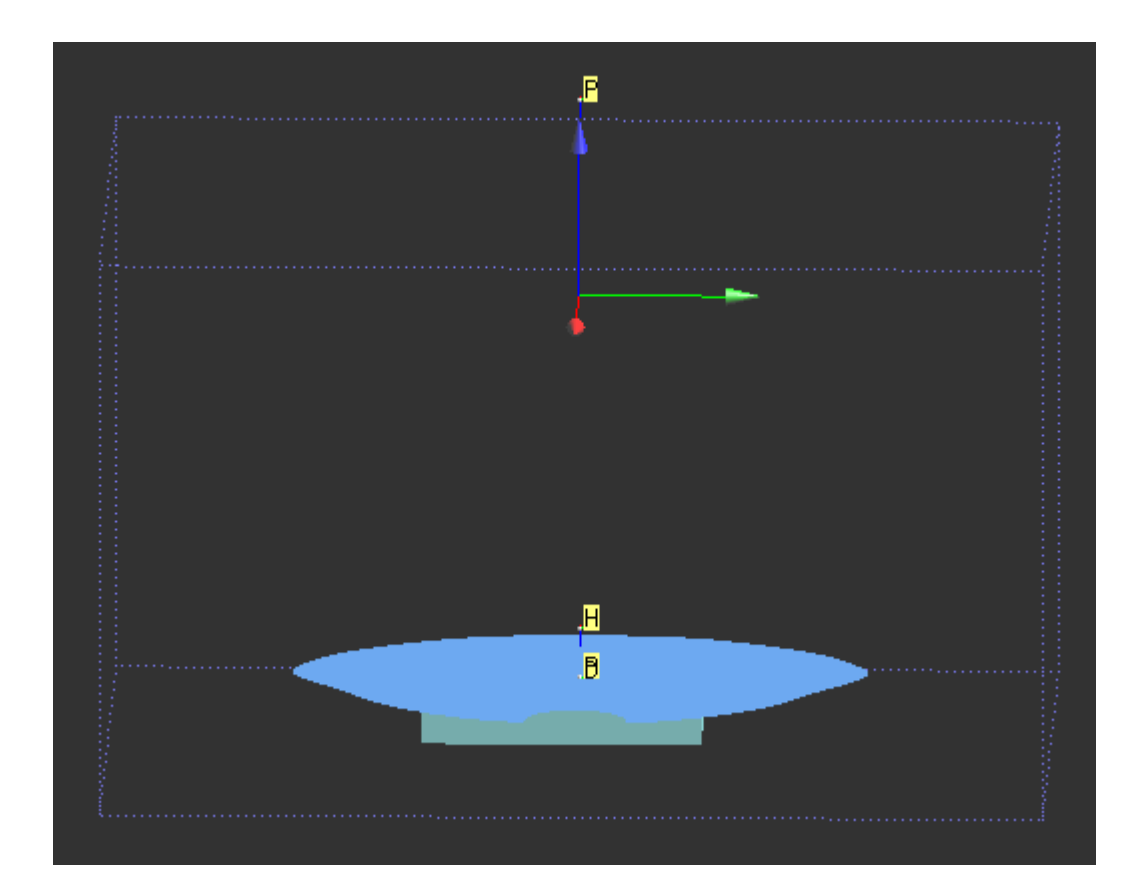

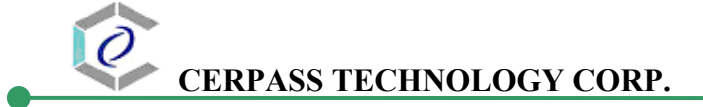

Date/Time: 1/5/2009 10:12:14 AM

Test Laboratory: Electronics Testing Center, Taiwan

#### DUT: USB dongle; Type: F6D4050; Serial: N/A

Communication System: IEEE 802.11b/g/n; Frequency: 2437 MHz;Duty Cycle: 1:1 Medium parameters used:  $f = 2437$  MHz;  $\sigma = 1.96$  mho/m;  $\varepsilon_r = 50.8$ ;  $\rho = 1000$  kg/m<sup>3</sup> Air temperature: 20 degC; Liquid temperature: 21.2 degC; Phantom section: Flat Section

DASY4 Configuration:

- Probe: EX3DV4 SN3555; ConvF(6.17, 6.17, 6.17); Calibrated: 9/19/2008
- Sensor-Surface: 4mm (Mechanical Surface Detection)
- Electronics: DAE4 Sn629; Calibrated: 9/23/2008
- Phantom: SAM 12-2; Type: SAM4.0; Serial: TP-1347
- Measurement SW: DASY4, V4.6 Build 23; Postprocessing SW: SEMCAD, V1.8 Build 160

802.11b CH06 orientation 1/Zoom Scan (5x5x7)/Cube 0: Measurement grid: dx=8mm,  $dy=8$ mm,  $dz=5$ mm

Reference Value =  $3.88$  V/m; Power Drift =  $0.154$  dB Peak SAR (extrapolated) =  $0.212$  W/kg SAR(1 g) =  $0.110$  mW/g; SAR(10 g) =  $0.053$  mW/g Maximum value of SAR (measured) =  $0.124$  mW/g

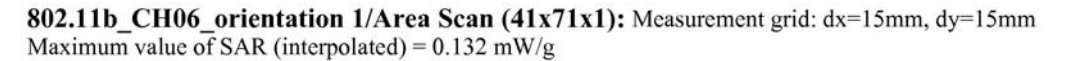

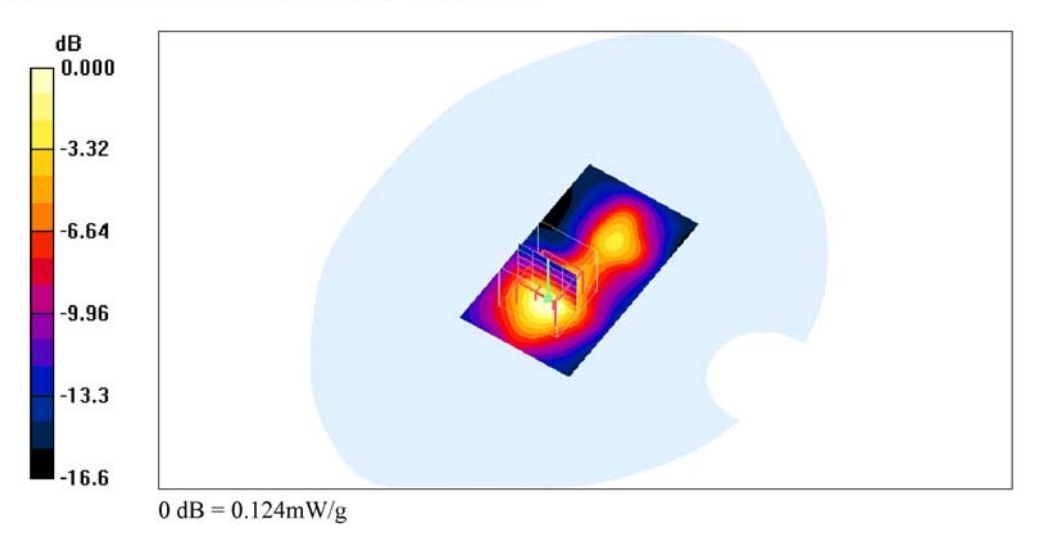

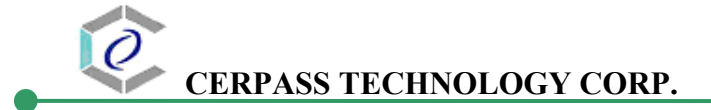

Date/Time: 1/5/2009 10:36:24 AM

Test Laboratory: Electronics Testing Center, Taiwan

#### DUT: USB dongle; Type: F6D4050; Serial: N/A

Communication System: IEEE 802.11b/g/n; Frequency: 2437 MHz;Duty Cycle: 1:1 Medium parameters used:  $f = 2437 \text{ MHz}$ ;  $\sigma = 1.96 \text{ mh} \circ m$ ;  $\epsilon = 50.8$ ;  $\rho = 1000 \text{ kg/m}^3$ Air temperature: 20 degC; Liquid temperature: 21.2 degC; Phantom section: Flat Section

DASY4 Configuration:

- Probe: EX3DV4 SN3555; ConvF(6.17, 6.17, 6.17); Calibrated: 9/19/2008
- Sensor-Surface: 4mm (Mechanical Surface Detection)
- Electronics: DAE4 Sn629; Calibrated: 9/23/2008
- Phantom: SAM 12-2; Type: SAM4.0; Serial: TP-1347
- Measurement SW: DASY4, V4.6 Build 23; Postprocessing SW: SEMCAD, V1.8 Build 160

802.11b CH06 orientation 2/Area Scan (41x71x1): Measurement grid: dx=15mm, dy=15mm Maximum value of SAR (interpolated) =  $0.134$  mW/g

#### 802.11b CH06 orientation 2/Zoom Scan (5x5x7)/Cube 0: Measurement grid: dx=8mm,

 $dy=8$ mm,  $dz=5$ mm Reference Value =  $4.94$  V/m; Power Drift = -0.175 dB Peak SAR (extrapolated) =  $0.204$  W/kg SAR(1 g) =  $0.107$  mW/g; SAR(10 g) =  $0.052$  mW/g Maximum value of SAR (measured) =  $0.120$  mW/g

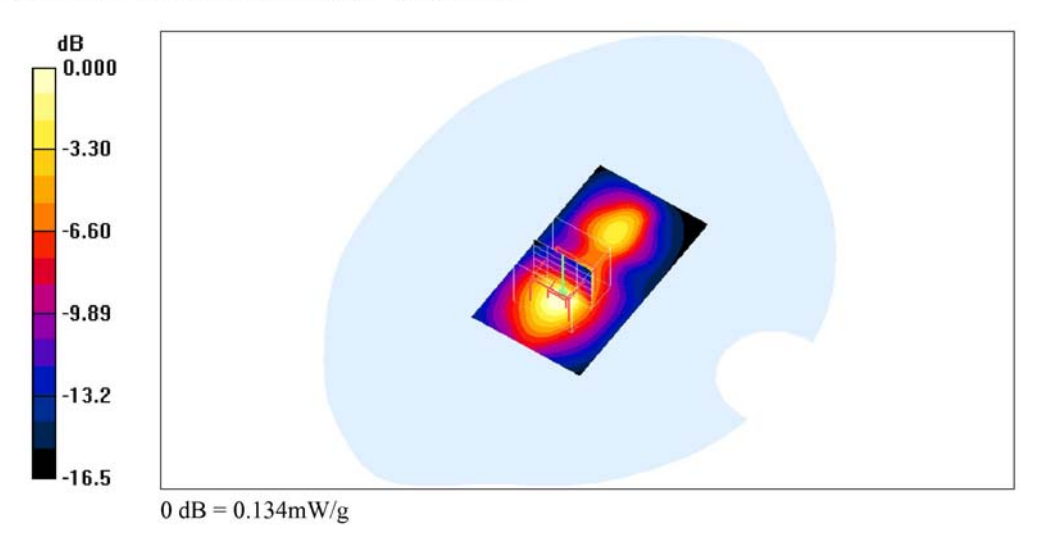

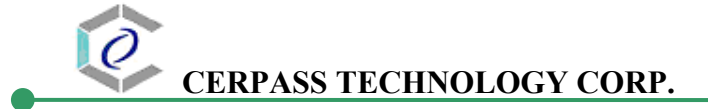

Date/Time: 1/5/2009 11:45:58 AM

Test Laboratory: Electronics Testing Center, Taiwan

#### DUT: USB dongle; Type: F6D4050; Serial: N/A

Communication System: IEEE 802.11b/g/n; Frequency: 2437 MHz;Duty Cycle: 1:1 Medium parameters used:  $f = 2437$  MHz;  $\sigma = 1.96$  mho/m;  $\varepsilon_r = 50.8$ ;  $\rho = 1000$  kg/m<sup>3</sup> Air temperature: 20 degC; Liquid temperature: 21.2 degC; Phantom section: Flat Section

DASY4 Configuration:

- Probe: EX3DV4 SN3555; ConvF(6.17, 6.17, 6.17); Calibrated: 9/19/2008
- Sensor-Surface: 4mm (Mechanical Surface Detection)
- Electronics: DAE4 Sn629; Calibrated: 9/23/2008
- Phantom: SAM 12-2; Type: SAM4.0; Serial: TP-1347
- Measurement SW: DASY4, V4.6 Build 23; Postprocessing SW: SEMCAD, V1.8 Build 160

802.11b CH06 orientation 3/Zoom Scan (5x5x7)/Cube 0: Measurement grid: dx=8mm,  $dy=8$ mm,  $dz=5$ mm

Reference Value =  $2.23$  V/m; Power Drift =  $0.132$  dB Peak SAR (extrapolated) =  $0.061$  W/kg SAR(1 g) = 0.036 mW/g; SAR(10 g) = 0.020 mW/g Maximum value of SAR (measured) =  $0.040$  mW/g

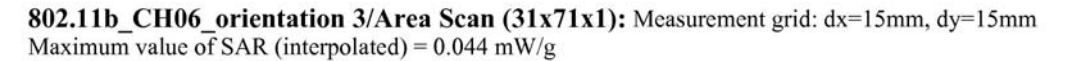

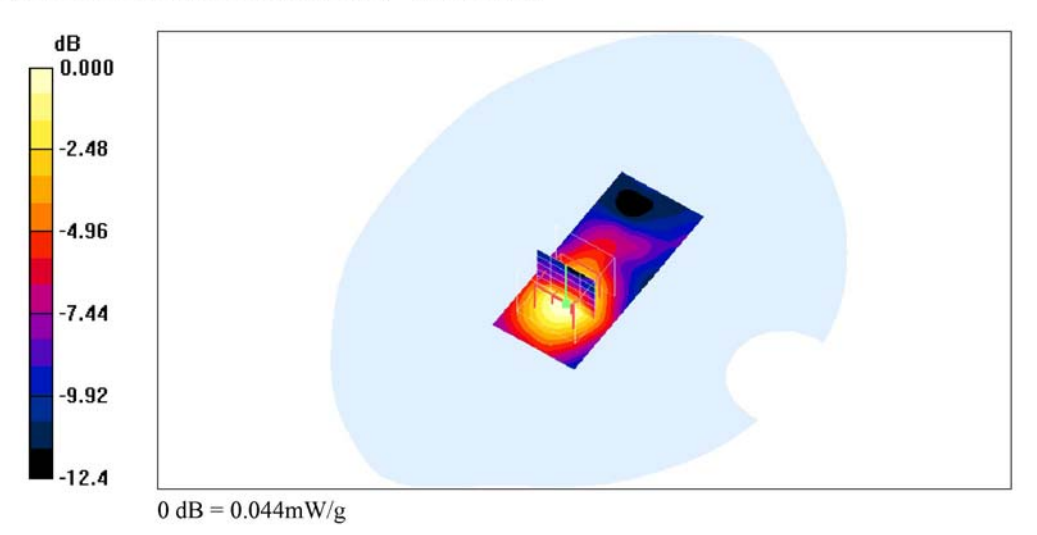

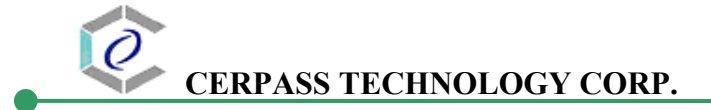

Date/Time: 1/5/2009 12:06:25 PM

Test Laboratory: Electronics Testing Center, Taiwan

#### DUT: USB dongle; Type: F6D4050; Serial: N/A

Communication System: IEEE 802.11b/g/n; Frequency: 2437 MHz; Duty Cycle: 1:1 Medium parameters used:  $f = 2437 \text{ MHz}$ ;  $\sigma = 1.96 \text{ mh} \circ m$ ;  $\epsilon = 50.8$ ;  $\rho = 1000 \text{ kg/m}^3$ Air temperature: 20 degC; Liquid temperature: 21.2 degC; Phantom section: Flat Section

DASY4 Configuration:

- Probe: EX3DV4 SN3555; ConvF(6.17, 6.17, 6.17); Calibrated: 9/19/2008
- Sensor-Surface: 4mm (Mechanical Surface Detection)
- Electronics: DAE4 Sn629; Calibrated: 9/23/2008
- Phantom: SAM 12-2; Type: SAM4.0; Serial: TP-1347
- Measurement SW: DASY4, V4.6 Build 23; Postprocessing SW: SEMCAD, V1.8 Build 160

802.11b CH06 orientation 4/Area Scan (31x71x1): Measurement grid: dx=15mm, dy=15mm Maximum value of SAR (interpolated) =  $0.040$  mW/g

#### 802.11b CH06 orientation 4/Zoom Scan (5x5x7)/Cube 0: Measurement grid: dx=8mm,  $dy=8$ mm,  $dz=5$ mm

Reference Value =  $2.36$  V/m; Power Drift = 0.030 dB Peak SAR (extrapolated) =  $0.070$  W/kg SAR(1 g) =  $0.033$  mW/g; SAR(10 g) =  $0.018$  mW/g Maximum value of SAR (measured) =  $0.035$  mW/g

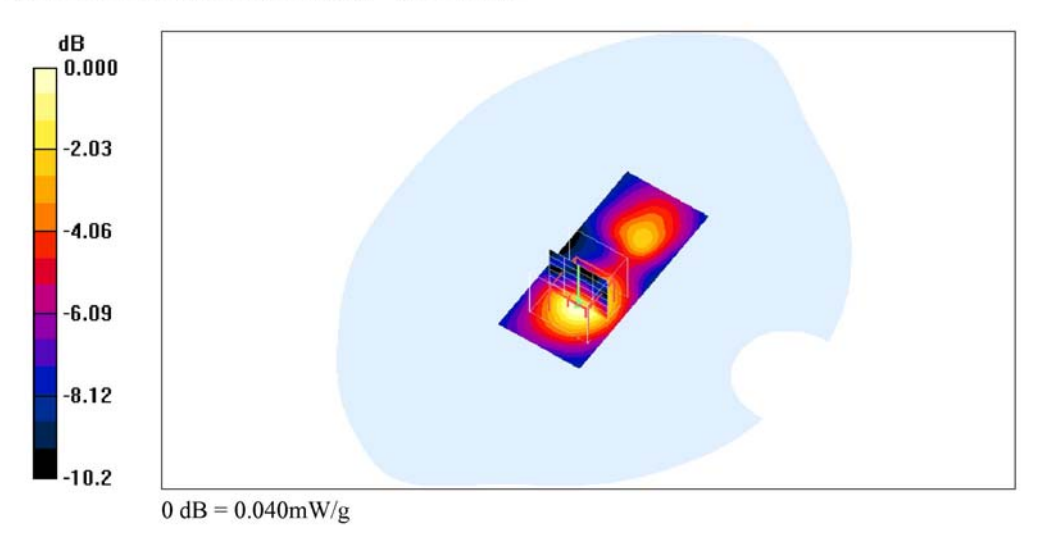

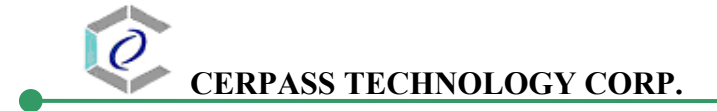

Date/Time: 1/5/2009 12:46:18 PM

Test Laboratory: Electronics Testing Center, Taiwan

#### DUT: USB dongle; Type: F6D4050; Serial: N/A

Communication System: IEEE 802.11b/g/n; Frequency: 2437 MHz; Duty Cycle: 1:1 Medium parameters used:  $f = 2437 \text{ MHz}$ ;  $\sigma = 1.96 \text{ mh} \circ m$ ;  $\epsilon = 50.8$ ;  $\rho = 1000 \text{ kg/m}^3$ Air temperature: 20 degC; Liquid temperature: 21.2 degC; Phantom section: Flat Section

DASY4 Configuration:

- Probe: EX3DV4 SN3555; ConvF(6.17, 6.17, 6.17); Calibrated: 9/19/2008
- Sensor-Surface: 4mm (Mechanical Surface Detection)
- Electronics: DAE4 Sn629; Calibrated: 9/23/2008
- Phantom: SAM 12-2; Type: SAM4.0; Serial: TP-1347
- Measurement SW: DASY4, V4.6 Build 23; Postprocessing SW: SEMCAD, V1.8 Build 160

802.11g CH06 orientation 1/Area Scan (41x71x1): Measurement grid: dx=15mm, dy=15mm Maximum value of SAR (interpolated) =  $0.047$  mW/g

802.11g CH06 orientation 1/Zoom Scan (5x5x7)/Cube 0: Measurement grid: dx=8mm,  $dv=8$ mm,  $dz=5$ mm

Reference Value =  $2.79$  V/m; Power Drift = -0.136 dB Peak SAR (extrapolated) =  $0.061$  W/kg SAR(1 g) =  $0.037$  mW/g; SAR(10 g) =  $0.020$  mW/g Maximum value of SAR (measured) =  $0.042$  mW/g

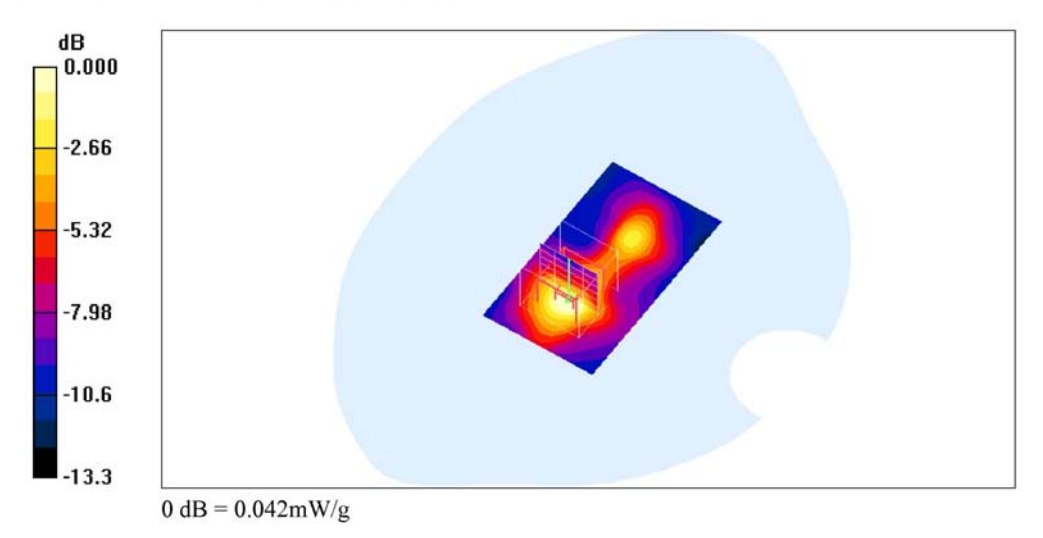

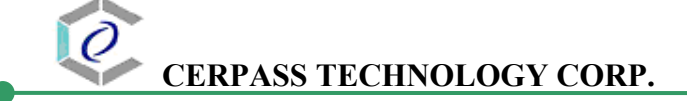

Date/Time: 1/5/2009 1:02:29 PM

Test Laboratory: Electronics Testing Center, Taiwan

#### DUT: USB dongle; Type: F6D4050; Serial: N/A

Communication System: IEEE 802.11b/g/n; Frequency: 2437 MHz;Duty Cycle: 1:1 Medium parameters used:  $f = 2437 \text{ MHz}$ ;  $\sigma = 1.96 \text{ mh} \circ m$ ;  $\epsilon = 50.8$ ;  $\rho = 1000 \text{ kg/m}^3$ Air temperature: 20 degC; Liquid temperature: 21.2 degC; Phantom section: Flat Section

DASY4 Configuration:

- Probe: EX3DV4 SN3555; ConvF(6.17, 6.17, 6.17); Calibrated: 9/19/2008
- Sensor-Surface: 4mm (Mechanical Surface Detection)
- Electronics: DAE4 Sn629; Calibrated: 9/23/2008
- Phantom: SAM 12-2; Type: SAM4.0; Serial: TP-1347
- Measurement SW: DASY4, V4.6 Build 23; Postprocessing SW: SEMCAD, V1.8 Build 160

802.11n20\_CH06\_orientation 1/Area Scan (41x71x1): Measurement grid: dx=15mm,  $dy=15$ mm

Maximum value of SAR (interpolated) =  $0.029$  mW/g

#### 802.11n20 CH06 orientation 1/Zoom Scan (5x5x7)/Cube 0: Measurement grid: dx=8mm,  $dy=8$ mm,  $dz=5$ mm Reference Value =  $1.80$  V/m; Power Drift = -0.120 dB

Peak SAR (extrapolated) =  $0.046$  W/kg SAR(1 g) =  $0.027$  mW/g; SAR(10 g) =  $0.015$  mW/g Maximum value of SAR (measured) =  $0.031$  mW/g

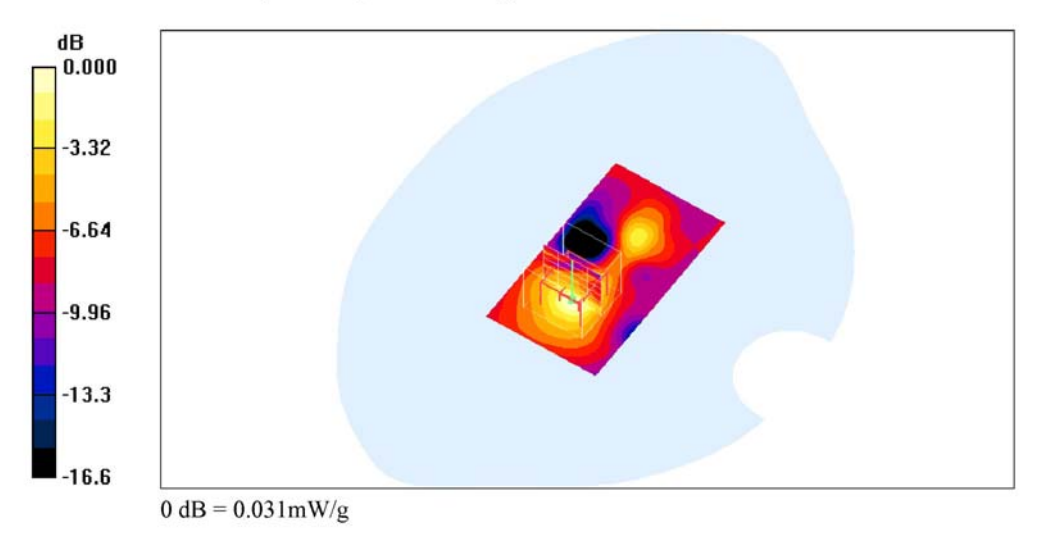

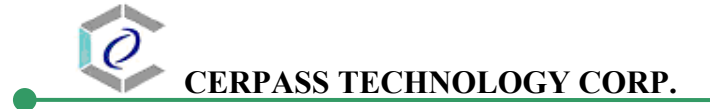

Date/Time: 1/5/2009 1:24:55 PM

Test Laboratory: Electronics Testing Center, Taiwan

#### DUT: USB dongle; Type: F6D4050; Serial: N/A

Communication System: IEEE 802.11b/g/n; Frequency: 2437 MHz;Duty Cycle: 1:1 Medium parameters used:  $f = 2437 \text{ MHz}$ ;  $\sigma = 1.96 \text{ mh} \circ m$ ;  $\epsilon = 50.8$ ;  $\rho = 1000 \text{ kg/m}^3$ Air temperature: 20 degC; Liquid temperature: 21.2 degC; Phantom section: Flat Section

DASY4 Configuration:

- Probe: EX3DV4 SN3555; ConvF(6.17, 6.17, 6.17); Calibrated: 9/19/2008
- Sensor-Surface: 4mm (Mechanical Surface Detection)
- Electronics: DAE4 Sn629; Calibrated: 9/23/2008
- Phantom: SAM 12-2; Type: SAM4.0; Serial: TP-1347
- Measurement SW: DASY4, V4.6 Build 23; Postprocessing SW: SEMCAD, V1.8 Build 160

802.11n40\_CH06\_orientation 1/Area Scan (41x71x1): Measurement grid: dx=15mm,  $dy=15$ mm

Maximum value of SAR (interpolated) =  $0.030$  mW/g

#### 802.11n40 CH06 orientation 1/Zoom Scan (5x5x7)/Cube 0: Measurement grid: dx=8mm,  $dy=8$ mm,  $dz=5$ mm Reference Value = 1.73 V/m; Power Drift =  $0.118$  dB Peak SAR (extrapolated) =  $0.048$  W/kg

SAR(1 g) =  $0.027$  mW/g; SAR(10 g) =  $0.014$  mW/g Maximum value of SAR (measured) =  $0.031$  mW/g

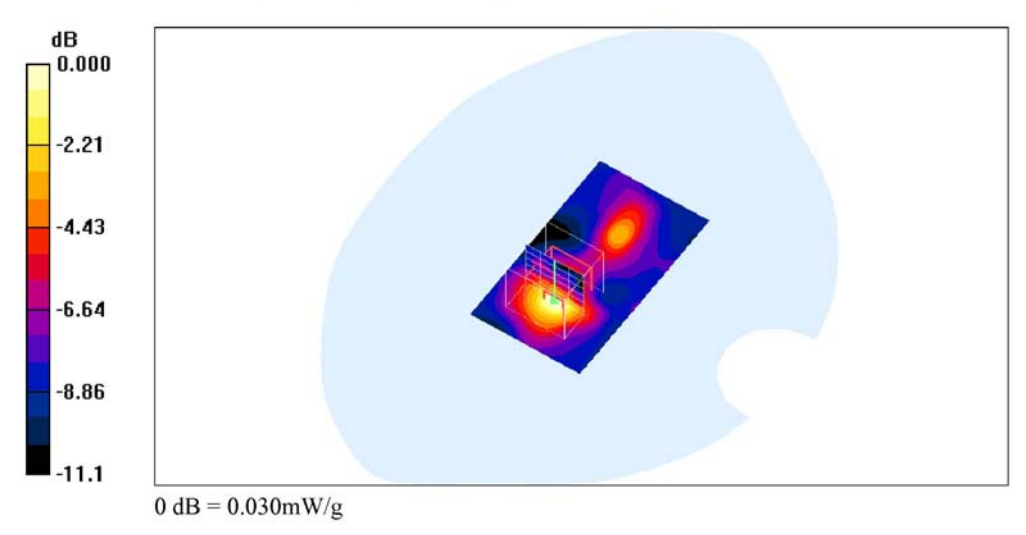

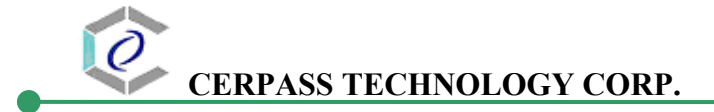

Date/Time: 1/5/2009 2:43:09 PM

Test Laboratory: Electronics Testing Center, Taiwan

#### DUT: USB dongle; Type: F6D4050; Serial: N/A

Communication System: IEEE 802.11b/g/n; Frequency: 2462 MHz;Duty Cycle: 1:1 Medium parameters used:  $f = 2462$  MHz;  $\sigma = 1.99$  mho/m;  $\varepsilon_r = 50.7$ ;  $\rho = 1000$  kg/m<sup>3</sup> Air temperature: 20 degC; Liquid temperature: 21.2 degC; Phantom section: Flat Section

DASY4 Configuration:

- Probe: EX3DV4 SN3555; ConvF(6.17, 6.17, 6.17); Calibrated: 9/19/2008
- Sensor-Surface: 4mm (Mechanical Surface Detection)
- Electronics: DAE4 Sn629; Calibrated: 9/23/2008
- Phantom: SAM 12-2; Type: SAM4.0; Serial: TP-1347
- Measurement SW: DASY4, V4.6 Build 23; Postprocessing SW: SEMCAD, V1.8 Build 160

802.11b CH11 orientation 1/Zoom Scan (5x5x7)/Cube 0: Measurement grid: dx=8mm,  $dy=8$ mm,  $dz=5$ mm

Reference Value =  $3.95$  V/m; Power Drift = 0.198 dB Peak SAR (extrapolated) =  $0.259$  W/kg SAR(1 g) = 0.129 mW/g; SAR(10 g) = 0.062 mW/g Maximum value of SAR (measured) =  $0.144$  mW/g

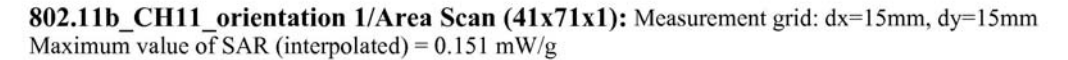

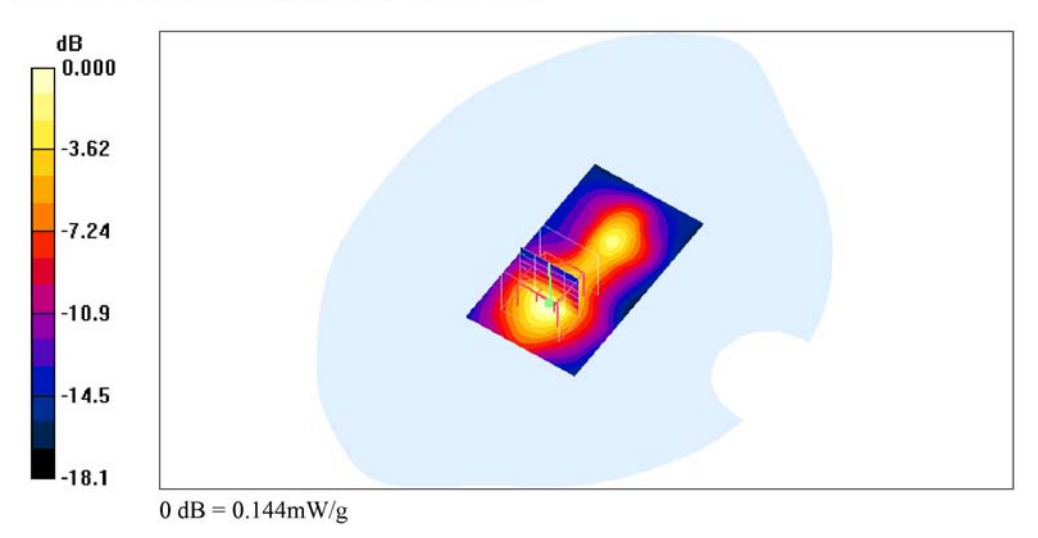

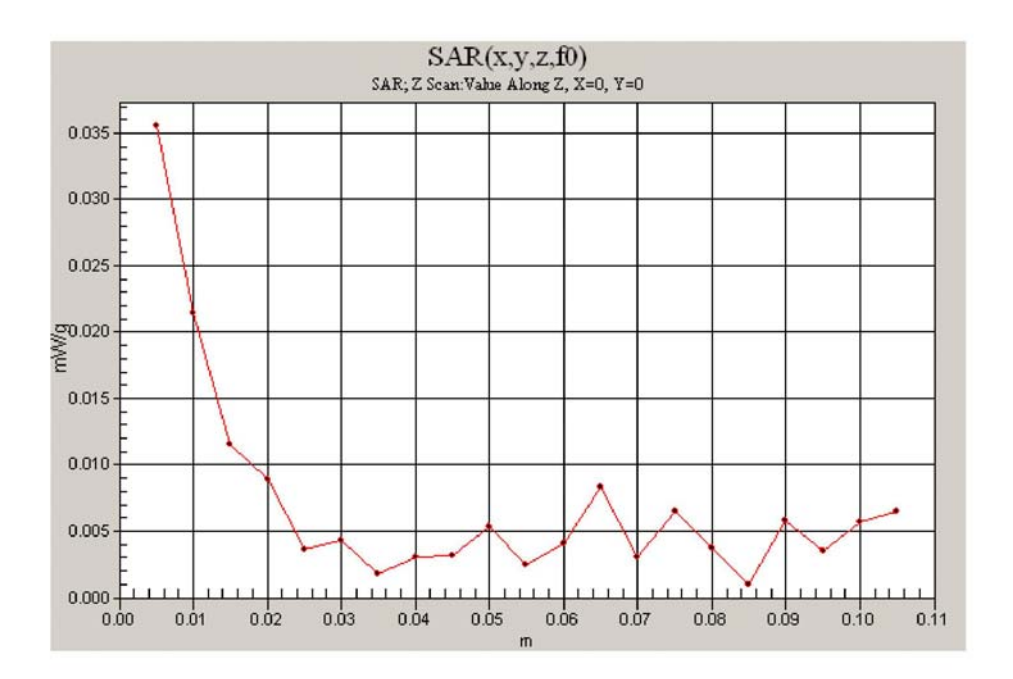

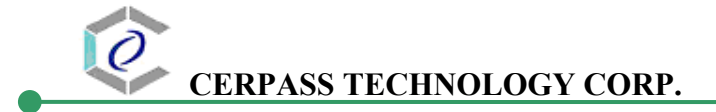

Date/Time: 1/5/2009 3:03:29 PM

Test Laboratory: Electronics Testing Center, Taiwan

#### DUT: USB dongle; Type: F6D4050; Serial: N/A

Communication System: IEEE 802.11b/g/n; Frequency: 2412 MHz; Duty Cycle: 1:1 Medium parameters used:  $f = 2412 \text{ MHz}$ ;  $\sigma = 1.93 \text{ mh} \circ m$ ;  $\epsilon = 50.9$ ;  $\rho = 1000 \text{ kg/m}^3$ Air temperature: 20 degC; Liquid temperature: 21.2 degC; Phantom section: Flat Section

DASY4 Configuration:

- Probe: EX3DV4 SN3555; ConvF(6.17, 6.17, 6.17); Calibrated: 9/19/2008
- Sensor-Surface: 4mm (Mechanical Surface Detection)
- Electronics: DAE4 Sn629; Calibrated: 9/23/2008
- Phantom: SAM 12-2; Type: SAM4.0; Serial: TP-1347
- Measurement SW: DASY4, V4.6 Build 23; Postprocessing SW: SEMCAD, V1.8 Build 160

802.11b CH01 orientation 1/Area Scan (41x71x1): Measurement grid: dx=15mm, dy=15mm Maximum value of SAR (interpolated) =  $0.122$  mW/g

#### 802.11b CH01 orientation 1/Zoom Scan (5x5x7)/Cube 0: Measurement grid: dx=8mm,  $dy=8$ mm,  $dz=5$ mm

Reference Value =  $3.16$  V/m; Power Drift = 0.101 dB Peak SAR (extrapolated) =  $0.206$  W/kg SAR(1 g) =  $0.106$  mW/g; SAR(10 g) =  $0.050$  mW/g Maximum value of SAR (measured) =  $0.119$  mW/g

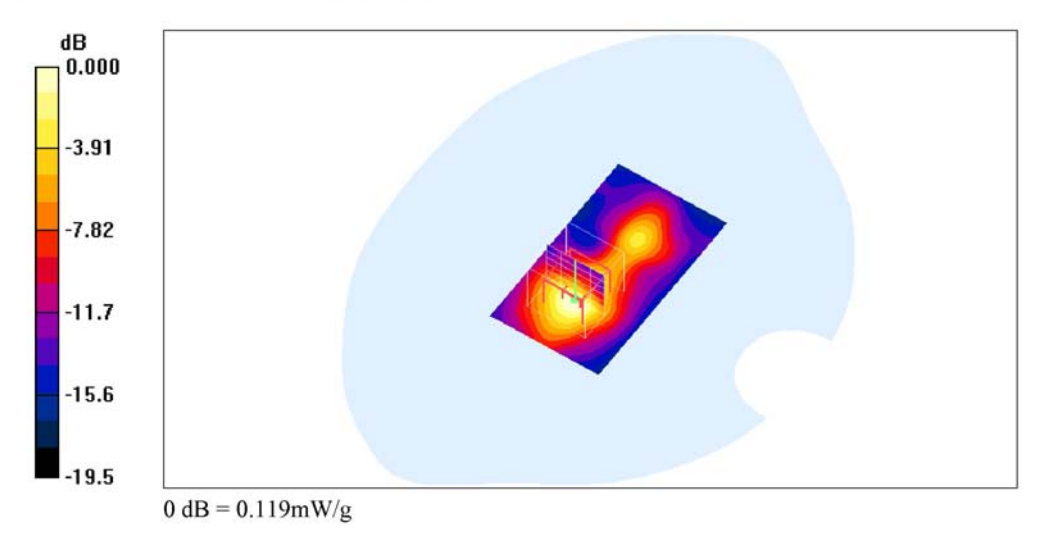

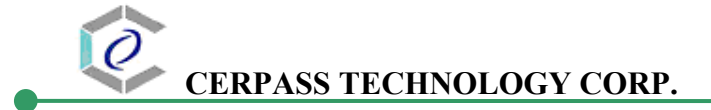

Date/Time: 1/5/2009 3:55:50 PM

Test Laboratory: Electronics Testing Center, Taiwan

#### DUT: USB dongle; Type: F6D4050; Serial: N/A

Communication System: IEEE 802.11b/g/n; Frequency: 2462 MHz;Duty Cycle: 1:1 Medium parameters used:  $f = 2462 \text{ MHz}$ ;  $\sigma = 1.99 \text{ mh} \circ m$ ;  $\epsilon = 50.7$ ;  $\rho = 1000 \text{ kg/m}^3$ Air temperature: 20 degC; Liquid temperature: 21.2 degC; Phantom section: Flat Section

DASY4 Configuration:

- Probe: EX3DV4 SN3555; ConvF(6.17, 6.17, 6.17); Calibrated: 9/19/2008
- Sensor-Surface: 4mm (Mechanical Surface Detection)
- Electronics: DAE4 Sn629; Calibrated: 9/23/2008
- Phantom: SAM 12-2; Type: SAM4.0; Serial: TP-1347
- Measurement SW: DASY4, V4.6 Build 23; Postprocessing SW: SEMCAD, V1.8 Build 160

802.11b CH11 orientation 1\_10mm/Area Scan (41x71x1): Measurement grid: dx=15mm,  $dy=15$ mm

Maximum value of SAR (interpolated) =  $0.066$  mW/g

#### 802.11b CH11 orientation 1 10mm/Zoom Scan (5x5x7)/Cube 0: Measurement grid:  $dx=8$ mm,  $dy=8$ mm,  $dz=5$ mm Reference Value = 2.30 V/m; Power Drift = 0.163 dB Peak SAR (extrapolated) =  $0.102$  W/kg SAR(1 g) = 0.055 mW/g; SAR(10 g) = 0.029 mW/g

Maximum value of SAR (measured) =  $0.061$  mW/g

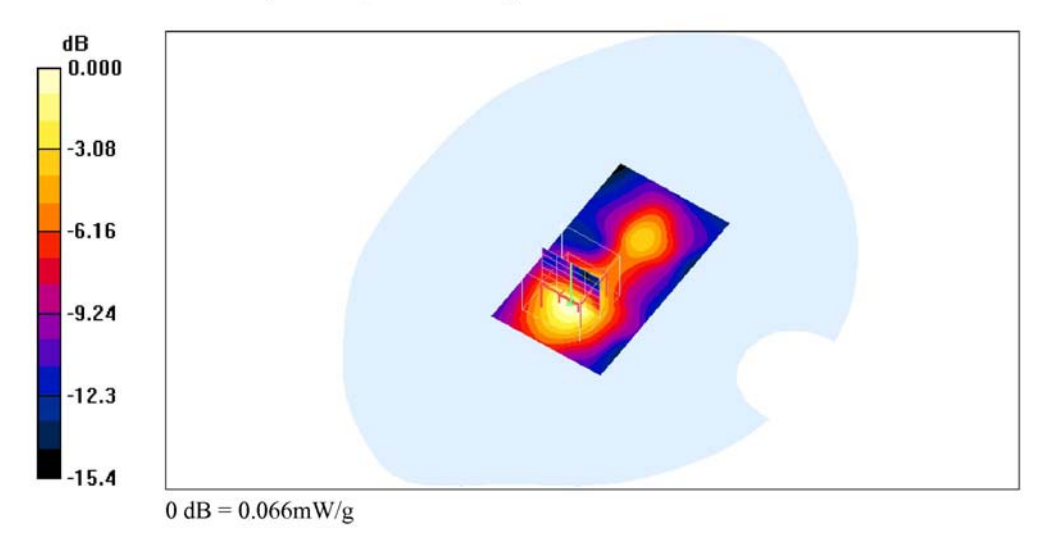

# **ANNEX C: DIPOLE CERTIFICATE**

**Calibration Laboratory of** Schmid & Partner Engineering AG<br>Zeughausstrasse 43, 8004 Zurich, Switzerland

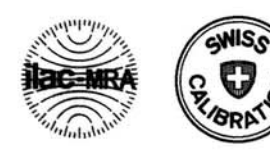

Schweizerischer Kalibrierdienst  $\mathbf{s}$ Service suisse d'étalonnage C Servizio svizzero di taratura S **Swiss Calibration Service** 

Accredited by the Swiss Accreditation Service (SAS) The Swiss Accreditation Service is one of the signatories to the EA Multilateral Agreement for the recognition of calibration certificates **Accreditation No.: SCS 108** 

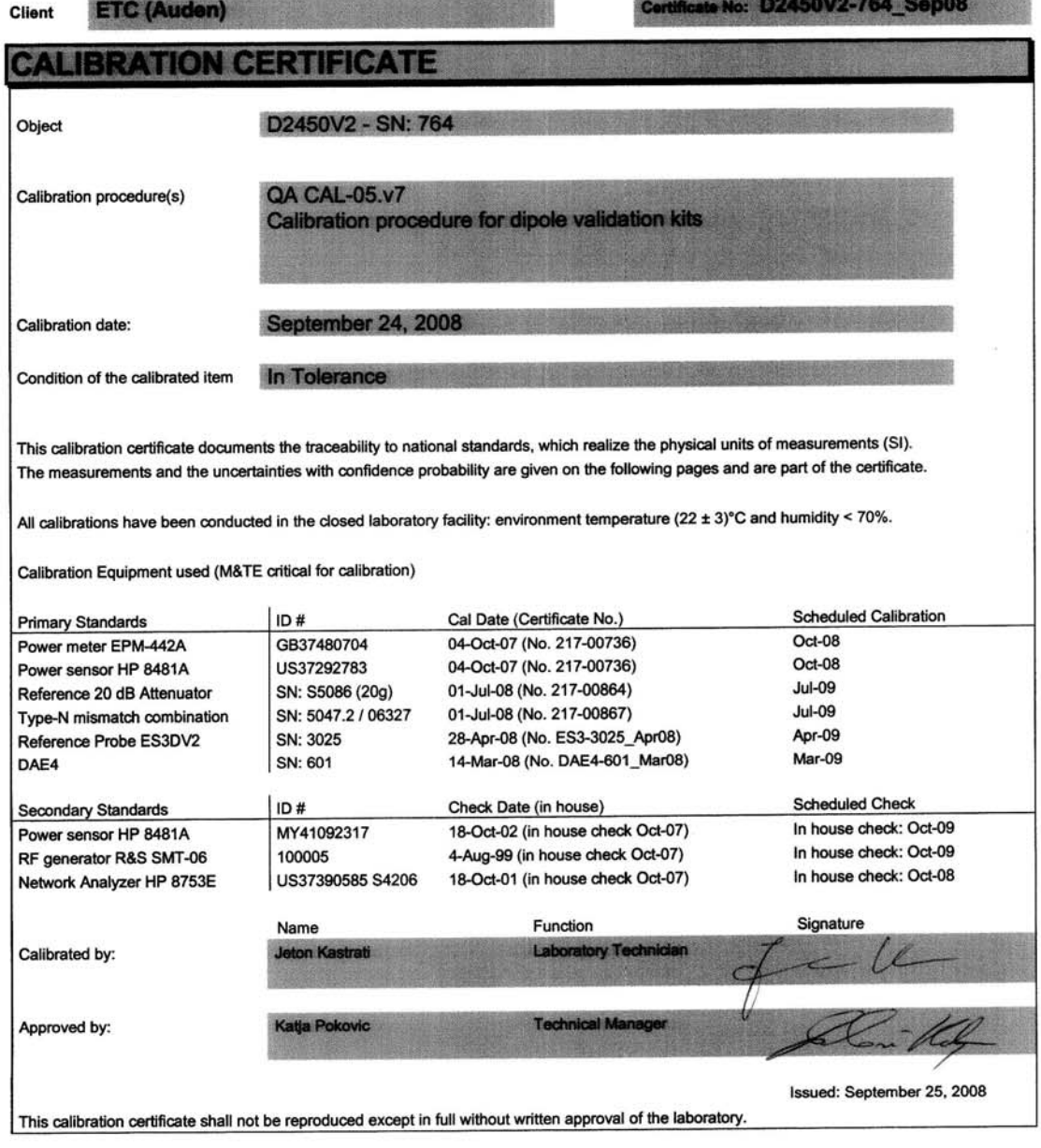

Certificate No: D2450V2-764\_Sep08

Page 1 of 9

#### **Calibration Laboratory of Schmid & Partner Engineering AG** Zeughausstrasse 43, 8004 Zurich, Switzerland

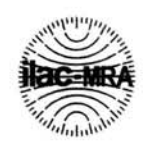

 $\epsilon$ 

C

 $\mathbf{S}$ 

**Schweizerischer Kalibrierdienst** Service suisse d'étalonnage Servizio svizzero di taratura **Swiss Calibration Service** 

**Accreditation No.: SCS 108** 

Accredited by the Swiss Accreditation Service (SAS) The Swiss Accreditation Service is one of the signatories to the EA Multilateral Agreement for the recognition of calibration certificates

#### Glossary:

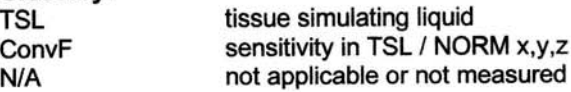

#### **Calibration is Performed According to the Following Standards:**

- a) IEEE Std 1528-2003, "IEEE Recommended Practice for Determining the Peak Spatial-Averaged Specific Absorption Rate (SAR) in the Human Head from Wireless Communications Devices: Measurement Techniques". December 2003
- b) IEC 62209-1, "Procedure to measure the Specific Absorption Rate (SAR) for hand-held devices used in close proximity to the ear (frequency range of 300 MHz to 3 GHz)", February 2005
- c) Federal Communications Commission Office of Engineering & Technology (FCC OET), "Evaluating Compliance with FCC Guidelines for Human Exposure to Radiofrequency Electromagnetic Fields; Additional Information for Evaluating Compliance of Mobile and Portable Devices with FCC Limits for Human Exposure to Radiofrequency Emissions", Supplement C (Edition 01-01) to Bulletin 65

#### **Additional Documentation:**

d) DASY4/5 System Handbook

#### **Methods Applied and Interpretation of Parameters:**

- Measurement Conditions: Further details are available from the Validation Report at the end of the certificate. All figures stated in the certificate are valid at the frequency indicated.
- Antenna Parameters with TSL: The dipole is mounted with the spacer to position its feed point exactly below the center marking of the flat phantom section, with the arms oriented parallel to the body axis.
- Feed Point Impedance and Return Loss: These parameters are measured with the dipole positioned under the liquid filled phantom. The impedance stated is transformed from the measurement at the SMA connector to the feed point. The Return Loss ensures low reflected power. No uncertainty required.
- Electrical Delay: One-way delay between the SMA connector and the antenna feed point. No uncertainty required.
- SAR measured: SAR measured at the stated antenna input power.
- SAR normalized: SAR as measured, normalized to an input power of 1 W at the antenna connector.
- SAR for nominal TSL parameters: The measured TSL parameters are used to calculate the nominal SAR result.

Certificate No: D2450V2-764\_Sep08

Page 2 of 9

#### **Measurement Conditions**

DASY system configuration, as far as not given on page 1.

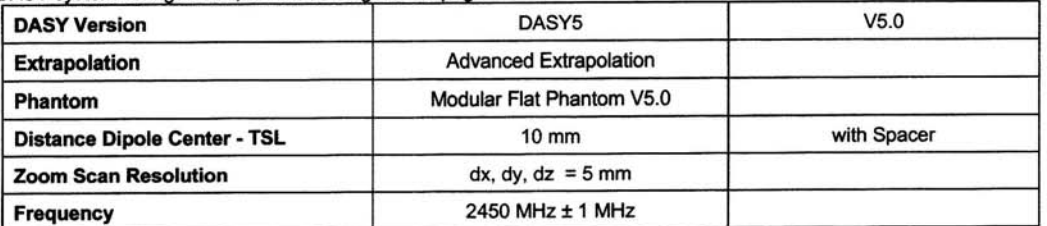

Head TSL parameters<br>The following parameters and calculations were applied.

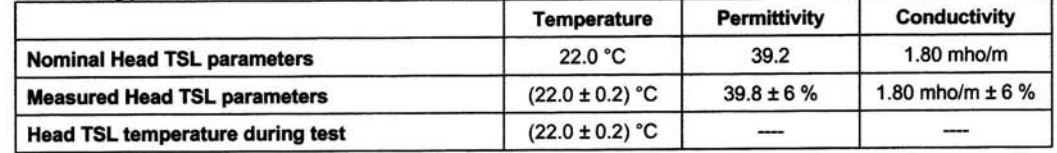

#### **SAR result with Head TSL**

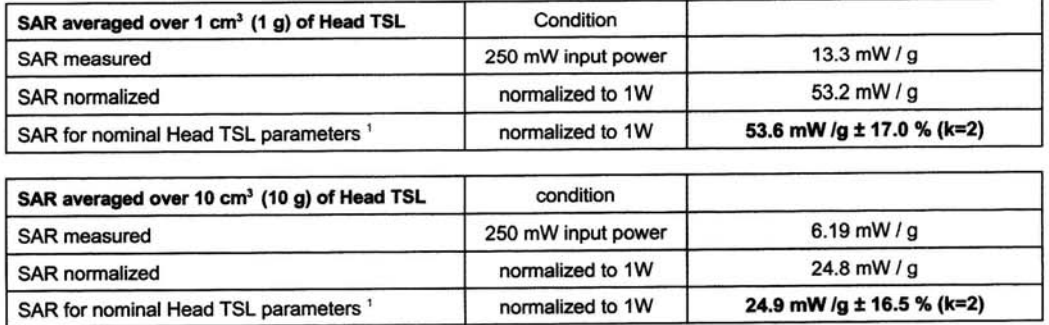

<sup>1</sup> Correction to nominal TSL parameters according to d), chapter "SAR Sensitivities"

Certificate No: D2450V2-764\_Sep08

Page 3 of 9

#### **Body TSL parameters**

The following parameters and calculations were applied.

|                                     | <b>Temperature</b>  | <b>Permittivity</b> | <b>Conductivity</b>   |
|-------------------------------------|---------------------|---------------------|-----------------------|
| <b>Nominal Body TSL parameters</b>  | 22.0 °C             | 52.7                | $1.95$ mho/m          |
| <b>Measured Body TSL parameters</b> | $(22.0 \pm 0.2)$ °C | $50.7 \pm 6 \%$     | 1.97 mho/m $\pm 6 \%$ |
| Body TSL temperature during test    | $(22.0 \pm 0.2)$ °C |                     |                       |

#### **SAR result with Body TSL**

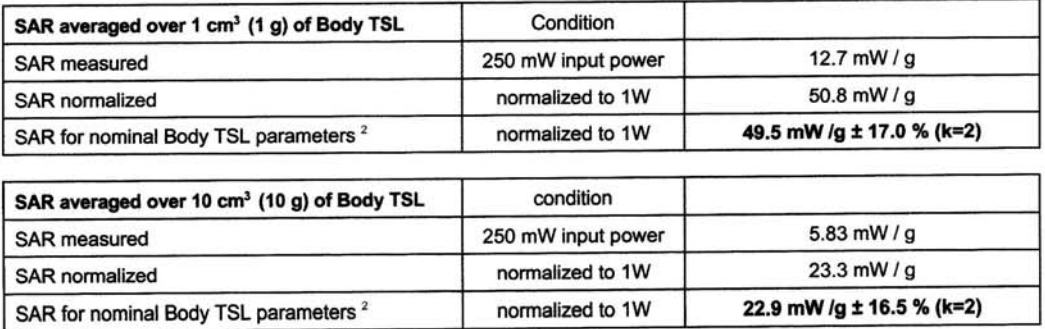

<sup>2</sup> Correction to nominal TSL parameters according to d), chapter "SAR Sensitivities"

Certificate No: D2450V2-764\_Sep08

Page 4 of 9

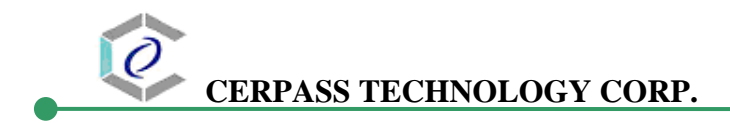

#### **Appendix**

#### **Antenna Parameters with Head TSL**

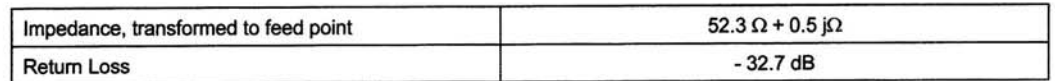

#### Antenna Parameters with Body TSL

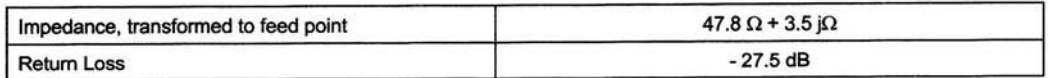

#### **General Antenna Parameters and Design**

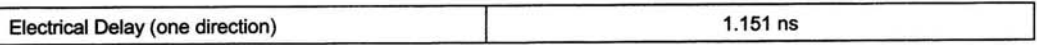

After long term use with 100W radiated power, only a slight warming of the dipole near the feedpoint can be measured.

The dipole is made of standard semirigid coaxial cable. The center conductor of the feeding line is directly connected to the second arm of the dipole. The antenna is therefore short-circuited for DC-signals. No excessive force must be applied to the dipole arms, because they might bend or the soldered connections near the

feedpoint may be damaged.

#### **Additional EUT Data**

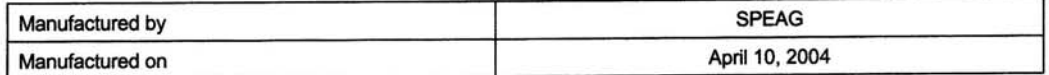

Certificate No: D2450V2-764\_Sep08

Page 5 of 9

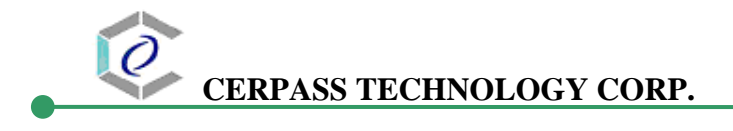

#### **DASY5 Validation Report for Head TSL**

Date/Time: 24.09.2008 12:28:28

Test Laboratory: SPEAG, Zurich, Switzerland

#### DUT: Dipole 2450 MHz; Type: D2450V2; Serial: D2450V2 - SN764

Communication System: CW; Frequency: 2450 MHz; Duty Cycle: 1:1 Medium: HSL U10 BB Medium parameters used:  $f = 2450$  MHz;  $\sigma = 1.8$  mho/m;  $\varepsilon_r = 39.8$ ;  $\rho = 1000$  kg/m<sup>3</sup> Phantom section: Flat Section Measurement Standard: DASY5 (IEEE/IEC)

DASY5 Configuration:

- Probe: ES3DV2 SN3025; ConvF(4.4, 4.4, 4.4); Calibrated: 28.04.2008
- Sensor-Surface: 3.4mm (Mechanical Surface Detection)  $\bullet$
- Electronics: DAE4 Sn601; Calibrated: 14.03.2008
- Phantom: Flat Phantom 5.0 (front); Type: QD000P50AA; Serial: 1001  $\bullet$
- Measurement SW: DASY5, V5.0 Build 119; SEMCAD X Version 13.2 Build 87  $\bullet$

#### $\text{Pin} = 250 \text{ mW}$ ;  $d = 10 \text{ mm}$ /Zoom Scan (7x7x7)/Cube 0; Measurement grid: dx=5mm, dy=5mm,  $dz = 5$ mm

Reference Value =  $96.2$  V/m; Power Drift = 0.014 dB Peak SAR (extrapolated) =  $27.6$  W/kg SAR(1 g) = 13.3 mW/g; SAR(10 g) = 6.19 mW/g Maximum value of SAR (measured) =  $15.8$  mW/g

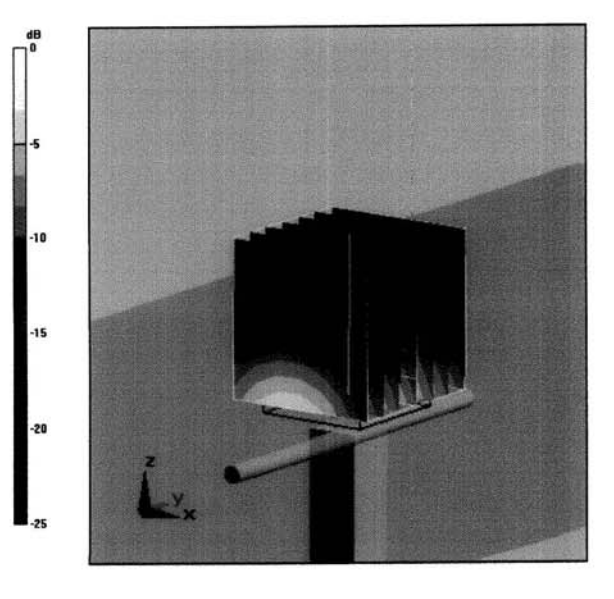

 $0 dB = 15.8 mW/g$ 

Certificate No: D2450V2-764\_Sep08

Page 6 of 9

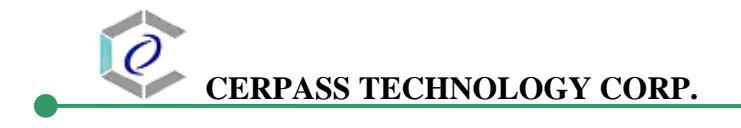

#### Impedance Measurement Plot for Head TSL

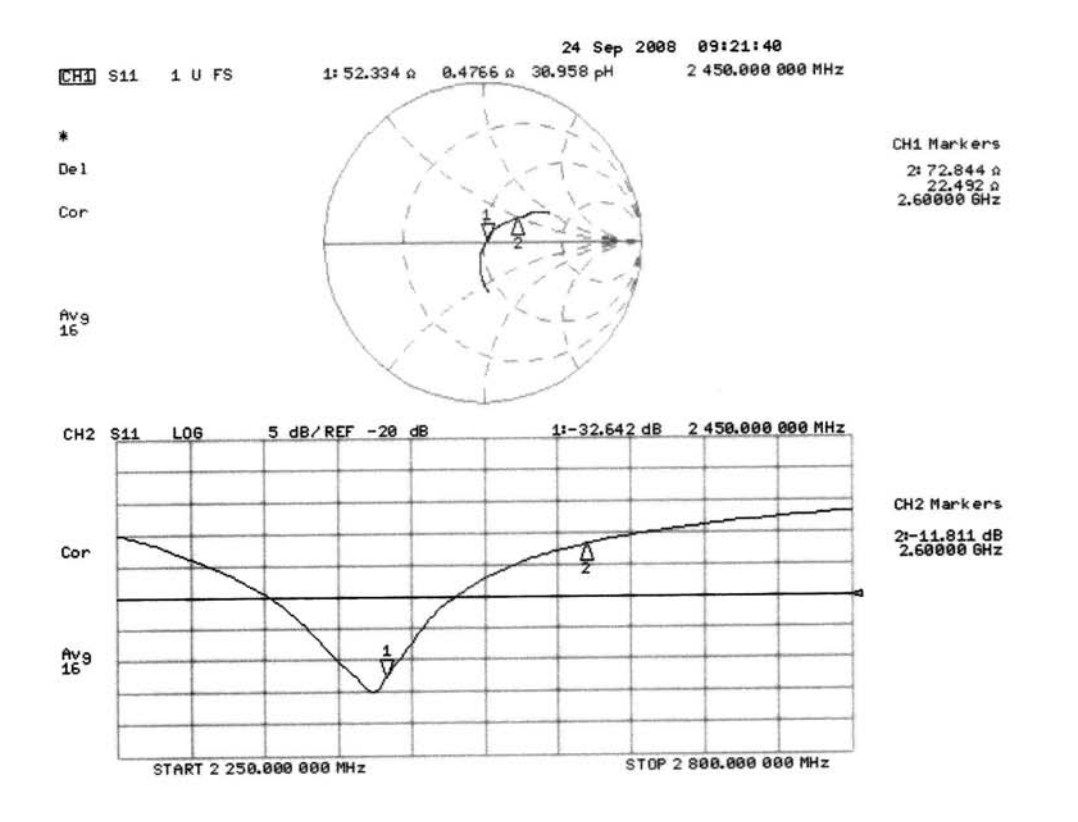

Certificate No: D2450V2-764\_Sep08

Page 7 of 9

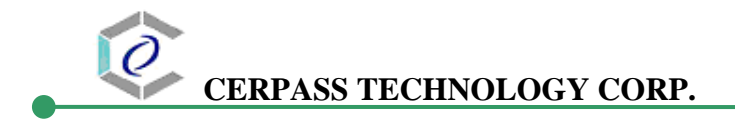

#### **DASY5 Validation Report for Body TSL**

Date/Time: 18.09.2008 13:33:00

Test Laboratory: SPEAG, Zurich, Switzerland

#### DUT: Dipole 2450 MHz; Type: D2450V2; Serial: D2450V2 - SN:764

Communication System: CW; Frequency: 2450 MHz; Duty Cycle: 1:1 Medium: MSL U10 BB Medium parameters used:  $f = 2450$  MHz;  $\sigma = 1.97$  mho/m;  $\varepsilon_r = 50.7$ ;  $\rho = 1000$  kg/m<sup>3</sup> Phantom section: Flat Section Measurement Standard: DASY5 (IEEE/IEC)

DASY5 Configuration:

- Probe: ES3DV2 SN3025; ConvF(4.07, 4.07, 4.07); Calibrated: 28.04.2008
- Sensor-Surface: 3.4mm (Mechanical Surface Detection)
- Electronics: DAE4 Sn601; Calibrated: 14.03.2008
- Phantom: Flat Phantom 5.0 (back); Type: QD000P50AA; Serial: 1002  $\bullet$
- Measurement SW: DASY5, V5.0 Build 119; SEMCAD X Version 13.2 Build 87

#### $\text{Pin} = 250 \text{ mW}; d = 10 \text{ mm}/\text{Zoom}$  Scan  $(7x7x7)/\text{Cube}$  0: Measurement grid: dx=5mm, dy=5mm,  $dz = 5$ mm

Reference Value =  $91.8$  V/m; Power Drift = 0.029 dB Peak SAR (extrapolated) =  $26.4$  W/kg SAR(1 g) = 12.7 mW/g; SAR(10 g) = 5.83 mW/g Maximum value of SAR (measured) =  $15.7$  mW/g

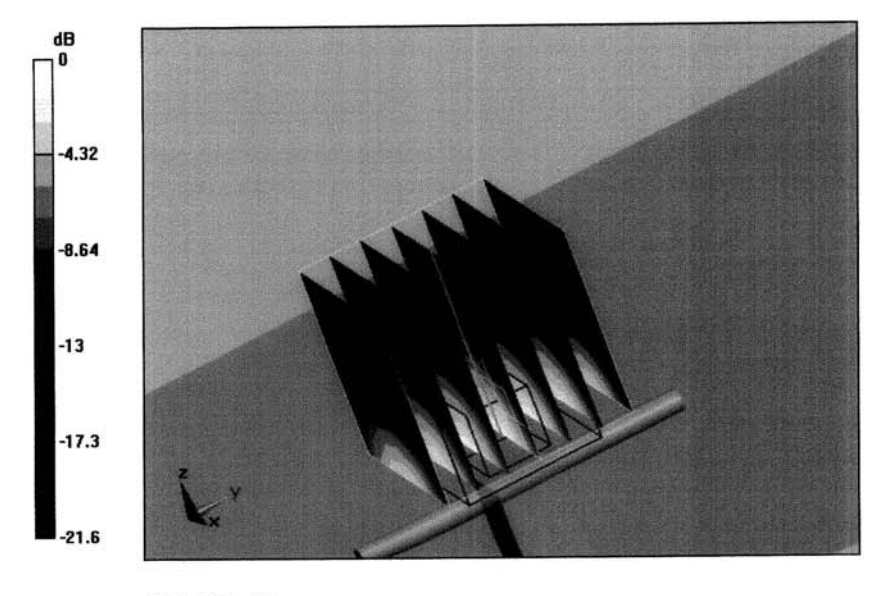

 $0 dB = 15.7 mW/g$ 

Certificate No: D2450V2-764\_Sep08

Page 8 of 9

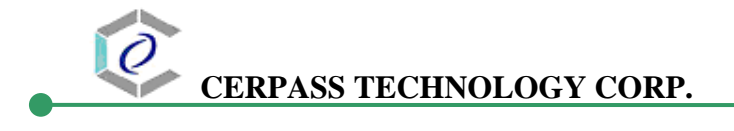

#### Impedance Measurement Plot for Body TSL

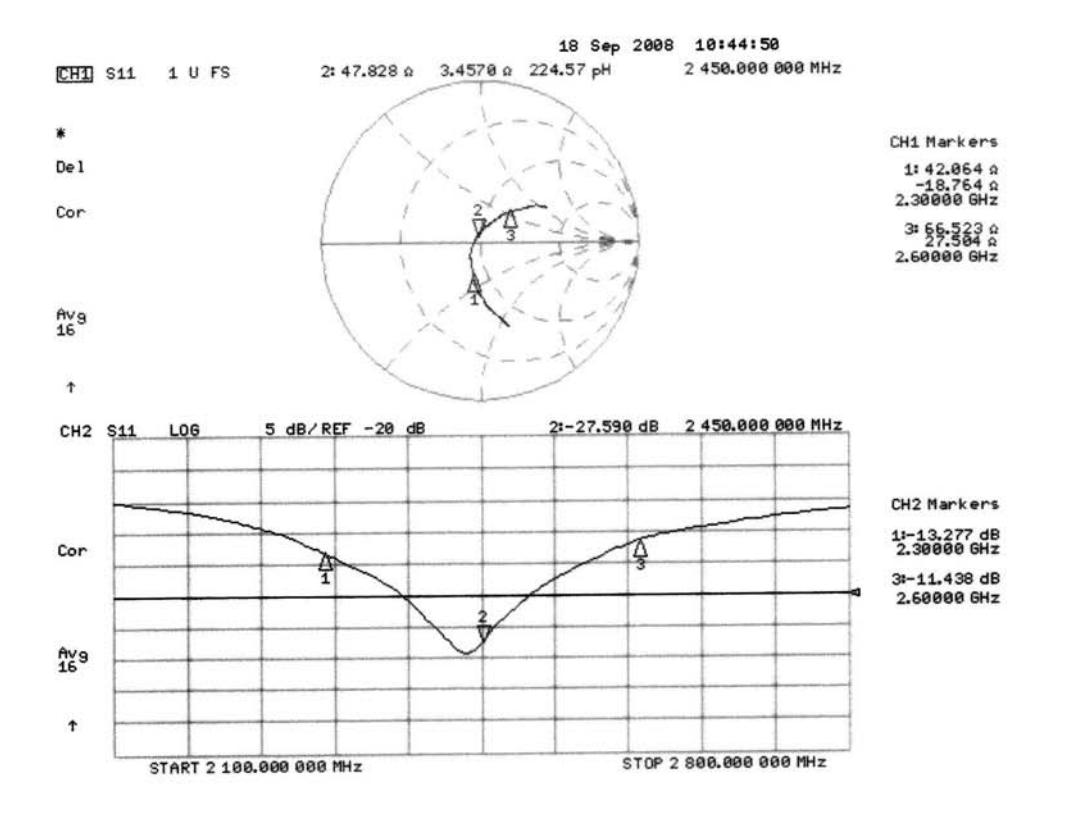

Certificate No: D2450V2-764\_Sep08

Page 9 of 9

# **ANNEX D: PROBE CERTIFICATE**

**Calibration Laboratory of** Schmid & Partner Engineering AG<br>Engineering AG<br>Zeughausstrasse 43, 8004 Zurich, Switzerland

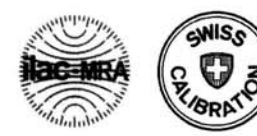

S Schweizerischer Kalibrierdienst Service suisse d'étalonnage Servizio svizzero di taratura

**Swiss Calibration Service** 

Accredited by the Swiss Accreditation Service (SAS) The Swiss Accreditation Service is one of the signatories to the EA Multilateral Agreement for the recognition of calibration certificates Accreditation No.: SCS 108

 $\mathbf c$ 

s

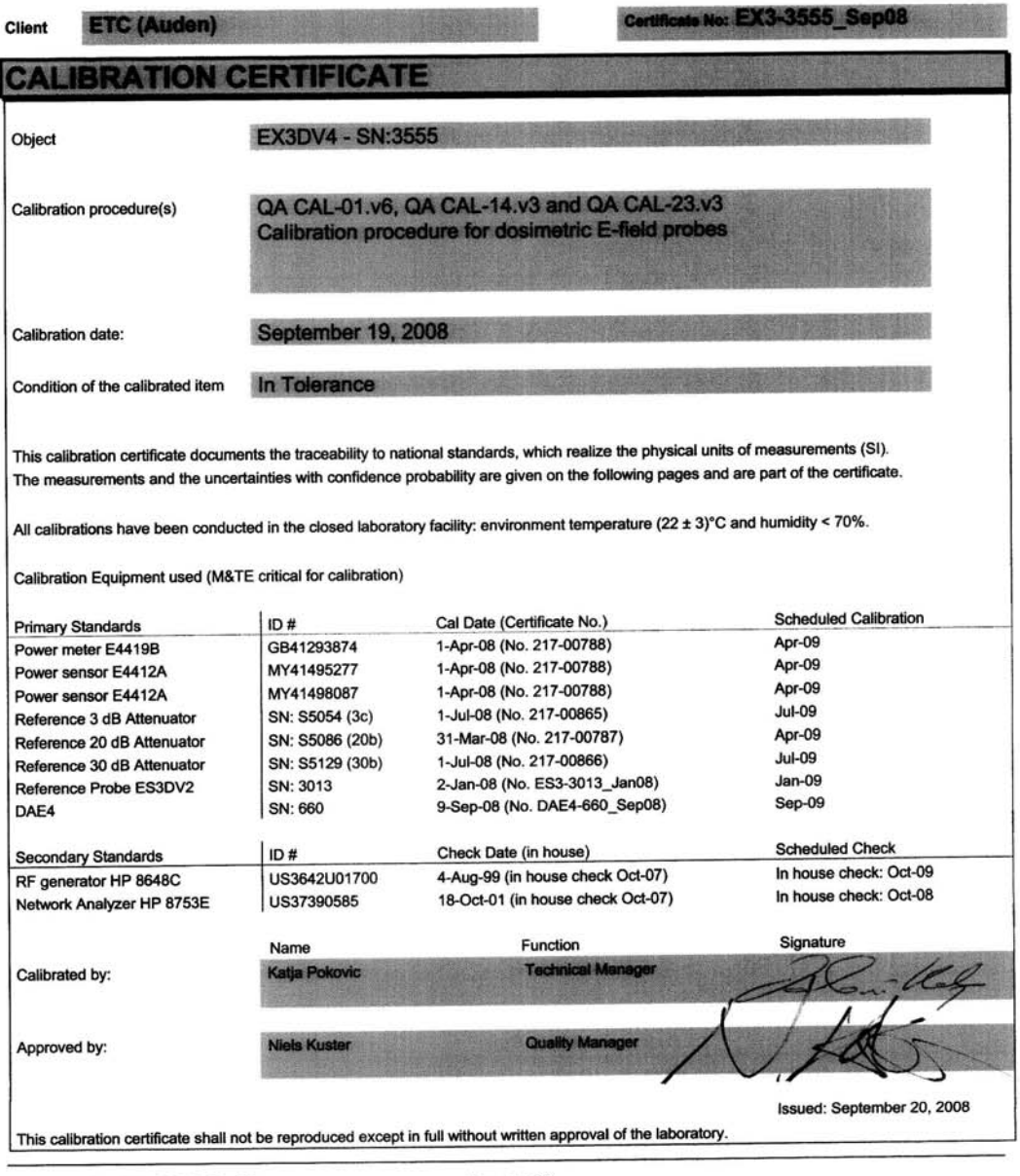

Certificate No: EX3-3555\_Sep08

Page 1 of 9

**Calibration Laboratory of Schmid & Partner Engineering AG** Zeughausstrasse 43, 8004 Zurich, Switzerland

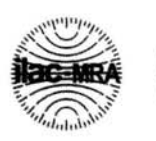

**WIS**  $\mathbf{c}$ C S **BRD** 

**Schweizerischer Kalibrierdienst** Service suisse d'étaionnage

- Servizio svizzero di taratura
- **Swiss Calibration Service**

**Accreditation No.: SCS 108** 

Accredited by the Swiss Accreditation Service (SAS) The Swiss Accreditation Service is one of the signatories to the EA Multilateral Agreement for the recognition of calibration certificates

#### Closeanr

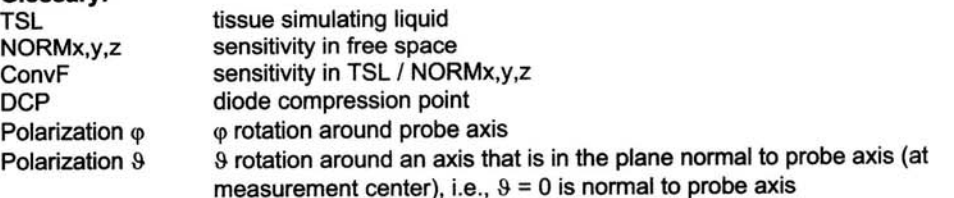

#### Calibration is Performed According to the Following Standards:

- a) IEEE Std 1528-2003, "IEEE Recommended Practice for Determining the Peak Spatial-Averaged Specific Absorption Rate (SAR) in the Human Head from Wireless Communications Devices: Measurement Techniques", December 2003
- b) IEC 62209-1, "Procedure to measure the Specific Absorption Rate (SAR) for hand-held devices used in close proximity to the ear (frequency range of 300 MHz to 3 GHz)", February 2005

#### **Methods Applied and Interpretation of Parameters:**

- NORMx, y, z: Assessed for E-field polarization  $9 = 0$  ( $f \le 900$  MHz in TEM-cell;  $f > 1800$  MHz: R22 waveguide). NORMx, y, z are only intermediate values, i.e., the uncertainties of NORMx, y, z does not effect the E<sup>2</sup>-field uncertainty inside TSL (see below ConvF).
- NORM(f)x, y,  $z = NORMx$ , y,  $z * frequency$  response (see Frequency Response Chart). This linearization is implemented in DASY4 software versions later than 4.2. The uncertainty of the frequency response is included in the stated uncertainty of ConvF.
- DCPx, y, z: DCP are numerical linearization parameters assessed based on the data of power sweep (no uncertainty required). DCP does not depend on frequency nor media.
- ConvF and Boundary Effect Parameters: Assessed in flat phantom using E-field (or Temperature Transfer Standard for f ≤ 800 MHz) and inside waveguide using analytical field distributions based on power measurements for f > 800 MHz. The same setups are used for assessment of the parameters applied for boundary compensation (alpha, depth) of which typical uncertainty values are given. These parameters are used in DASY4 software to improve probe accuracy close to the boundary. The sensitivity in TSL corresponds to NORMx, y, z \* ConvF whereby the uncertainty corresponds to that given for ConvF. A frequency dependent ConvF is used in DASY version 4.4 and higher which allows extending the validity from  $\pm$  50 MHz to  $\pm$  100 MHz.
- Spherical isotropy (3D deviation from isotropy): in a field of low gradients realized using a flat phantom exposed by a patch antenna.
- Sensor Offset: The sensor offset corresponds to the offset of virtual measurement center from the probe tip (on probe axis). No tolerance required.

Certificate No: EX3-3555\_Sep08

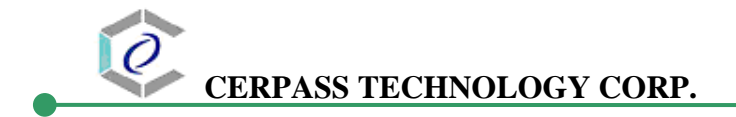

**September 19, 2008** 

# Probe EX3DV4

# **SN:3555**

Manufactured: Last calibrated: Recalibrated:

July 13, 2004 September 27, 2007 September 19, 2008

Calibrated for DASY Systems (Note: non-compatible with DASY2 system!)

Certificate No: EX3-3555\_Sep08

Page 3 of 9

**September 19, 2008** 

### DASY - Parameters of Probe: EX3DV4 SN:3555

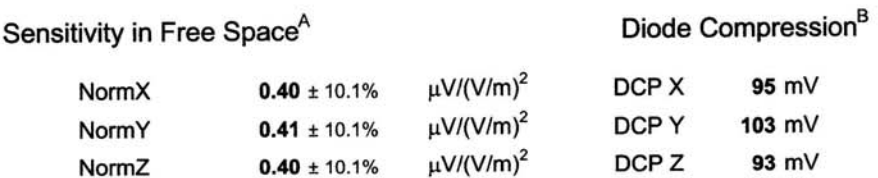

Sensitivity in Tissue Simulating Liquid (Conversion Factors)

#### Please see Page 8.

#### **Boundary Effect**

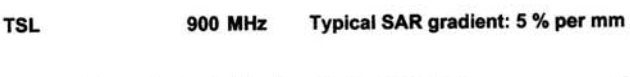

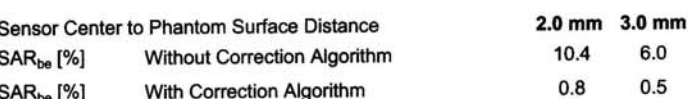

#### 1750 MHz Typical SAR gradient: 10 % per mm **TSL**

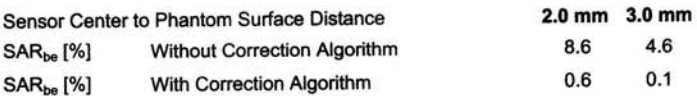

#### **Sensor Offset**

Probe Tip to Sensor Center

 $1.0 \text{ mm}$ 

The reported uncertainty of measurement is stated as the standard uncertainty of measurement multiplied by the coverage factor k=2, which for a normal distribution corresponds to a coverage probability of approximately 95%.

<sup>A</sup> The uncertainties of NormX, Y, Z do not affect the E<sup>2</sup>-field uncertainty inside TSL (see Page 8).

<sup>B</sup> Numerical linearization parameter: uncertainty not required.

Certificate No: EX3-3555\_Sep08

Page 4 of 9

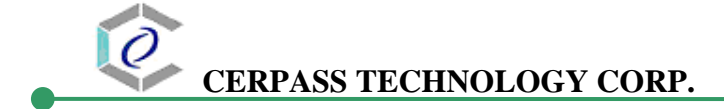

September 19, 2008

# **Frequency Response of E-Field** (TEM-Cell:ifi110 EXX, Waveguide: R22)

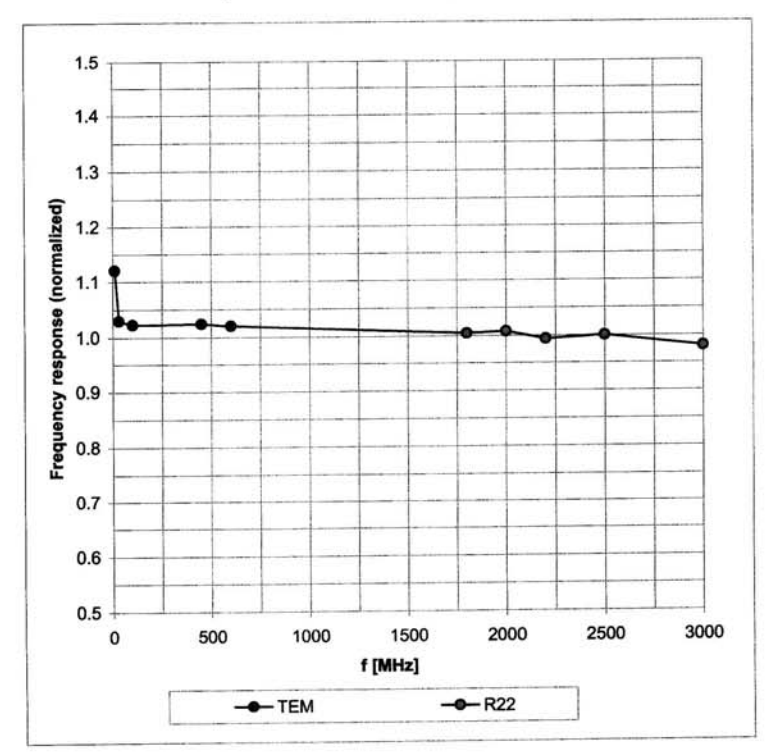

Uncertainty of Frequency Response of E-field: ± 6.3% (k=2)

Certificate No: EX3-3555\_Sep08

Page 5 of 9

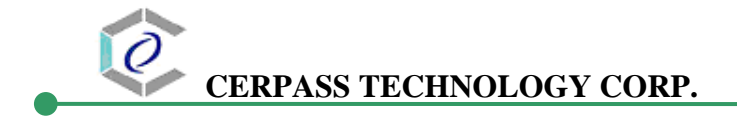

**September 19, 2008** 

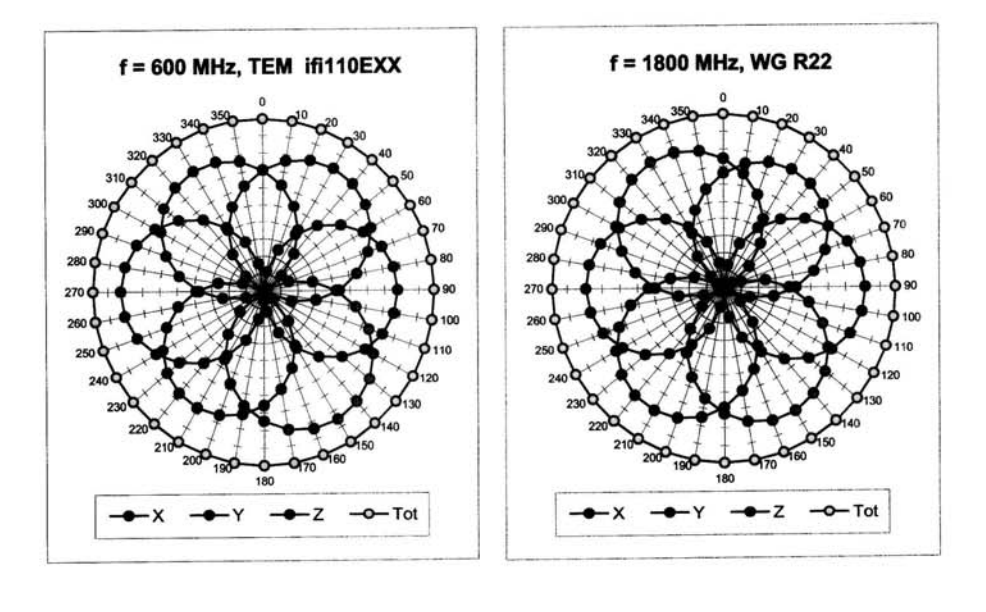

# Receiving Pattern ( $\phi$ ),  $\theta = 0^{\circ}$

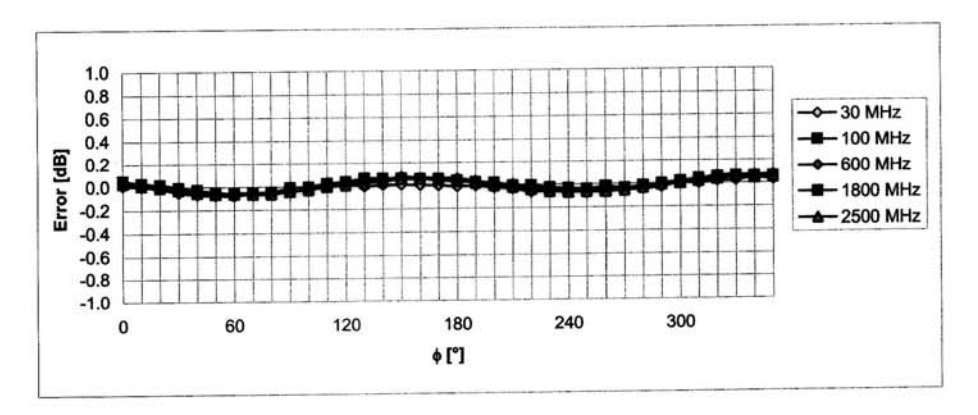

Uncertainty of Axial Isotropy Assessment: ± 0.5% (k=2)

Certificate No: EX3-3555\_Sep08

Page 6 of 9

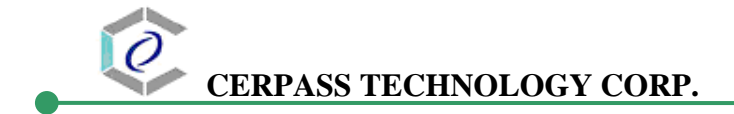

September 19, 2008

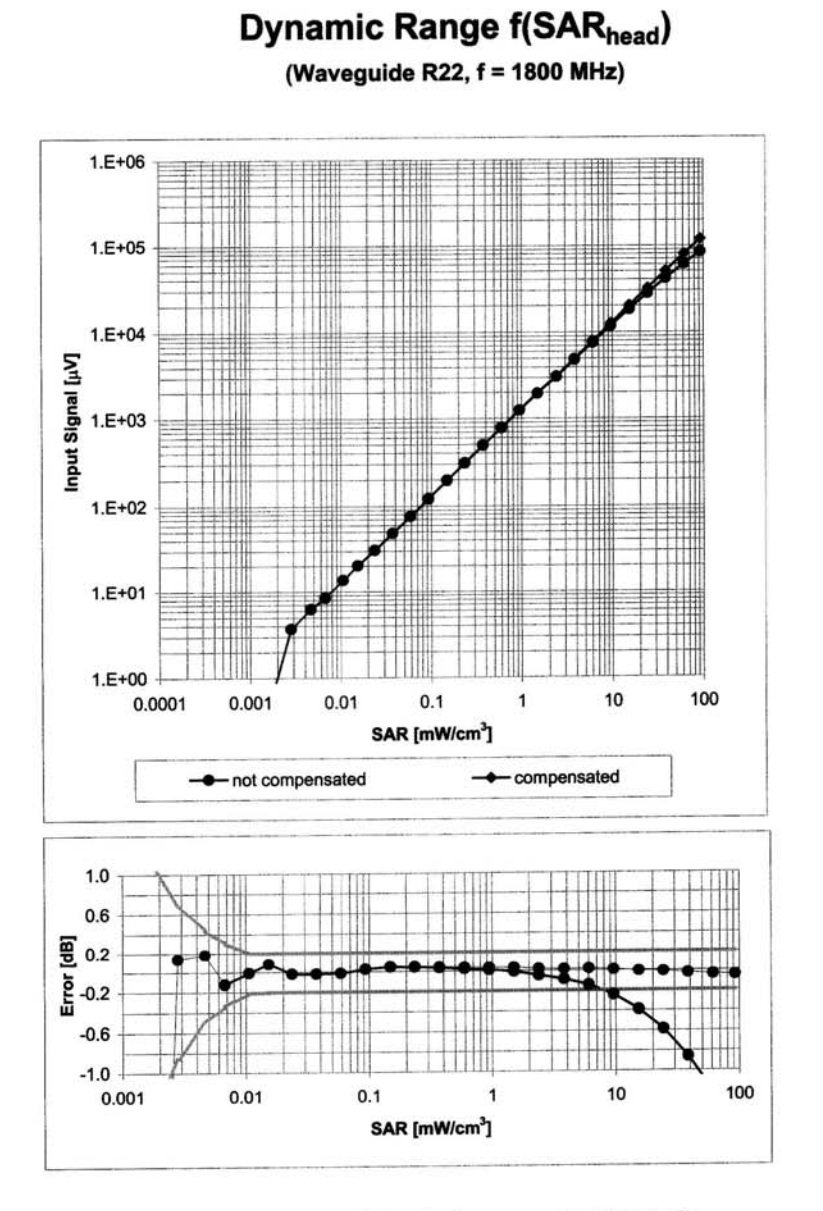

Uncertainty of Linearity Assessment: ± 0.6% (k=2)

Certificate No: EX3-3555\_Sep08

Page 7 of 9

#### **September 19, 2008**

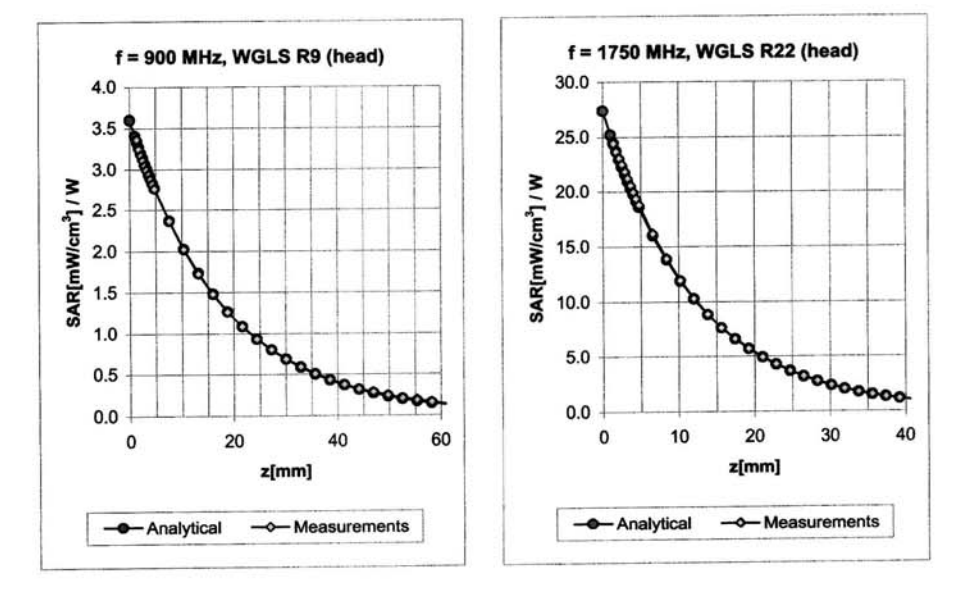

#### **Conversion Factor Assessment**

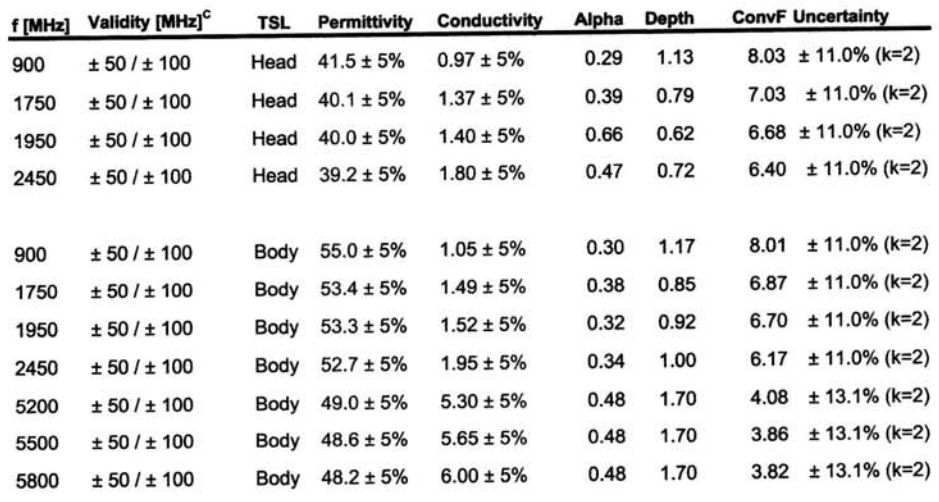

 $\textdegree$  The validity of  $\pm$  100 MHz only applies for DASY v4.4 and higher (see Page 2). The uncertainty is the RSS The validity of x 100 mmz only applies for DAST VAN and higher (See Figs 2). The and charging the ConvF uncertainty at calibration frequency and the uncertainty for the indicated frequency band.

Certificate No: EX3-3555\_Sep08

Page 8 of 9

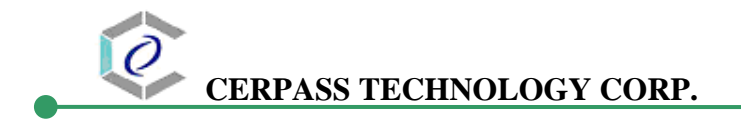

September 19, 2008

## **Deviation from Isotropy in HSL**

Error ( $\phi$ ,  $\vartheta$ ),  $f = 900$  MHz

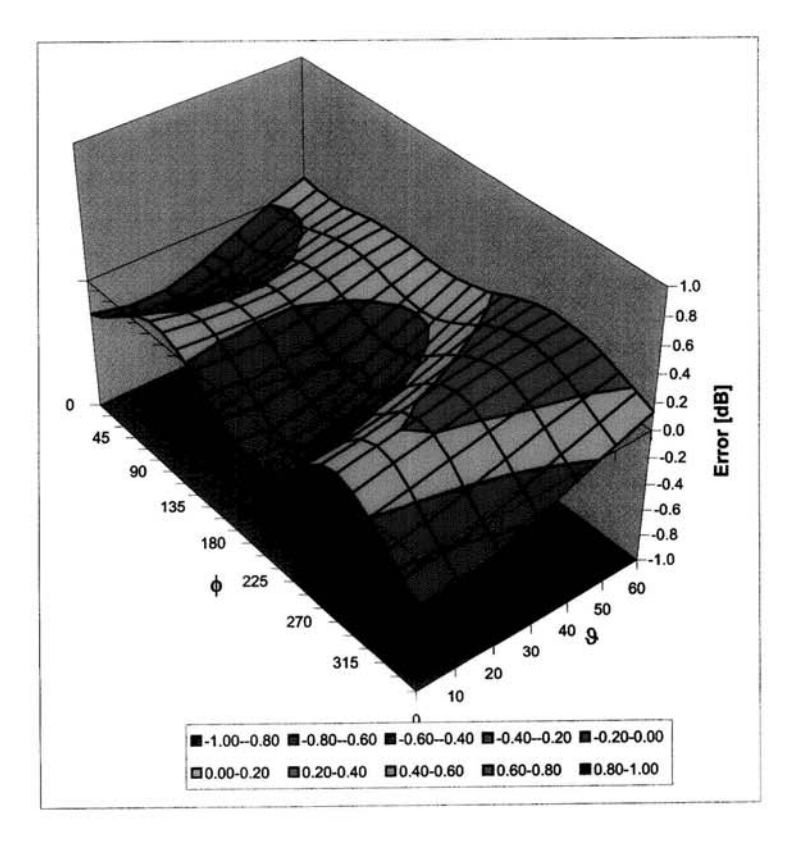

Uncertainty of Spherical Isotropy Assessment: ± 2.6% (k=2)

Certificate No: EX3-3555\_Sep08

Page 9 of 9